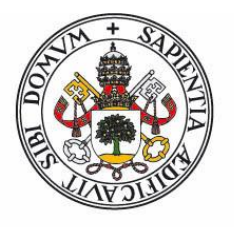

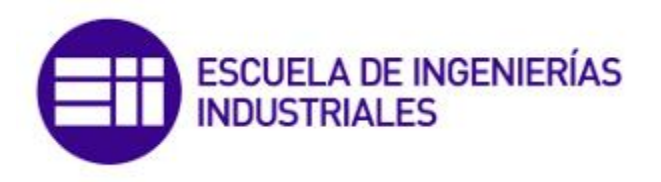

**Universidad deValladolid** 

TRABAJO FIN DE MASTER

# **Mejora de la eficiencia energética de las unidades de tratamiento de aire del HURH**

Máster en Energía: Generación, Gestión y Uso Eficiente

- Julio 2014 -

**Autor** David Escuredo Sopeña

**Tutor** Julio Francisco San José Alonso

## *AGRADECIMIENTOS*

*A mi familia, por la confianza y el apoyo recibidos siempre.*

*A Eloy Velasco, por su cercanía durante estos dos años de máster.*

*A Julio San José, tutor del trabajo, por la oportunidad de realizarlo, el seguimiento y los consejos.*

*A Fernando Espí, por su disposición y enseñanza. Así como a William, Luis Martín, y el personal de mantenimientodel Hospital Universitario Río Hortega.*

*A mis amigos que me han acompañado durante este tiempo en la Universidad de Valladolid.*

*A mi compañero y amigo Daniel Díez por su ayuda, amistad y colaboración.*

*Gracias*

## <span id="page-4-0"></span>**INDICE**

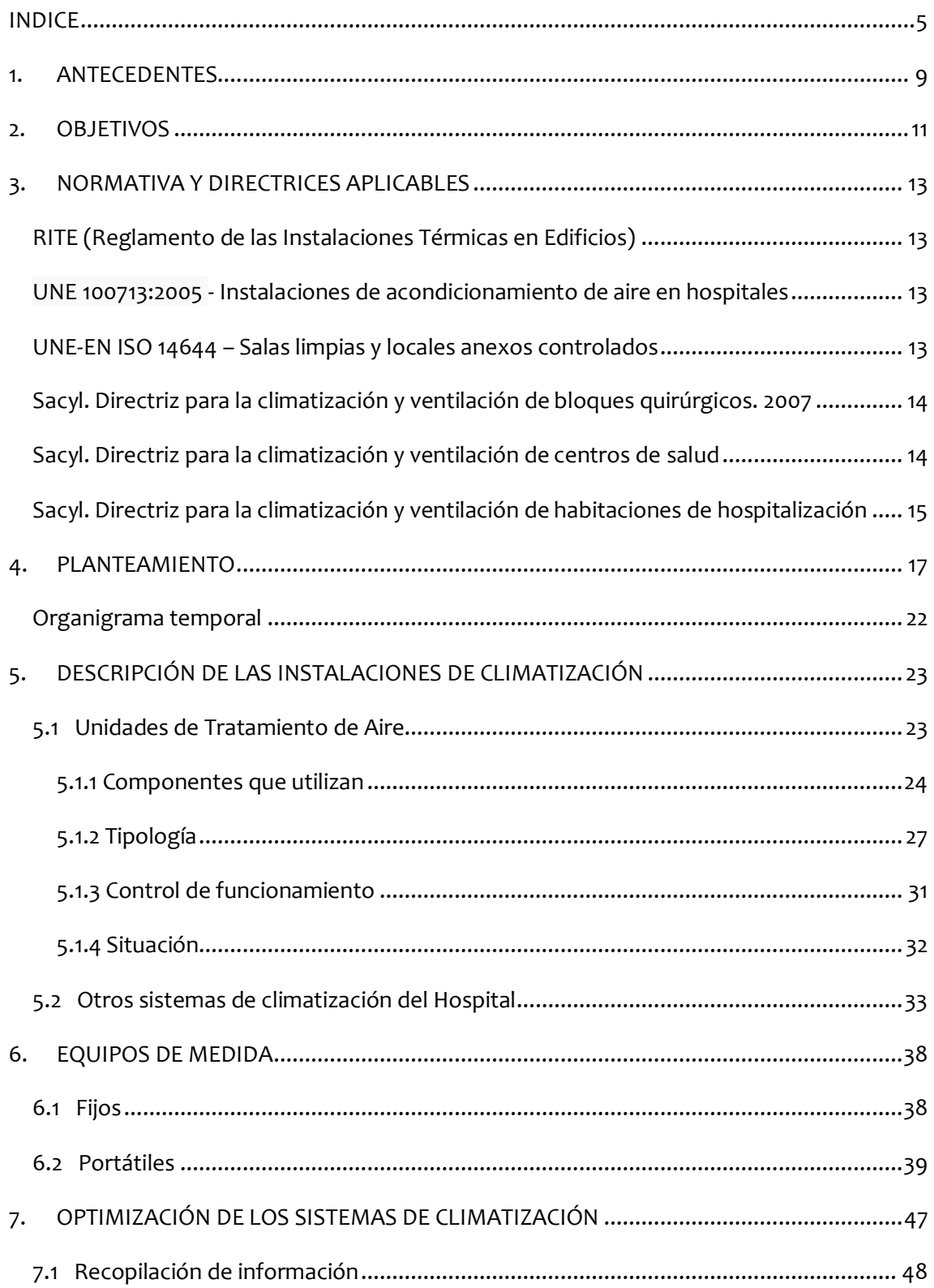

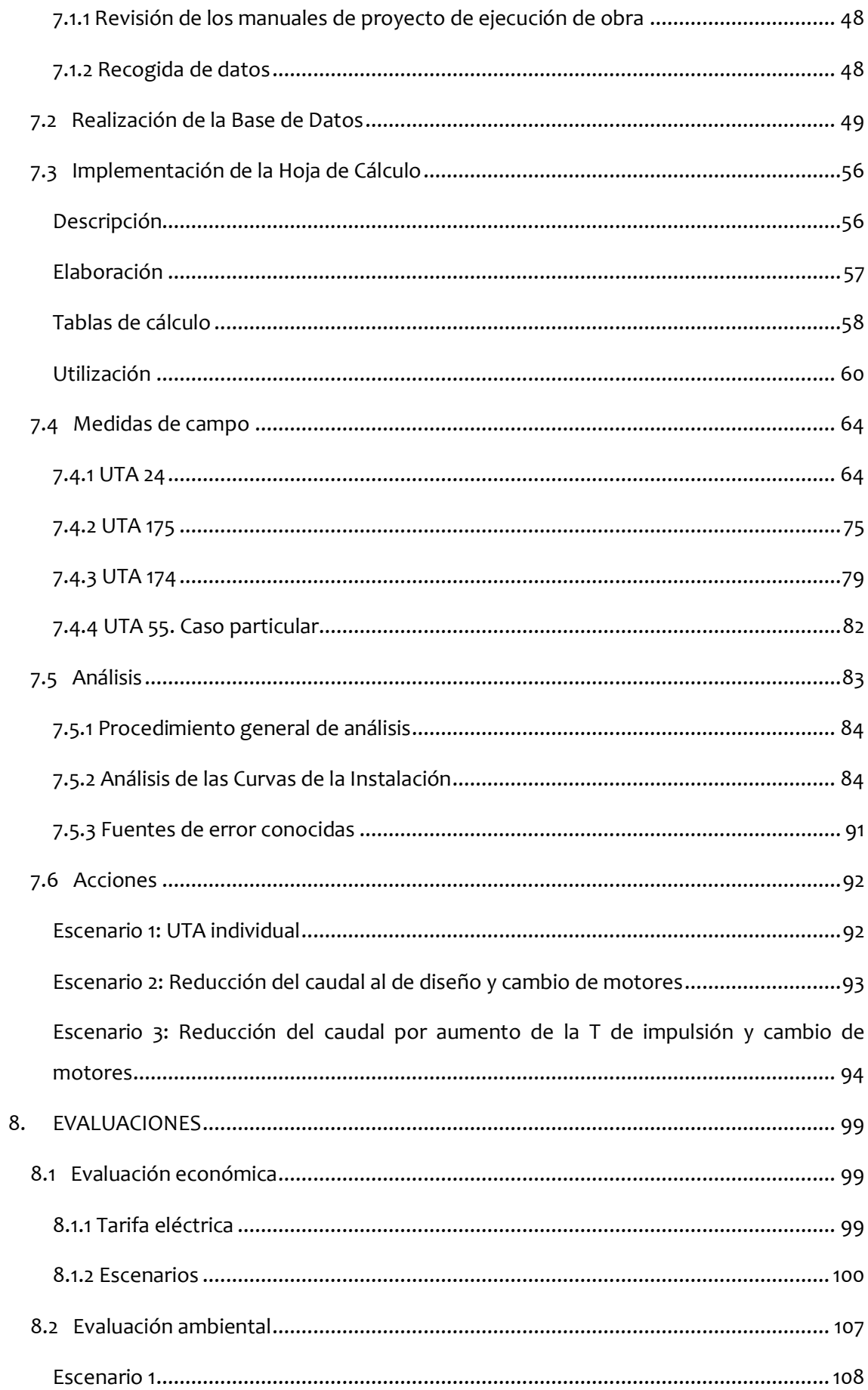

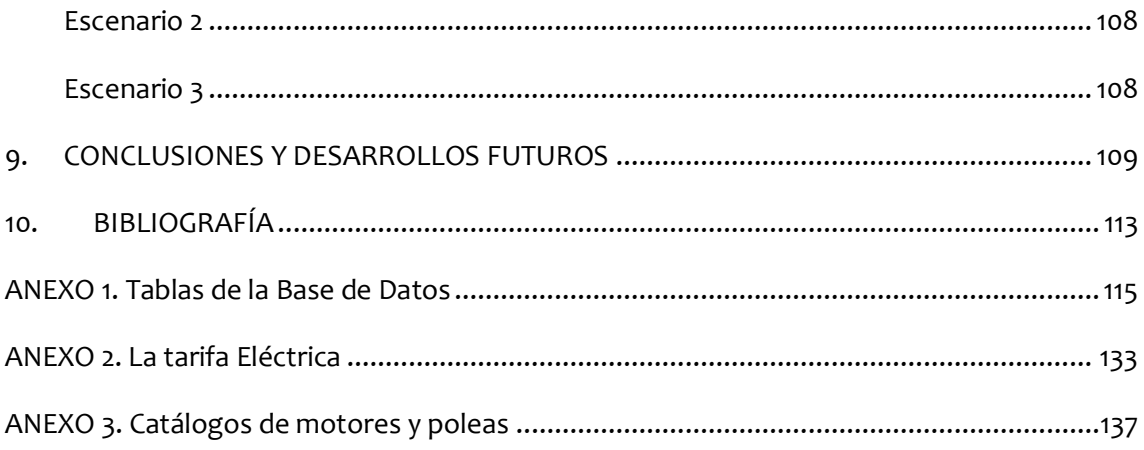

## <span id="page-8-0"></span>**1. ANTECEDENTES**

El presente Trabajo Fin de Máster forma parte del Plan de Estudios del *Máster de Energía: Generación, Gestión y Uso Eficiente* que se imparte en la Escuela de Ingenierías Industriales de la Universidad de Valladolid.

Se ha realizado en un periodo de prácticas en el Departamento de Control y Mantenimiento de Instalaciones del Hospital Universitario Río Hortega (en adelante HURH).Durante este periodo se ha colaborado en el estudio del funcionamiento de los sistemas de climatizacióny participado en la constante mejora de la eficiencia energética de las instalaciones.

El HURH es un hospital público inaugurado en 2009 integrado dentro de laRed Asistencial de la Gerencia Regional de Salud de Castilla y León (SACyL). El edifico consta de 140.000 m<sup>2</sup> de parcela con 115.354 m<sup>2</sup> construidos, con un número aproximado de 600 camas y donde trabajan alrededor de 3000 personas, siendoresponsable de la atención sanitaria de los ciudadanos residentes en el área oestede la ciudad de Valladolid.

Este trabajo se origina por los siguientes motivos:

- Se sospecha que los sistemas de climatización con Unidades de Tratamiento de Aire están trabajando en condiciones que difieren mucho de las condiciones de diseño, lo que representa un gasto innecesario.

- Se sospecha que hay motores eléctricos de ventiladores muy sobredimensionados, que trabajan lejos del punto de máximo rendimiento.

- Se desea resolver el problema de la alta velocidad de salida de aire que se ha observado en algunos difusores, principalmente en zonas de pasillo, que resulta molesta para el personal y los pacientes del centro.

- Se desean resolver los problemas de ruidos procedentes de los sistemas de climatización, que en algunos casos son desproporcionados. Por ejemplo en una sala dedicada a reuniones es necesario apagar la ventilación para desarrollar la reunión.

Por tratarse de un hospital, cada medida a adoptar tiene en cuenta el siguiente orden de prioridad:

> Seguridad Disponibilidad Confort Eficiencia y ahorro económico

## <span id="page-10-0"></span>**2.OBJETIVOS**

El objetivo de este TFM es la *disminución del consumo eléctrico de las Unidades de Tratamiento de Aire*, lo que significa un aumento de la eficiencia energética y un ahorro económico.

Para alcanzar dicho objetivo se realizaron las siguientes actividades:

- Estudiar y aprender el funcionamiento general y particular de los sistemas, su tipología y características.Mediante visitas a la instalación.
- Recopilar la información del proyecto de ejecución de la obra y los manuales de los diferentes equipos que forman la instalación.
- Estudiar y aprender el uso de los diferentes equipos de medida.
- Medir los consumos eléctricos, las velocidades del aire, las secciones de paso y el caudalen tres UTAs elegidas en primer lugar, para experimentar las distintas accionessobre el ajuste de los caudales.
- Desarrollar una base de datos informática para incluir los datos deequipos instalados y las condiciones de funcionamiento reales.
- Desarrollar una hoja de cálculo para automatizar los cálculos necesarios para analizar los datos recogidos.
- Analizar el funcionamiento de los sistemas de climatización: lo que difieren del caudal de diseño y el sobredimensionamiento de motores.
- Proponer acciones para ajustarlos caudales a los valores de funcionamiento de diseño o valores nuevos más adecuados: cambio de relación de transmisión del conjunto motor-ventilador, cambio de motor, cambio de ventilador, etc.
- Evaluar la eficacia de los intercambiadores y considerar un reajuste de los caudales para obtener ahorro energético.
- Analizar y resolver incidencias puntuales.
- Calcular el ahorro económico en gasto eléctrico para el hospital.
- Calcular el ahorroen emisiones de CO2 ligadas al gasto energético.

## <span id="page-12-0"></span>**3. NORMATIVA Y DIRECTRICES APLICABLES**

## <span id="page-12-1"></span>**RITE (Reglamento de las Instalaciones Térmicas en Edificios)**

El Reglamento de Instalaciones Térmicas en los Edificios (RITE), establece las condiciones que deben cumplir las instalaciones destinadas a atender la demanda de bienestar térmico e higiene a través de las instalaciones de calefacción, climatización y agua caliente sanitaria, en el sector terciario, para conseguir un uso racional de la energía (Definición del IDAE).

Este reglamento está ordenado en dos partes: las*disposiciones generales*, que contienen las condiciones generales de aplicación exigencias de bienestar e higiene, eficiencia energética y seguridad; y las *Instrucciones técnicas*, que contienen lacaracterización de las exigencias técnicas y su cuantificación, con arreglo al desarrollo actual de la técnica.

## <span id="page-12-2"></span>**UNE 100713:2005 - Instalaciones de acondicionamiento de aire en hospitales**

Normativa específica para las instalaciones de climatización en hospitales. Se define la figura del *higienista* (profesional sanitario cualificado) que asesora durante las fases de proyecto y ejecución de las obras.

Destaca una tabla donde figuran las exigencias de climatización según la zona concreta del hospital: clase de local, caudal, temperatura mínima y máxima, humedad relativa y ruido.

## <span id="page-12-3"></span>**UNE-EN ISO 14644 – Salas limpias y locales anexos controlados**

Se especifican los requisitos para los ensayos periódicos de una sala limpia o zona limpia para probar su cumplimiento continuo según la clasificación designada de limpieza de partículas del aire ambiente.

- UNE-EN ISO 14644-2:2000: Especificaciones de prueba y control para demostrar el continuo cumplimiento de la norma ISO 14644-1

- UNE-EN ISO 14644-3:2005: Metrología y métodos de pruebas

- UNE-EN ISO 14644-4:2001: Diseño, construcción y puesta en servicio

- UNE-EN ISO 14644-5:2004: Funcionamiento

- UNE-EN ISO 14644-6:2008: Vocabulario

- UNE-EN ISO 14644-7:2004:Dispositivos de separación (campanas de aire limpio, cajas de guantes, aisladores, minientornos)

- UNE-EN ISO 14644-8:2006: Clasificación de la contaminación molecular transportada por el aire

- UNE-EN ISO 14644-9:2012: Clasificación de la limpieza de superficies mediante la concentración de partículas

## <span id="page-13-0"></span>**Sacyl. Directriz para la climatización y ventilación de bloques quirúrgicos. 2007**

Esta directriz trata los sistemas de climatización y ventilación del bloque quirúrgico con la finalidad de minimizar la transferencia aérea de gérmenes de las salas menos limpias a las más limpias y mantener la calidad del aire y las condiciones de temperatura y humedad dentro de los niveles aceptables, garantizando a la vez que los propios sistemas de climatización no sean una fuente de contaminación e infecciones. Tiene por objeto definir dichas condiciones para quirófanos y bloques quirúrgicos de los hospitales de Castilla y León.

## <span id="page-13-1"></span>**Sacyl. Directriz para la climatización y ventilación de centros de salud**

Esta directriz tiene por objeto definir los criterios de diseño, las pruebas de puesta en marcha y recepción, así como la documentación que debe contener el proyecto de los sistemas de calefacción y refrigeración y ventilación para los centros de salud de Castilla y León.

## <span id="page-14-0"></span>**Sacyl. Directriz para la climatización y ventilación de habitaciones de hospitalización**

Desde el punto de vista de la climatización y ventilación, las habitaciones de hospitalización se dividen en tres tipos: habitaciones de hospitalización ordinarias, habitaciones de hospitalización de inmunodeprimidos y habitaciones de hospitalización aislados infecciosos. Por ello la se encuentran redactadas tres directrices para cada tipo de habitación.

## <span id="page-16-0"></span>**4.PLANTEAMIENTO**

El trabajo desarrollado se ha ordenado en sucesivas tareas, secuenciadas en el tiempo, que se presentan a continuación:

### $\checkmark$  Estudio y aprendizaje del funcionamiento de las instalaciones

La primera tarea fue la**visita a las instalaciones** de climatización del hospital, la familiarización con los distintos elementos de una Unidad de Tratamiento de Aire, el mantenimiento que es llevado a cabo y la magnitud de las instalaciones. Se visitaron también la central térmica y las unidades enfriadoras.

Se dedicó un tiempo a **aprender** con mayor profundidad conceptos sobre climatización, las tecnologías disponibles, los métodos de dimensionado, etc.

## $\checkmark$  Estudio de provectos de ejecución de la obra y manuales de instalaciones

La segunda tarea consistió en el estudiodel **proyecto de ejecución de obra de las instalaciones** de climatización, se estudió un manual de estos sistemas y se revisaron los métodos de dimensionado utilizados.

Por otro lado estudiaron y aprendieron conceptos sobre motores eléctricos y se aprendió a utilizar los **catálogos** de los fabricantes suministradores. Igualmente con los ventiladores centrífugos.

## $\checkmark$  Estudio y aprendizaje del uso de equipos de medida

En tercer lugar, se dedicó tiempo a **aprender a utilizar** los distintos aparatos de medida que se han descrito previamente. Debido a que era necesario conocer las condiciones reales de funcionamiento de los equipos, era muy importante saber tomar buenas mediciones con los aparatos que se disponían.

Por un lado se aprendió a utilizar el **Analizador de Redes**. Se consideró fundamental su uso para conocer cuál es el consumo eléctrico real de los sistemas. Para ello se estudió el manual del equipo y se realizaron medidas de prueba en armarios eléctricos. Se compararon dichas medidas con las de otro analizador para comprobar la fiabilidad.

Por otro lado, se aprendió el funcionamiento del **sistema de control SCADA** que está implementado: los datos que recoge y son visibles en el ordenador, el sistema de comunicaciones, el sistema de alarmas de mantenimiento y de mal funcionamiento.

Además, los operarios de mantenimiento realizaron una **recogida de medidas y datos** de placa de los equipos instalados que se proporcionaron para su análisis y comparación con los datos de proyecto.

#### $\checkmark$  Elaboración de una base de datos

La cuarta etapa fue la elaboración de una base de datos en Excel con los datos recogidos y cálculos realizados de las 59 UTAs con freecoling (de pasillo) del hospital. Así, se van apuntando las observaciones realizadas en cada una y se puede consultar rápidamente en la tabla datos el funcionamiento real.

Dicha base de datos ha ido evolucionando y creciendo continuamente según las necesidades a medida que se analizaban los sistemas.

#### Elaboración de una hoja de cálculo

La quinta etapa fue el desarrollo de una hoja de cálculo en Excel relativa a los motores eléctricos. A partir de los datos extraídos de los catálogos de los fabricantes de los motores presentes en el hospital se pueden realizar diferentes cálculos.

Su uso principal es **obtener la potencia absorbida** por el motor y la absorbida por el ventilador introduciendo las intensidades de línea medidas, la potencia nominal del motor, su fabricante y el tipo de ventilador. La potencia absorbida por el ventilador es la que se ha de usar para entrar en la gráfica del ventilador correspondiente a encontrar el punto de funcionamiento.

Por otro lado, la potencia absorbida por el motor da una idea del grado de carga con el que trabaja y las opciones de redimensionamiento del mismo.

Esta aplicación resulta de mucha utilidad para el personal de ingeniería y mantenimiento del hospital, consiguiendo ahorros de tiempo.

Asimismo, la hoja de cálculo fue enriqueciéndose continuamente con secciones que facilitaban algunos cálculos repetitivos.

## $\checkmark$  Medidas de campo

La sextatarea fue la fase de medidas de campo y de ir comprobando la efectividad de ciertas actuaciones. Se eligió comenzar por las UTAs 24, 175 y 174. Se trata de UTAs con freecoling, que tienen dos grupos motor-ventilador y abastecen zonas de pasillo.

En primer lugar, se acudió con el analizador de redes a anotar los **consumos de intensidad** de línea de los motores trifásicos en distintas circunstancias (retorno parado, todo aire exterior, todo aire de recirculación). Estos datos se utilizarán para conocer la potencia absorbida en el eje del ventilador que se puede estimar conociendo los parámetros dados por el fabricante del motor y los del ventilador. Con ella y las revoluciones del ventilador es posible entrar en la gráfica del mismo y hallar el punto de funcionamiento del ventilador (caudal y presión).

Con el fin de contrastar el anterior método de obtener el punto de funcionamiento, se procedió a medir también la diferencia de presión entre la entrada y salida del ventilador con un manómetro digital y así hallar el punto de funcionamiento utilizando presión y velocidad de giro. También se intentó medir el caudal a partir de la velocidad de entrada de aire por las compuertas de aire exterior con un anemómetro.

Este proceso da lugar a una **estimación del caudal** con el que se está trabajando. Comparando dicho caudal con el de diseño aportado por el proyecto de obra se conoce cómo está trabajando la instalación. Por otro lado, también se conoce con qué grado de carga trabaja el motor.

El procedimiento seguido con cada una de estas UTAs se describe con detalle en el epígrafe 7.4.

### $\checkmark$  Análisis de datos

Una vez realizada la base de datos e introducidos los valores reales, se pueden **observar deficiencias de funcionamiento** tales como sobredimensionamiento de motores, sobredimensionamiento de ventiladores, caudales de aire mayores que los necesarios y también se encuentran casos de motores trabajando en sobrecarga o ventiladores funcionando fuera de sus condiciones de uso normal.

Se apuntan estas observaciones con el fin de estudiar y proponer acciones para subsanarlas.

### $\checkmark$  Propuesta de acciones a realizar

Se parte del estudio de las UTAs 24, 175 y 174 donde, para ir subsanando las deficiencias encontradas, se han realizado acciones y posteriormente se ha realizado un seguimiento, que permita comprobar la efectividad de las acciones propuestas.

Así, en los casos en los que el caudal era mayor que el deseado, se ha propuesto un cambio de la **relación de transmisión** en el grupo motor–ventilador para disminuir la velocidad del ventilador. Una vez realizado el cambio, se ha vuelto a medir con el analizador de redes y se ha comprobado la magnitud de la disminución del consumo energético y si, de acuerdo a la gráfica del ventilador, se ha conseguido trabajar con el caudal que se buscaba.

En los casos en los que el **motor se encuentra sobredimensionado** se espera primero a ajustar el caudal si es necesaria su reducción. Después, de acuerdo a la intensidad absorbida por el ventilador para el nuevo caudal se decide sustituir por un motor con la potencia nominal más ajustada y que, por tanto, trabaje con mejor rendimiento.

Se definen **tres escenarios** o grupos de acciones a distintas escalas.

Se plantea y analiza uno de los escenarios en el cual se busque disminuir el caudal de aire pero que éste tenga una temperatura mayor, de esta forma el consumo energético debido al movimiento de aire por los ventiladores disminuiría drásticamente, aunque aumentaría el consumo térmico.

## $\checkmark$  Incidencias puntuales

Se han ido a observar distintos problemas puntuales en zonas de las instalaciones.

Por un lado, existen problemas de ruidos, principalmente en lugares cercanos a donde se sitúan las UTAs, debidos también a altas velocidades de salida de aire y mal diseño de los difusores.

También se da el caso de corrientes de aire en el hall del nivel 0 y otras pequeñas incidencias que ocurrieron durante la estancia.

Por otro lado, se han realizado medidas de las temperaturas de entrada y salida de agua en las **baterías de calor**, del caudal de agua que circula y de la temperatura de entrada y salida de aire recogidas, con el fin de conocer su funcionamiento.

### $\checkmark$  Evaluación económica y ambiental

Por último, se ha realizado un estudio del impacto económico por ahorro de energía e inversión y el ahorro en emisiones de CO2 que tendría la aplicación de varios grupos de acciones propuestas.Así, Se han realizado los cálculos para cada uno de los escenarios comentados en la propuesta de medidas.

Todos estos puntos son desarrollados en distintos apartados del presente trabajo.

## **Organigrama temporal**

<span id="page-21-0"></span>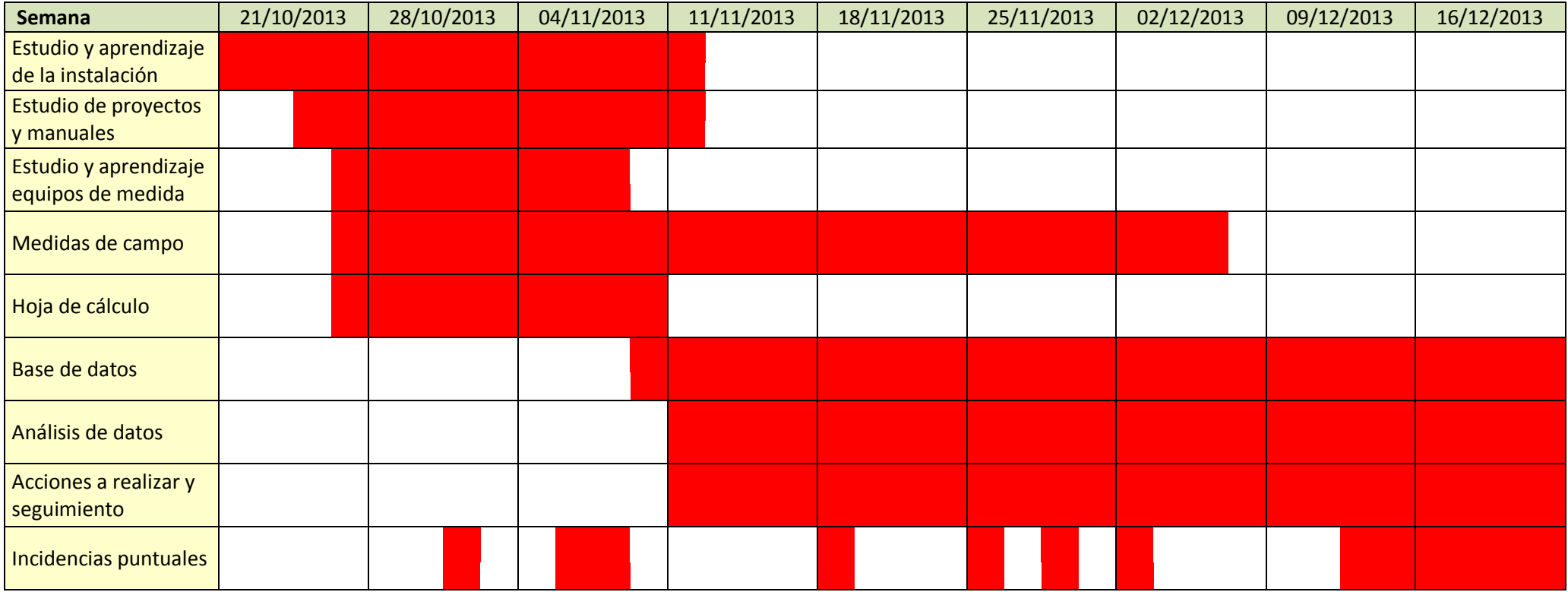

## <span id="page-22-0"></span>**5. DESCRIPCIÓN DE LAS INSTALACIONES DE CLIMATIZACIÓN**

El edificio objeto de este proyecto es el Hospital Universitario Río Hortega que está divido en cuanto a las instalaciones en las siguientes zonas:

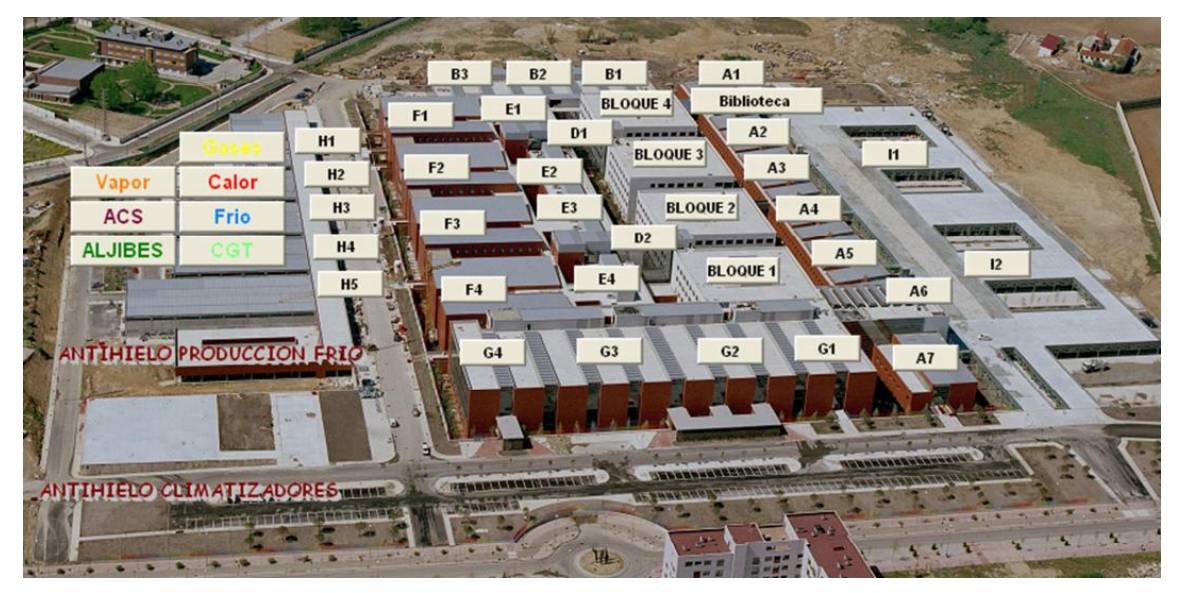

Figura 1. División en zonas según el programa de Regulación y Control

La estructura de la edificación, como se puede observar, es horizontal de cinco niveles (N0, N1, N2, N3 y N4), lo que le confiere gran extensión. Debido a la organización en bloques posee una gran luminosidad natural.

Para la climatización de cada zona se utilizan principalmente Unidades de Tratamiento de Aire (UTAs). Se cumple la doble función de ventilación y acondicionamiento térmico.

Además, en determinadas zonas del hospital es muy importante la sobrepresión o depresión relativa para asegurar el sentido de circulación del aire y la limpieza (por ejemplo en quirófanos).

## <span id="page-22-1"></span>**5.1 Unidades de Tratamiento de Aire**

La Unidad de Tratamiento de Aire o climatizador es el sistema capaz de suministrar el caudal de aire necesario a través de una red de conductos velando por los tres parámetros fundamentales de su calidad: la limpieza, la temperatura y la humedad relativa.

El hospital cuenta con un total de 196 UTAs que constan generalmente con dos ventiladores cada una. De ellas, 59 UTAs (30%) tienen sistema de freecoling y climatizan las zonas de pasillo.

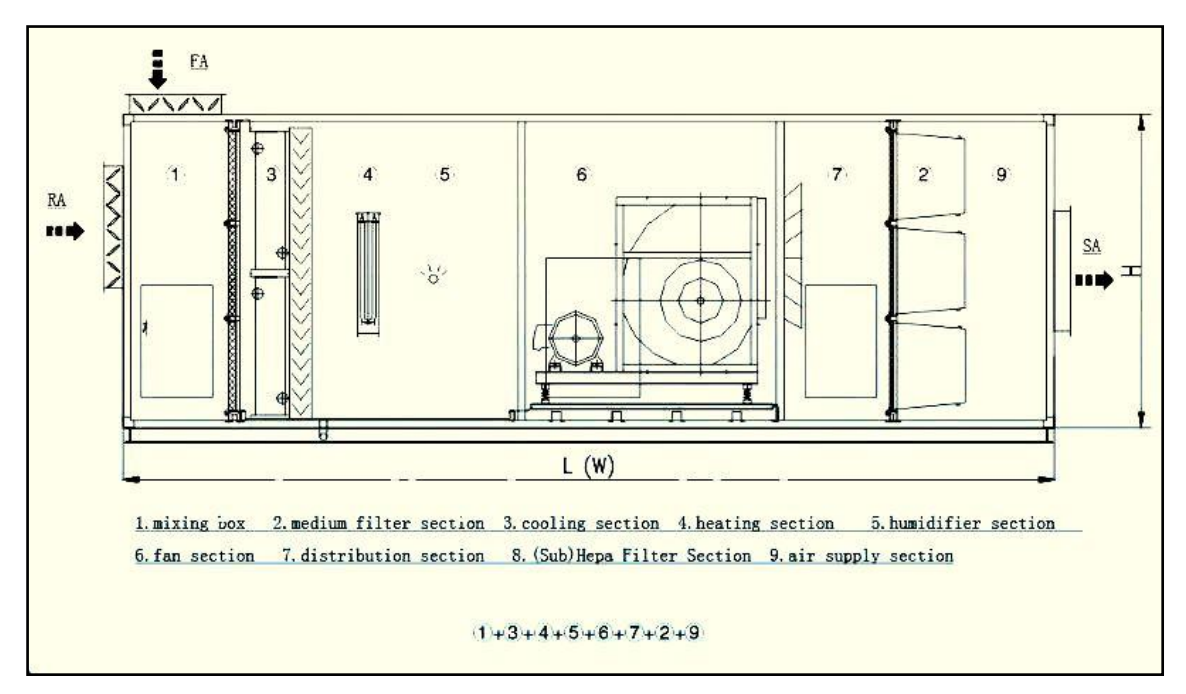

Figura 2. Esquema de climatizador o UTA con un ventilador

## <span id="page-23-0"></span>**5.1.1 Componentes que utilizan**

A continuación se hace una enumeración y breve explicación de los diferentes elementos relevantes en las UTAs que se estudian.

## **Filtros**

Los filtros se encargan de retener las partículas en suspensión mejorando la calidad del aire. Su importancia varía según sean las necesidades del local a climatizar. Por ejemplo, un hospitalrequiere de una gran calidad, y a su vez, un quirófano tiene una exigencia aún mayor.

En el hospital, de forma general en cada UTA hay:

- Primera etapa de manta filtrante
- Filtro F9 o F7, dependiendo de las necesidades.
- Filtro F6 a la salida de la UTA

Las salas limpias tienen en la última etapa de filtrado un H13 en lugar del F6. Y además, en el difusor de salida hay colocado un H14.

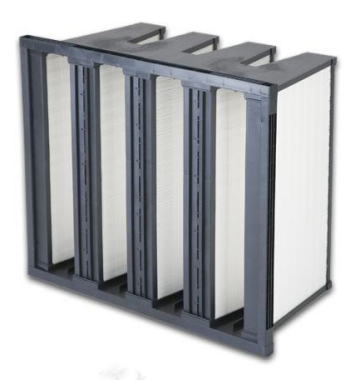

Figura 3. Filtro para UTA

## **Conjunto Motor-Ventilador**

El ventilador, accionado por un motor eléctrico, es el elemento mecánico que genera la presión necesaria para la circulación de un caudal por el sistema. Se utilizan generalmente, y en este caso, ventiladores centrífugos que aportan mayor presión estática, necesaria para vencer las pérdidas de carga que se dan en el resto de elementos.

Se considera que un ventilador es una máquina hidráulica, que por definición, son aquellas en las que el grado de compresibilidad del fluido con el que trabajan es despreciable. Por ello, se pueden aplicar teorías aplicables a bombas y turbinas hidráulicas como las Leyes de Semejanza.

En el HURH se transmite el movimiento con poleas con correa.

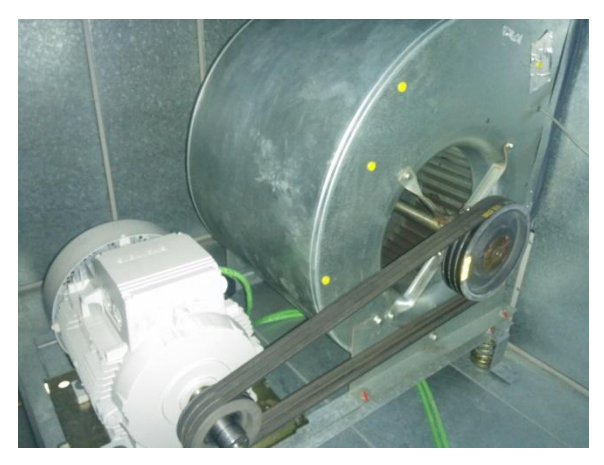

Figura 4. Conjunto motor-ventilador

La puesta en marcha de los ventiladores se realiza con*arranque estrella-triángulo* de forma general, aunque para pequeñas potencias es suficiente un *arranque directo*. La velocidad de giro está determinada por el motor y la relación de transmisión. En algunos casos hay instalados variadores de frecuencia en el motor y puede regularse la velocidad así como la rampa de arranque y parada.

### **Baterías frio/calor**

Se trata de intercambiadores aire-agua de tubos con aletas. La regulación de los mismos se realiza mediante el grado de apertura de la válvula, controlando el caudal de agua caliente o fría que atraviesa el intercambiador. Este control está programado y teniendo en cuenta la temperatura de salida.

### **Compuertas**

Se utilizan compuertas de lamas motorizadas para regular la admisión de aire exterior. También en el caso de mezclado de aire recirculado y aire exterior.

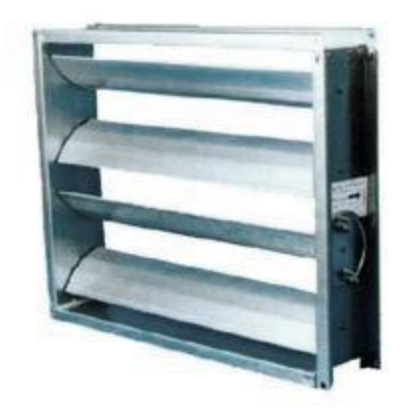

Figura 5. Compuertas

## **Silenciador**

Se utilizan para solucionar los problemas de ruido que se originan en estas instalaciones. Interesa su mínimo tamaño y mínimas pérdidas de carga.

## **5.1.2 Tipología**

<span id="page-26-0"></span>En el hospital se cuenta con un gran número de Unidades de Tratamiento de Aire, que varían en su configuración dependiendo de las necesidades de la zona a la que traten.

### **UTAs 100% aire exterior**

- *Descripción* Cuenta con una unidad de extracción completamente independiente, que en algunos casos puede estar situada en un lugar separado. La unidad de impulsión está compuesta por una batería de precalentamiento, humectador, batería de frío y batería de calor, además de los elementos comunes. Hay un ventilador para la impulsión y otro para la extracción.
- *Aplicación* En zonas del hospital en las que no puede haber recirculación de aire por ley. Salas limpias: quirófanos, R.E.A.

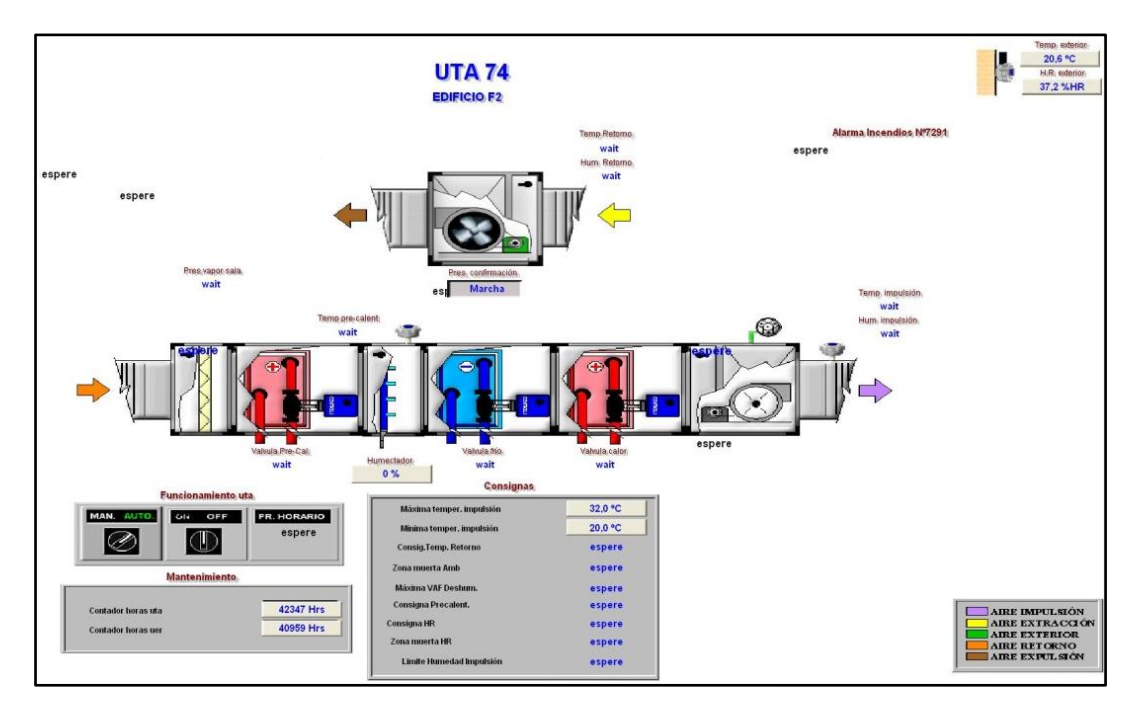

Figura 6. Esquema del sistema de control SCADA de una UTA 100% aire exterior

#### **UTAs con batería de recuperación**

*Descripción* Se diferencian de las anteriores al contar con un sistema de recuperación de calor que consiste en un intercambiador aire-agua colocado en la unidad de extracción de manera que el agua absorbe gran parte del calor que tiene el aire extraído. Este calor es transportado por el agua gracias a una pequeña bomba de circulación y es aprovechado en la unidad de impulsión en otro intercambiador a modo de batería de precalentamiento.

*Aplicación* En diferentes zonas del hospital. La mayoría se encuentran en laboratorios.

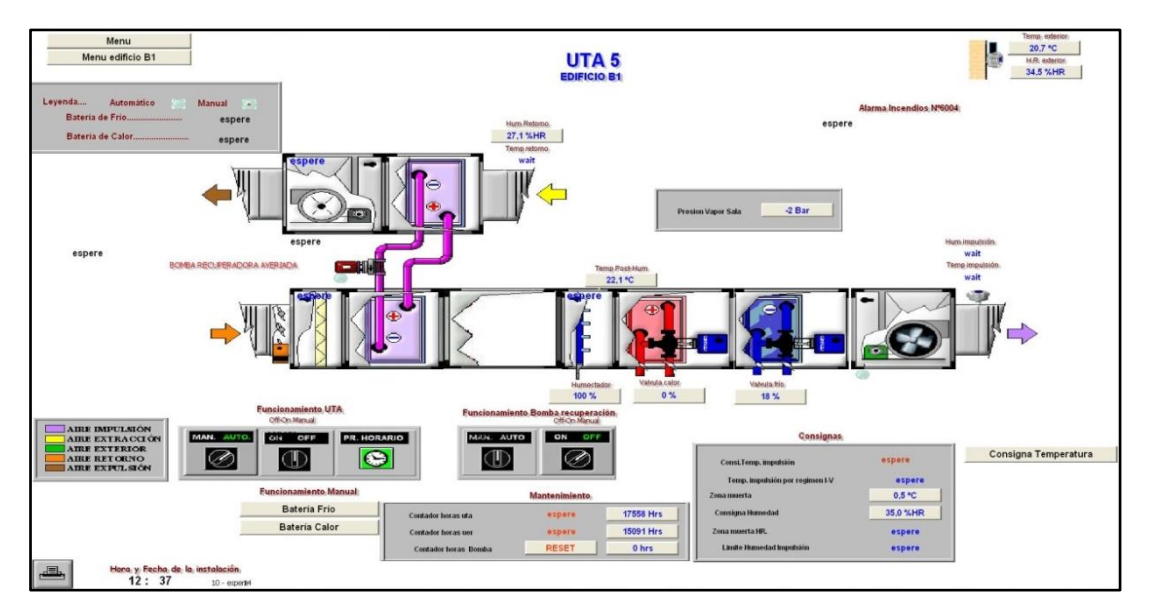

Figura 7. Esquema del sistema de control SCADA de una UTA con batería de recuperación

### **UTAs con freecooling**

*Descripción* Con un sistema de tres compuertas regulables se mezcla aire exterior y aire de retorno según las necesidades. De esta forma la extracción y la impulsión están incorporadas en la misma unidad y se juega con las proporciones de cada caudal según las necesidades térmicas y de ventilación.Hay dos posiciones extremas: 100% aire exterior y 100% aire recirculado, aunque en esta última siempre se introduce un pequeño porcentaje de aire exterior. No cuentan con humectador, generalmente. Constan de dos grupos motor-ventilador, uno encargado del retorno y otro de la impulsión.

*Aplicación* En zonas de pasillo principalmente.

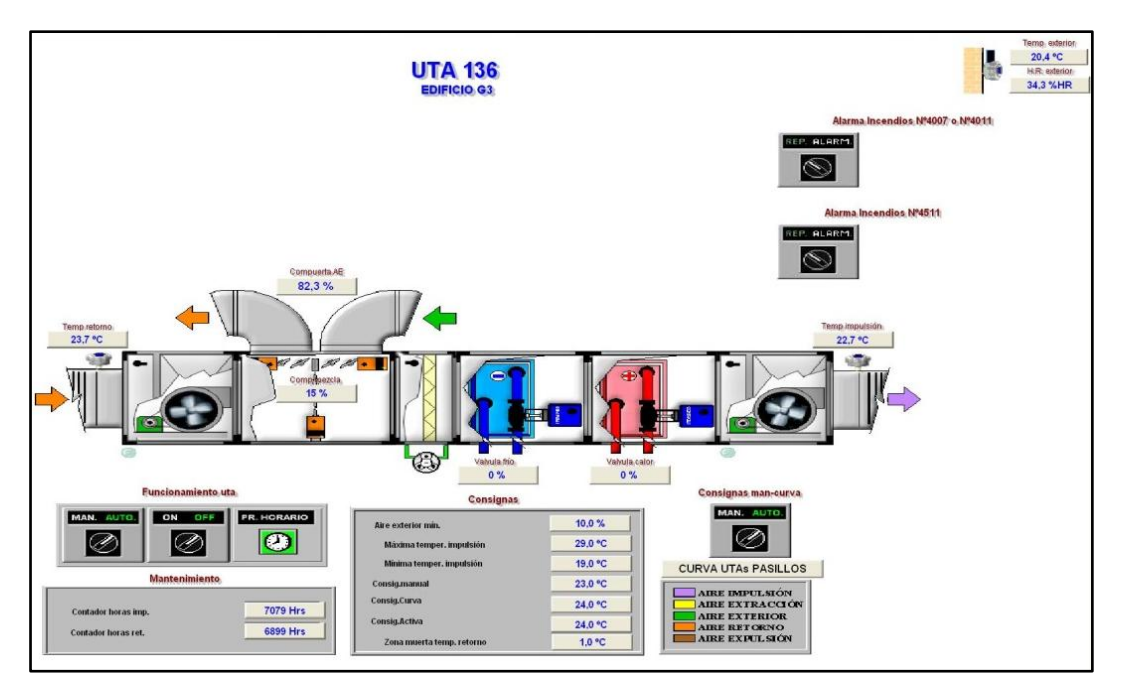

Figura 8. Esquema del sistema de control SCADA de una UTA con freecoling

## **UTAs de doble conducto 100% aire exterior**

- *Descripción* Se sitúan las baterías de frío y calor en paralelo para impulsar dos corrientes de aire, una fría y otra caliente, hacia las unidades terminales, que serán las encargadas de la mezcla según las necesidades del local a climatizar.
- *Aplicación* Suministran aire a zonas con unidades terminales de cajas de caudal constante.

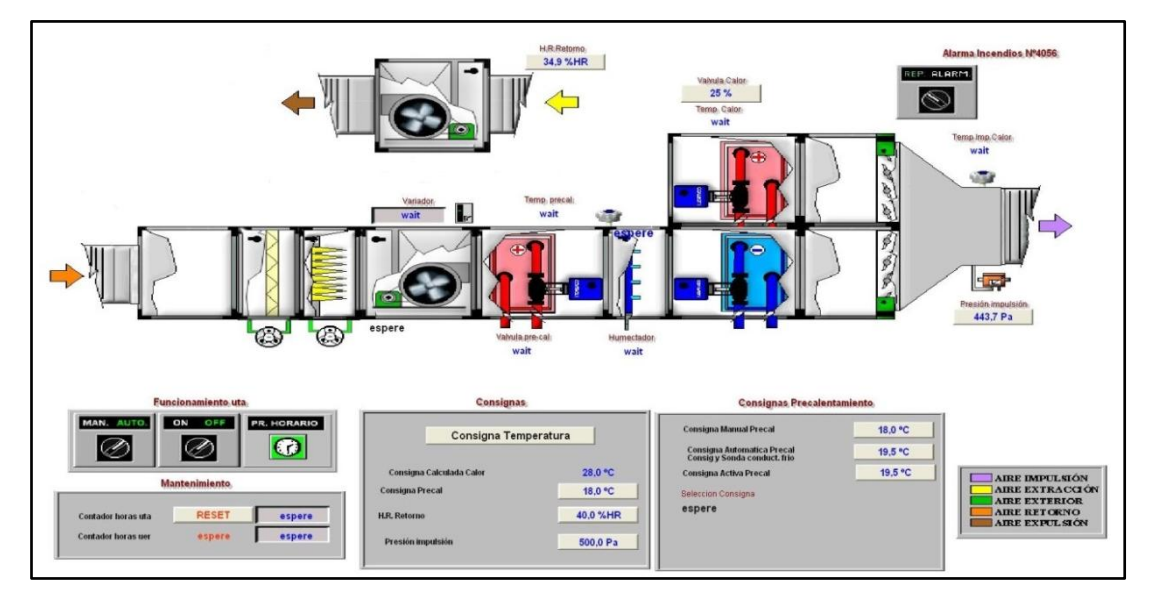

Figura 9. Esquema del sistema de control SCADA de una UTA de doble conducto

### **UTAs de doble conducto con retorno**

- *Descripción* Añade, respecto al modelo anterior, un circuito de retorno para recircular aire tratado. Es mezclado con aire exterior.
- *Aplicación* Suministran aire a zonas con unidades terminales de cajas de caudal constante.

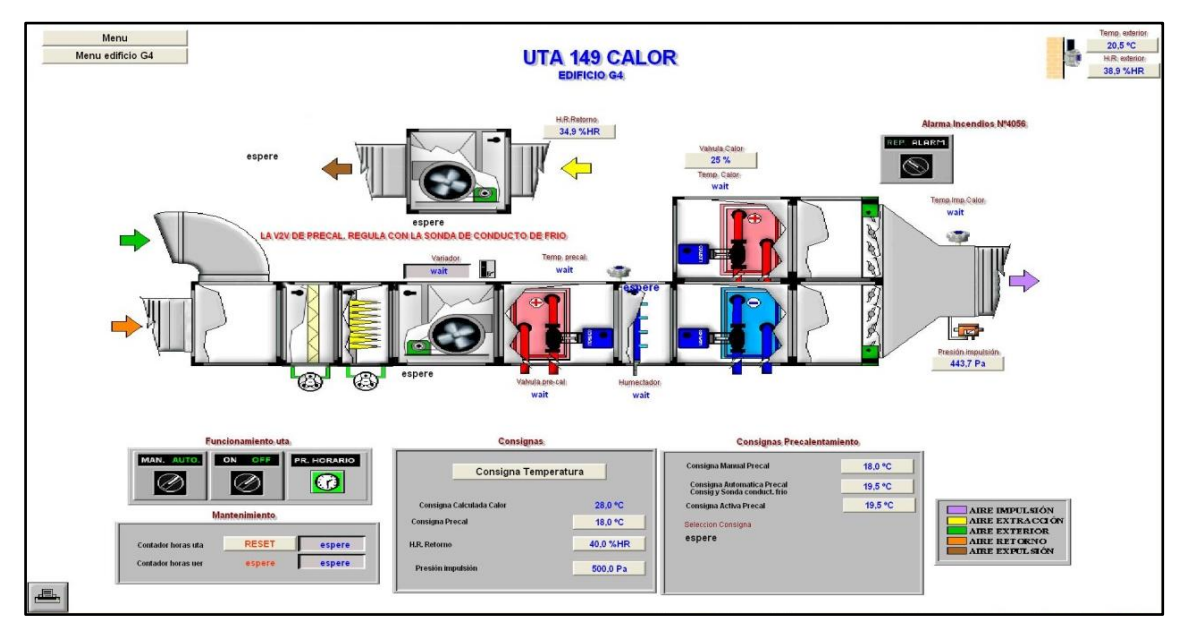

Figura 10. Esquema del sistema de control SCADA de una UTA de doble conducto con retorno

## **UTAs con retorno**

- *Descripción* Un único ventilador impulsa caudal de retorno mezclado con aire exterior con un sistema de compuertas fijas. No tienen sistema freecoling, y se diferencian de él en que siempre hay mezcla de aire de retorno con aire exterior en unas proporciones fijadas.
- *Aplicación* Cualquier zona.

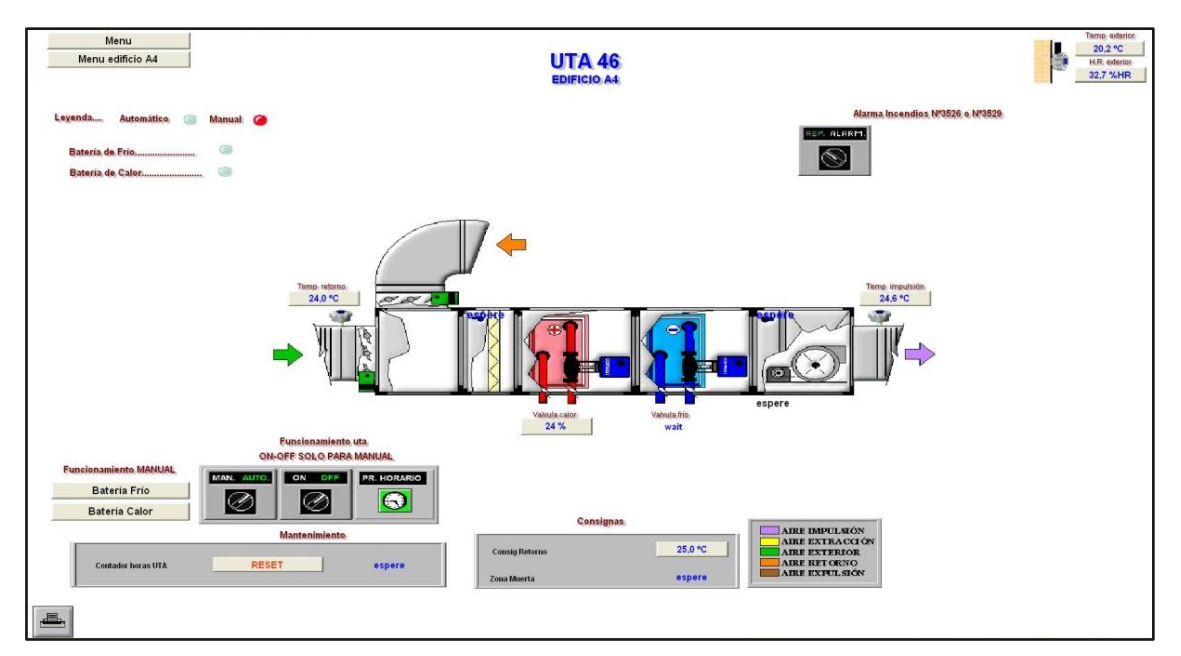

Figura 11. Esquema del sistema de control SCADA de una UTA con retorno

## **5.1.3 Control de funcionamiento**

<span id="page-30-0"></span>Los horarios de funcionamiento están programados desde el sistema de control automatizado.Cada UTA tiene establecido uno, como el que se puede observar en la figura. En algunos casos puede ser de 24 horas.

La temperatura se consigue jugando con la apertura y cierre de las válvulas de los circuitos de agua de las baterías de frío y calor de las UTAs. El cálculo de esta apertura se realiza a través de un lazo de control de tipo PID de forma que a cada ciclo de reloj se compara la *temperatura de consigna* deseada con la *temperatura de referencia*que se está midiendo generando, por los parámetros definidos para el lazo de control, una apertura para la válvula correspondiente.

Se utiliza, según el caso, una de estas tres temperaturas de referencia:

- **Temperatura de impulsión**: cuando interesa aire sin terminar de acondicionar porque abastece a unidades terminales, tales como inductores, cajas de caudal constante, fancoils.

- **Temperatura ambiente**: cuando prima la temperatura concreta de la sala.

- **Temperatura de retorno**: cuando se trata de zonas grandes, como es muy complicado encontrar un lugar donde poner el termómetro que sea característico de toda la zona, se toma esta temperatura en los conductos de retorno.

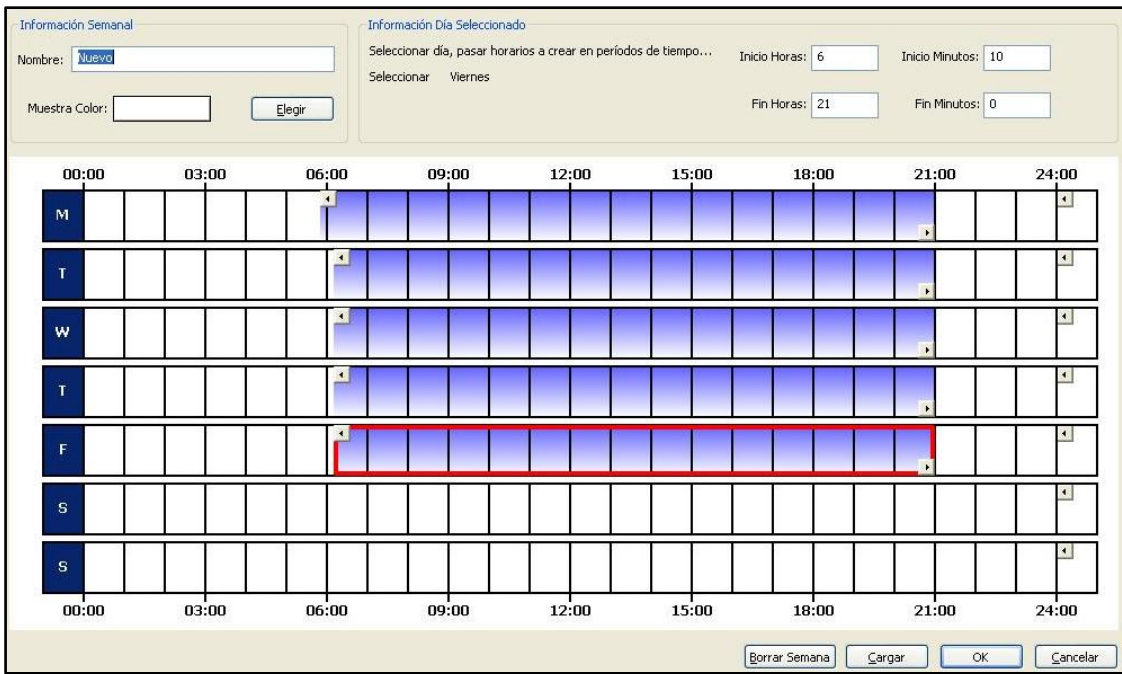

Figura 12. Ejemplo de programación horaria de una UTA

## <span id="page-31-0"></span>**5.1.4 Situación**

El emplazamiento de la mayoría de estos sistemas está en casetas situadas en el nivel superior. Así, la zona más sensible de sufrir ruidos procedentes de las Unidades de Tratamiento de Aire es la planta superior del hospital.

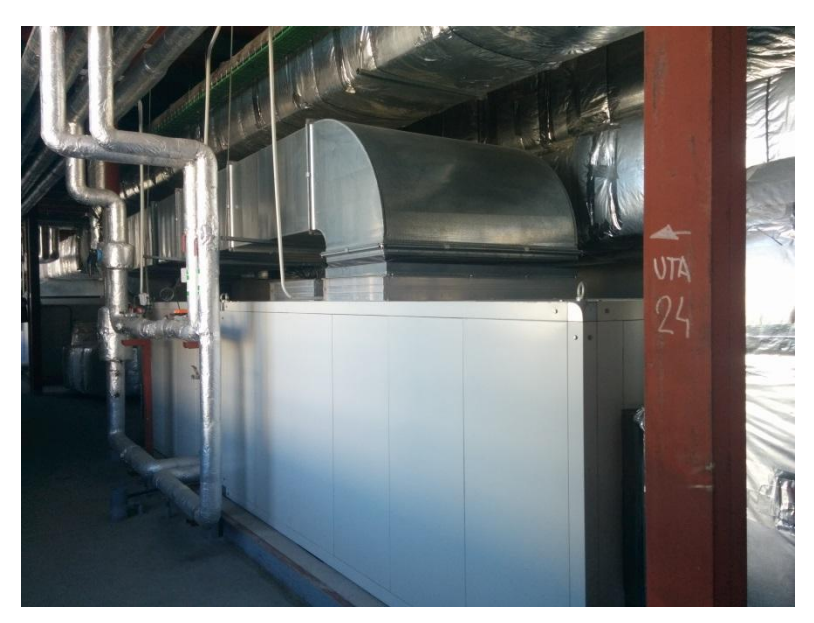

Figura 13. Situación de la UTA 24

## <span id="page-32-0"></span>**5.2 Otros sistemas de climatización del Hospital**

Se denominan *Unidades Terminales* a aquellos sistemas, cercanos o situados en el mismo punto de demanda, que utilizan aire primario procedente de una Unidad de Tratamiento de Aire y/o agua caliente o fría para realizar una adecuación final del aire de entrada al local.

Por otro lado, también se describen algunos equipos autónomos, es decir, sin aire primario.

### **Suelo Radiante**

*Descripción* Con posibilidad de enfriar y calefactar.

Se miden las temperaturas en el circuito primario y secundario mediante sondas.

Se controla el funcionamiento de las válvulas y la bomba de circulación según las temperaturas de consigna del local a climatizar y de los circuitos.

*Aplicación* Es utilizado en el hall principal del hospital, donde es apoyado por aire tratado, y en la biblioteca, evitando así el ruido de ventiladores.

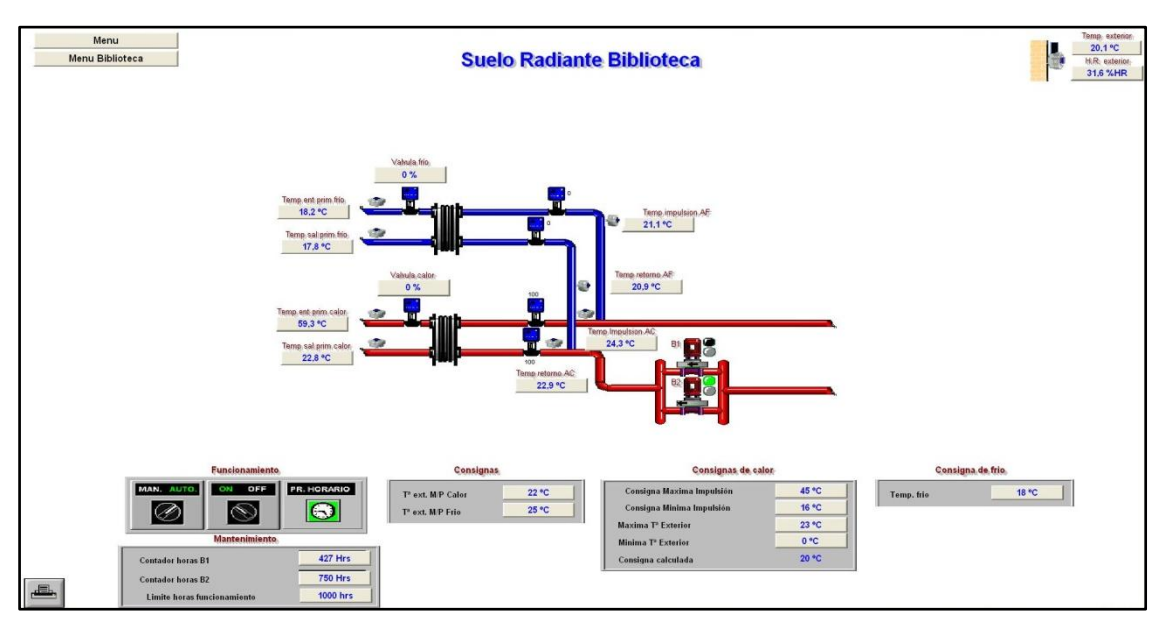

Figura 14. Esquema del sistema de control SCADA del Suelo Radiante de la Biblioteca

#### **Cajas de caudal o volumen constante**

*Descripción* Es alimentada por una UTA de doble conducto. Se sitúa previamente al difusor de salida de aire. Consta de una cámara de mezclado y unas compuertas reguladas que están enclavadas para obtener un aire de salida en las condiciones demandadas en el local con un termostato o sin él.

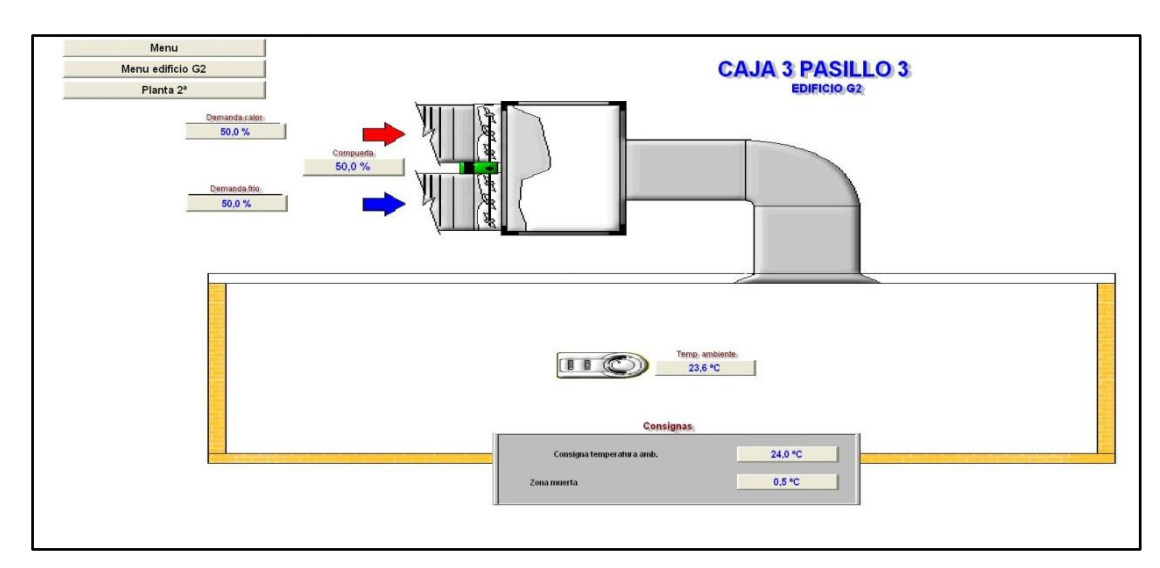

*Aplicación* En consultas externas.

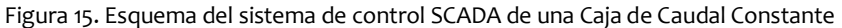

#### **Cajas de recalentamiento/enfriamiento**

*Descripción* Compuestas por baterías de calor y frío que ajustan el aire a la temperatura final demandada. Reciben aire primario de UTA.

*Aplicación* En diferentes zonas.

#### **Cassettes**

*Descripción* Situado en el techo, trata el aire del local utilizando unas baterías de frío o calor incorporadas. Se regula su marcha-paro y la temperatura de consigna según el termostato situado en el mismo lugar.

*Aplicación* Despachos médicos, consultas, zonas intermedias.

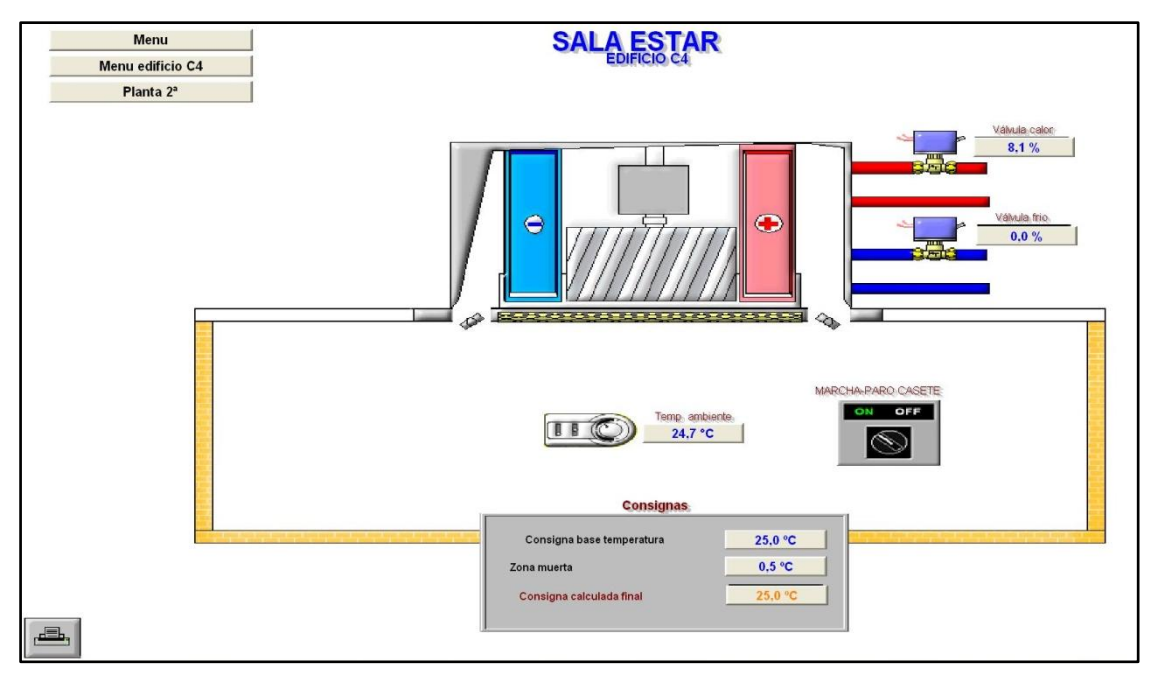

Figura 16. Esquema del sistema de control SCADA de una unidad Cassette

### **Inductores**

*Descripción* Utilizan aire primario procedente de una UTA y aire recirculado de la habitación por circulación natural. Se regula la depresión y sobrepresión del local.

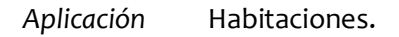

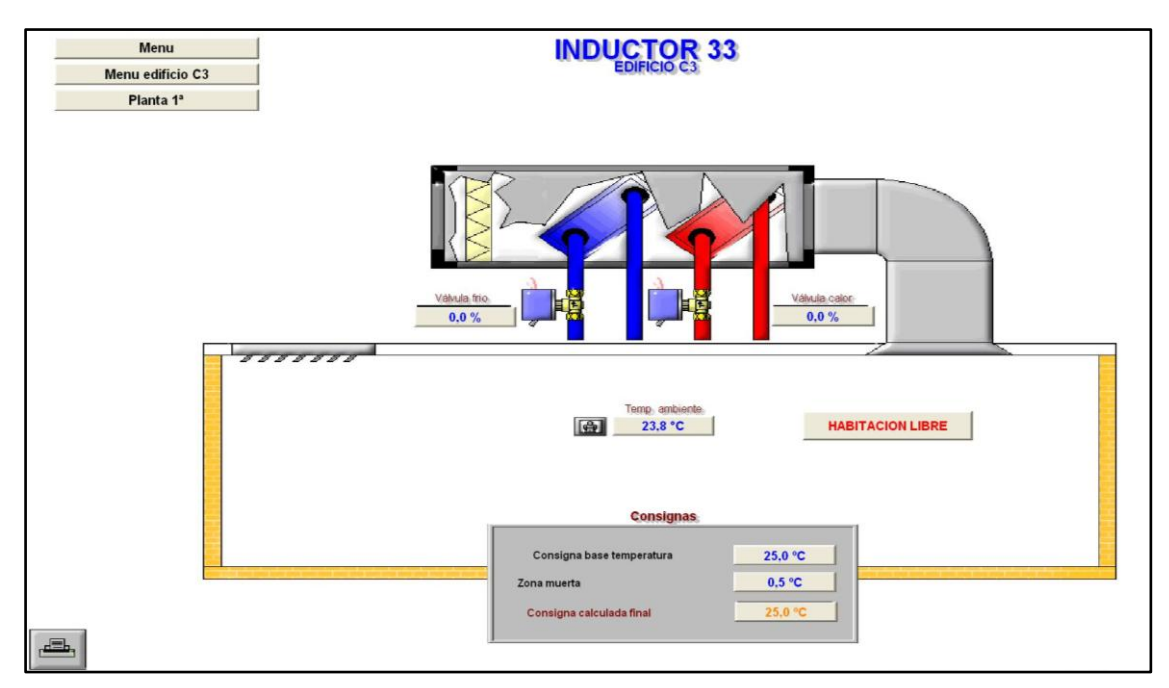

Figura 17. Esquema del sistema de control SCADA de un Inductor colocado en una habitación

## **Fancoils**

*Descripción* Similares a los inductores con el añadido de un grupo motor-ventilador, es decir, hay circulación forzada de aire.

*Aplicación* Despachos y salas.

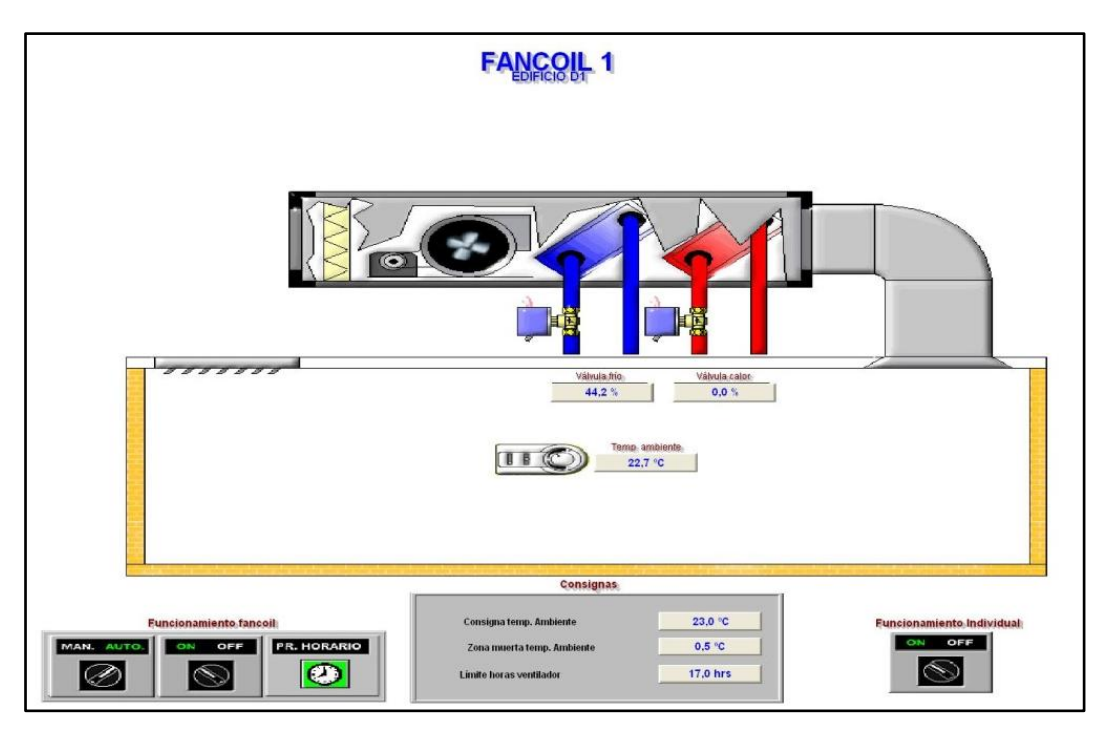

Figura 18. Esquema del sistema de control SCADA de una unidad Fancoil

### **Máquinas de compresión directa**

*Descripción* Son equipos autónomos que funcionan con electricidad. Es el sistema de enfriamiento más común. Se utiliza un refrigerante que es sometido a un ciclo cerrado de *evaporación – compresión – condensación – expansión* (ciclo inverso de Rankine).

*Aplicación* En servidores, equipos informáticos, repartidores satélites, RACKS. Se utiliza en sitios donde es difícil llevar agua caliente o fría.
#### **Enfriadoras y bombas de calor**

- *Descripción* Son equipos autónomos que funcionan con electricidad. Son sistemas en los que el fluido refrigerante sigue el ciclo frigorífico (inverso de Rankine) en los que los intercambiadores que funcionan como evaporador y condensador pueden alternar sus funciones, pasando el evaporador a ser condensador y el condensador a evaporador. Para ello se utiliza una válvula de 4 vías.
- *Aplicación* Se utiliza en sitios donde es difícil llevar agua caliente o fría. La bomba de calor sirve de apoyo en la Unidad de Quemados, lugar donde se demanda una temperatura superior a la normal. Las enfriadoras sirven como unidades de apoyo y como sistemas principales en Resonancia Magnética en invierno.

# **6.EQUIPOS DE MEDIDA**

# **6.1 Fijos**

Se utilizan sensores de presión y de temperatura para fijar las condiciones de operación del sistema. De esta forma puede programarse el funcionamiento, la puesta en marcha y parada según parámetros de consigna.

#### **Presostato diferencial**

- *Descripción* Medidor de presión que envía una señal digital a control informando si está por encima o por debajo del valor tarado. Así se concreta el estado del filtro o si la UTA está en funcionamiento o no, y se puede generar una alarma de mantenimiento.
- *Aplicación* En cada UTA existen unas sondas de presión diferencial. Están situadas entre las zonas de pérdida o ganancia de presión de la UTA (filtros, baterías de calor y frio, confirmación en ventiladores, etc.)

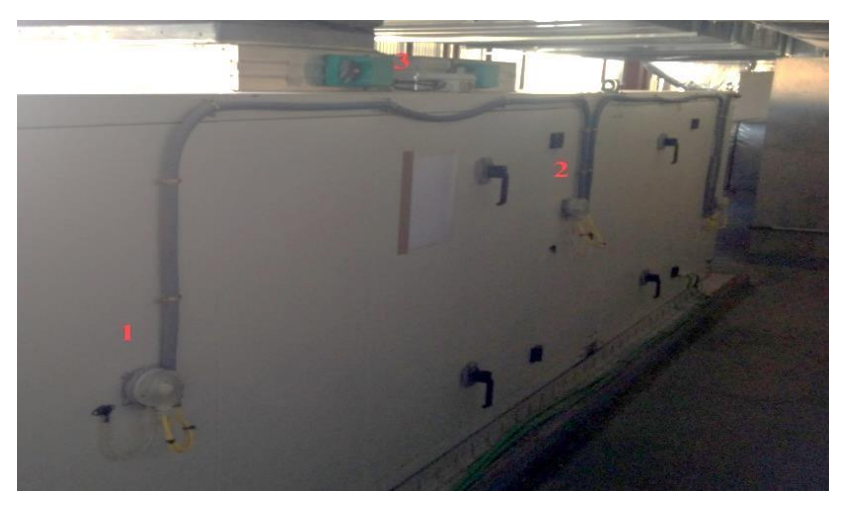

Figura 19. Sondas de presión diferencial in situ (1 y 2)

#### **Medidor de presión de impulsión de aire**

*Descripción* A diferencia de las anteriores dan el valor numérico de la presión. Se recoge el valor de la presión diferencialcolocando una sonda a la entrada y otra a la salida del ventilador.

*Aplicación* Sólo se utiliza en algunos casos aislados.

#### **Termómetro**

*Descripción* Tipo PT100 de 4 hilos.

*Aplicación* Hay una sonda a la salida de la UTA, para medir la Temperatura de impulsión. Si el sistema tiene conductos de extracción, se mide ahí la Temperatura de extracción. Si tiene retorno, se mide la Temperatura de retorno. Si tiene batería de precalentamiento, hay una sonda que mida la temperatura a la salida del precalentamiento. En el caso de haber humectación iría después de ella y se llamaría sonda de posthumectación aunque mediría la misma temperatura.

#### **Humedad relativa**

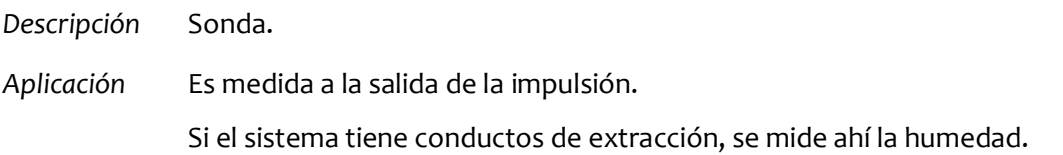

# **6.2 Portátiles**

En el desarrollo del presente TFM se realizaron numerosas mediciones experimentales, tanto de comprobación, como de investigación.

Se han medido diferentes parámetros operativos de las UTAs gracias al instrumental portátil del que se disponía en el HURH, el cual se describe a continuación:

#### **Anemómetro hilo caliente**

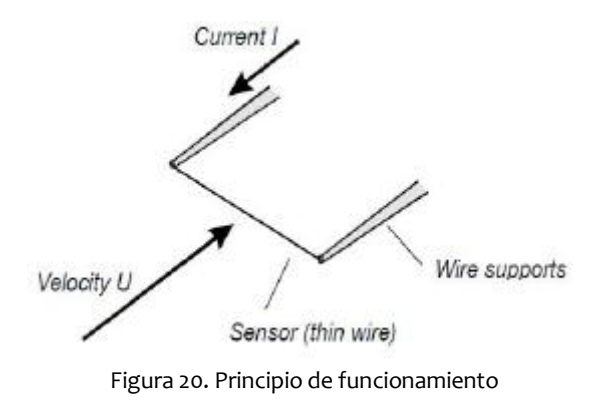

*Descripción* Los anemómetros de hilo caliente utilizan un hilo muy fino (en el orden de varios micrómetros) calentado eléctricamente hasta una temperatura algo superior a la del ambiente. El aire que fluye a través del alambre tiene un efecto de enfriamiento en él.

> Como la resistencia eléctrica de la mayoría de los metales es dependiente de la temperatura del metal, puede ser obtenida una relación entre la velocidad del flujo y la resistencia del hilo y por lo tanto puede obtenerse la velocidad al medir dicha resistencia eléctrica.

*Aplicación* Se ha utilizado para medir la **velocidad de salida** de aire en algunos difusores y rejillas de impulsión.

> Se ha utilizado también para estimar el **caudal** de aire exterior que entra a una UTA, al conocer también el área que atraviesa.

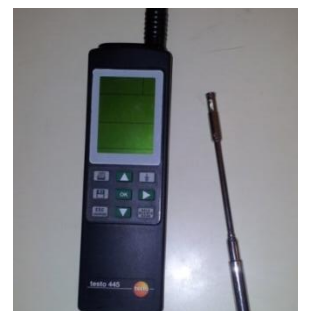

Figura 21. Anemómetro utilizado

#### **Anemómetro de molinete axial**

*Descripción* Aparato de medida de la velocidad axial de un flujo de aire.

El dispositivo transforma las revoluciones de un ventilador axial en una señal que refleja la velocidad incidente del flujo, a mayor número de revoluciones, mayor velocidad del aire.

Existen diferentes modelos, en los más sofisticados, se puede variar el ángulo de ataque de los álabes para poder medir corrientes no perpendiculares al aparato.

*Aplicación* Se utilizó para medir la velocidad del aire a la salida de difusores, así como su temperatura.

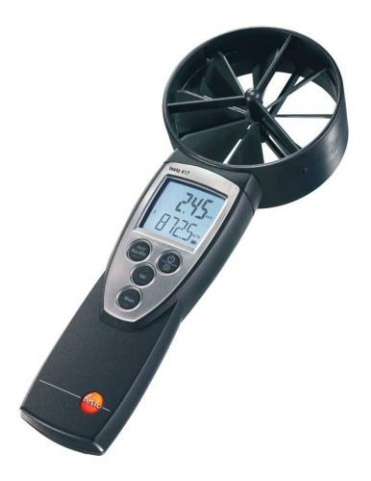

Figura 22. Anemómetro de molinete

#### **Tacómetro digital**

*Descripción* Dispositivo que mide la velocidad de giro de un eje por medio de optometría laser.

> El aparato emite un haz laser que es reflejado en una pegatina reflectante situada en el objeto a medir. La señal laser es reflejada y recibida por el sensor óptico del aparato. Muestra la velocidad en rpm en pantalla.

*Aplicación* Se han realizado medidas de revoluciones de los ejes de **motores o ventiladores** con el fin de trabajar con datos reales.

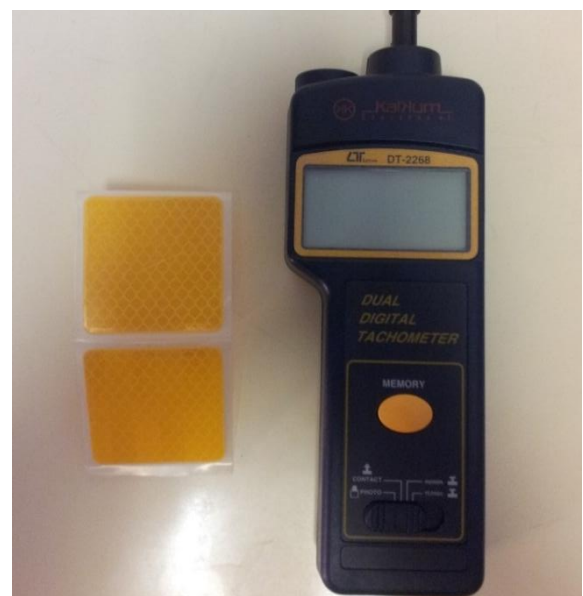

Figura 23. Tacómetro utilizado

#### **Termómetro de contacto**

- *Descripción* Sonda de temperatura que mide la temperatura superficial y la muestra en pantalla.
- *Aplicación* Se ha utilizado para medir la **temperatura del agua** que pasa por la tubería antes y después de la batería de calor o frío correspondiente. Se considera que la temperatura del fluido es la misma que la de la tubería una vez retirado el aislante.

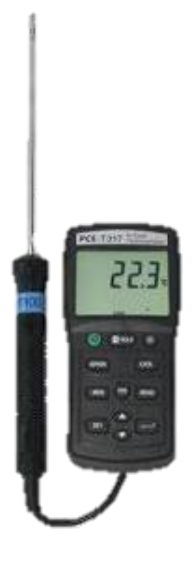

Figura 24. Termómetro de contacto

#### **Manómetro digital**

- *Descripción* Este dispositivo ofrece una medición in situ de la diferencia de presión entre los dos puntos a medir mediante dos sondas conectadas al aparato. La escala de medida puede ser en presión absoluta, manométrica o diferencial.
- *Aplicación* Se midió la diferencia de presión entre la entrada y salida del ventilador.

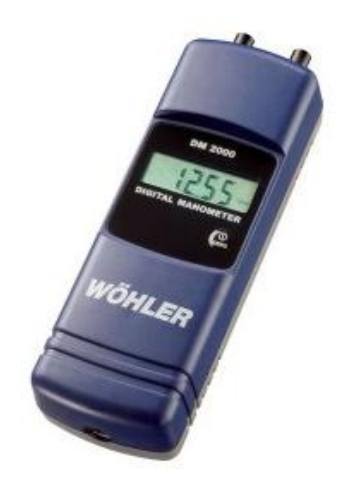

Figura 25. Manómetro digital

#### **Analizador de redes** *Circutor*

- *Descripción* UnAnalizador de Redeses un instrumento capaz de analizar las propiedades de las redes eléctricas, especialmente aquellas con lareflexión, y lasdeseñales eléctricas, conocidas comoparámetros de dispersión(Parámetros-S). Para el desarrollo del estudio se empleó el analizador de redes portátil modelo *Circutor AR5L*. Ofrece un estudio completo de la instalación realizando diferentes tipos de registros: armónicos, perturbaciones, comprobación de contadores, transitorios, flicker, etc. Las conexiones se efectúan mediante pinzas amperimétricas de inducción para la corriente, y *bananas*en contacto con los tornillos de fijación de las líneas de tensión.
- *Aplicación* Se han hecho medidas en tiempo real de los consumos en intensidad, voltaje y potencia además del cosφ de motores eléctricos que movían ventiladores.

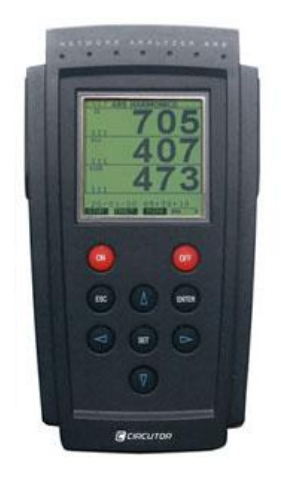

Figura 26. Analizador de redes utilizado

## **Analizador de redes** *Fluke*

- *Descripción* Igual que el anterior.
- *Aplicación* Sirvió inicialmente para asegurar que las medidas realizadas por el anterior eran correctas, ya que es de mayor calidad. Al no ser propiedad del hospital, se empleó el analizador descrito anteriormente.

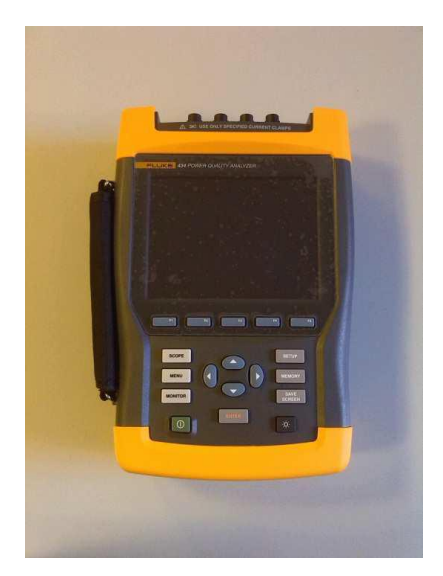

Figura 27. Analizador de redes *Fluke*

#### **Pinza amperimétrica de inducción**

*Descripción* Lapinza amperimétricaes un amperímetroque permite medir la corriente sin el inconveniente de tener que abrir el circuito.

> El funcionamiento se basa en la medida indirecta de la corriente que circula por un conductor a partir delcampo magnéticoo de los campos que dicha circulación genera. Recibe el nombre de pinza porque consta de un sensor en forma de pinza, que se abre y abraza el cable cuya corriente se quiere medir.

*Aplicación* Se empleó la pinza amperimétrica de *CA Fluke CNX a3000* para la primera toma de medidas de consumos de funcionamiento de los motores.

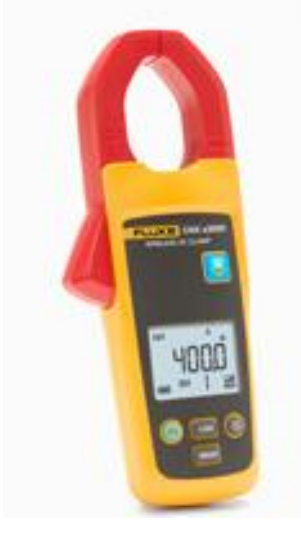

Figura 28. Pinza amperimétrica

El módulo inalámbrico de pinza amperimétrica de CA CNX a3000 ofrece:

- Mediciones de corriente CA True-RMS de hasta 400 A
- Precisión del 2% hasta los 100 Hz y del 2-1/2% hasta 500 Hz
- Registro en memoria de hasta 65.000 lecturas
- Pantalla LCD con luz de fondo

# **7. OPTIMIZACIÓN DE LOS SISTEMAS DE CLIMATIZACIÓN**

Este capítuloagrupa el trabajo de campo llevado a cabo durante la estancia en prácticas en el hospital. Como se ha mencionado anteriormente, el hospital cuenta con un total de 196 UTAs. De ellas, 59 UTAs (el 30%) tienen sistema de freecoling con dos ventiladores cada una y climatizan las zonas de pasillo.

Se ha trabajado principalmente con las *UTAs de pasillo* por ser las que a priori presentaban una mayor desviación con respecto a la situación de diseño, permitían un mayor ahorro y ofrecen la posibilidad de la experimentación al tratarse de zonas de menor importancia.

En los epígrafes siguientes se va a describir el trabajo realizado de acuerdo al siguiente esquema:

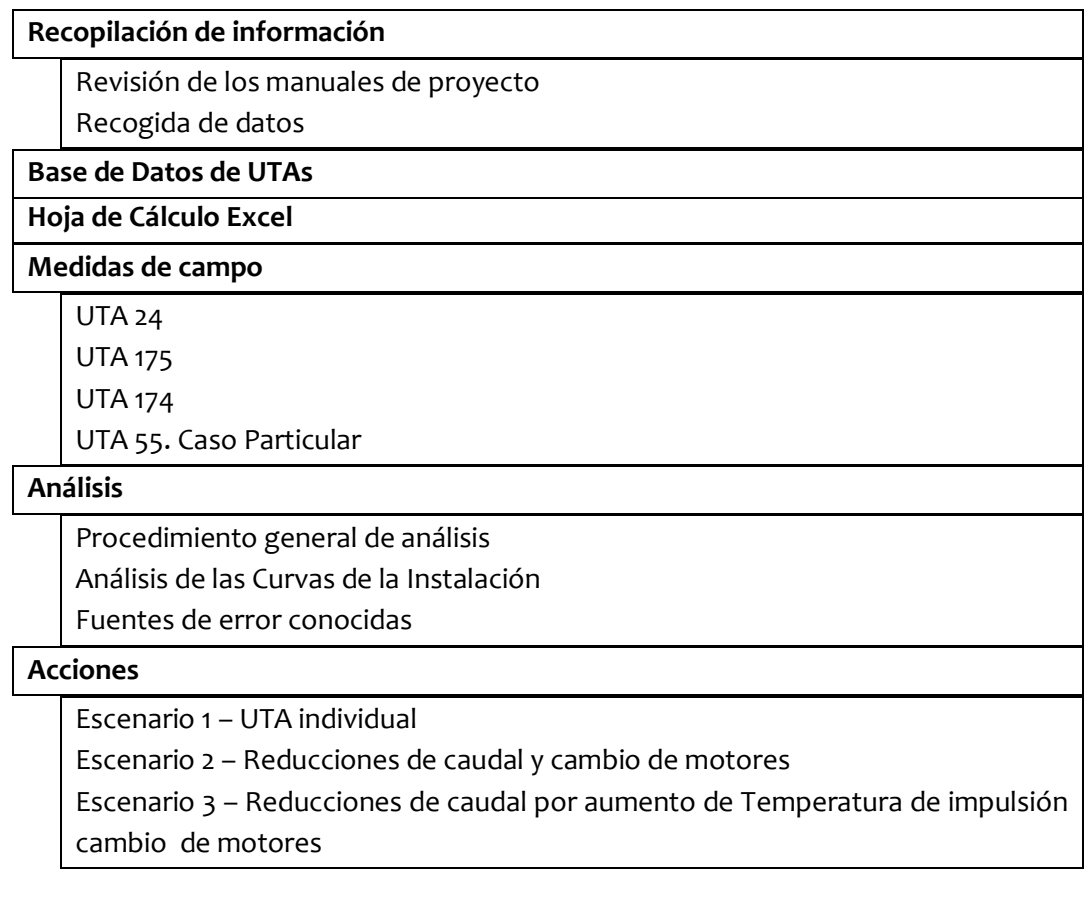

# **7.1 Recopilación de información**

Una vez se ha conocido el funcionamiento de la instalación y se han comprendido los conceptos necesarios sobre los equipos instalados, se han seguido los siguientes pasos para comenzar el estudio de la eficiencia energética y las posibilidades de mejora.

#### **7.1.1 Revisión de los manuales de proyecto de ejecución de obra**

El proyecto original de climatización consta de 4archivadoresorganizados según las zonas del hospital. Pese a poseer toda la información original en la que figuraban los cálculos, criterios, planos y esquemas, se desconocía la veracidad de los datos ya que se han ido realizado modificaciones en la construcción y durante la puesta en marcha de las instalaciones.

En esta primera fase se estudiaron los cálculos y esquemas que constan, así como los métodos de dimensionado utilizados.

### **7.1.2 Recogida de datos**

Por un lado, se apuntaron los datos de las **placas de características** de motores y ventiladores de todas las UTAs del hospital, así como los consumos de intensidades por línea de cada motor. Toda esta información queda recogida en unas hojas que serán utilizadas posteriormente.

Se emplearon los **aparatos de medida** que se han mencionado anteriormente (anemómetro de hilo caliente, de molinillo axial, manómetro digital, termómetro de superficie, termómetro de aire, tacómetro digital, etc.).

Mediante el analizador de redes portátil modelo *Circuitor AR5L*se evaluaron en tiempo real los consumos en intensidad, voltaje, potencia y cosφ del grupo motor-ventilador en el que se pretende profundizar en su estudio.

Las conexiones eran realizadas mediante pinzas amperimétricas de inducción para medir la corriente, y *bananas*en contacto con los tornillos de conexión para medir la tensión en el cuadro eléctrico correspondiente.

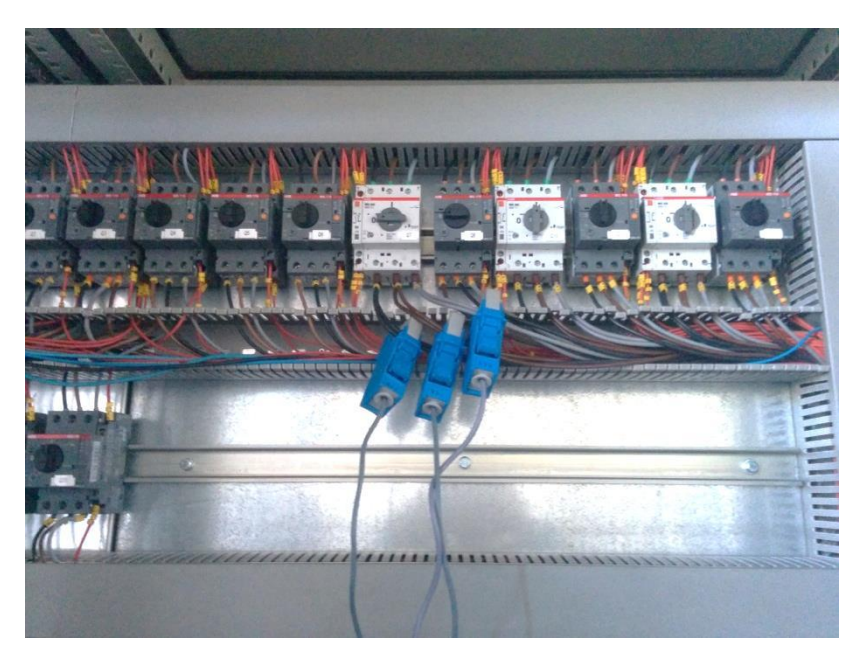

Figura 29. Conexión de las pinzas amperimétricas del analizador

Para el cálculo de velocidad de salida y el caudal se emplearon anemómetros de hilo caliente y molinillo axial.En combinación ofrecían un valor fiable del frente de velocidades ofrecido por el ventilador a través de una sección determinada.

# **7.2 Realización de laBase de Datos**

Es interesante tener una base de datos con las características reales de cada sistema, partiendo de la recogida de información anterior. Se realiza en el soporte informático Excel.

La Base de Datos se desarrolla de tal manera que no sólo se introducen datos recogidos, también se utilizan columnas para apuntar resultados de cálculos que sirven para analizar la situación de cada UTA.

Por ejemplo, es posible determinar si una UTAs están trabajando con un caudal superior o inferior al de diseño, o el factor de carga de los motores, de una forma visual también.

| ᆁ              | $\overline{A}$ | B                                            | D.            | E     |                 | G           | H                 |        |           | K        |           | M         | N     | $\Omega$ | P         | $\alpha$  | R                     | S.      | $\mathbf{T}$      | $\mathbf{U}$ | v         | <b>W</b>  |
|----------------|----------------|----------------------------------------------|---------------|-------|-----------------|-------------|-------------------|--------|-----------|----------|-----------|-----------|-------|----------|-----------|-----------|-----------------------|---------|-------------------|--------------|-----------|-----------|
|                |                |                                              |               |       |                 |             |                   |        |           |          |           |           |       |          |           |           |                       |         |                   |              |           |           |
|                |                | UTAS CON FREECOLING - ORDENADAS POR EDIFICIO |               |       |                 |             |                   |        |           |          |           |           |       |          |           |           |                       |         |                   |              |           |           |
| 3              |                |                                              |               |       |                 |             |                   |        |           |          |           |           |       |          |           |           | unto de funcionamient |         |                   |              |           | Cambio de |
|                |                | Edificio                                     | <b>Nº UTA</b> |       | Modelo          | Modelo      | Correa            | Horas  | Pot Motor | Pot útil | pot abs   | velocidad | polea | polea    | velocidad | Caudal de | Caudal                | Presión | <b>Diferencia</b> | Diferencia   | T.        | Caudal pa |
| $\overline{a}$ |                |                                              |               |       | rentiladd       | Motor       |                   | año    |           |          | ventilado | motor     | mota  | ventilad | ventilado | proyecto  | (m3/h)                | (Pa)    | caudales          | potencias    | impulsión | impulsiór |
| 5              |                | A1 (Zona                                     | 36            |       | <b>ADH 315L</b> | <b>UM</b>   | SPZ 1462x2        | 2607 h | 4.0 kW    | 3.11 kW  | 2.70 kW   | 1430      | 132   | 140      | 1348      | 7330      | 8200                  | 730     | 870               | 0,89         | 29        | 41        |
| 6              |                | expositores NO                               |               |       | <b>ADH 3151</b> | <b>UM</b>   | SPZ 1237x2        | 2607 h | 2.2 kW    | 1.76 kW  | 1.53 kW   | 1420      | 100   | 150      | 947       | 7000      | 8000                  |         | 1000              | 0.44         |           |           |
| $\overline{7}$ |                | A1 (Salón de                                 |               |       | <b>ADH 4501</b> | <b>UM</b>   | SPA 1732x3        | 1043 h | 9.2 kW    | 2.98 kW  | 2.59 kW   | 1460      | 95    | 200      | 694       | 15000     | 13000                 | 425     | 2000              | 6.22         |           | 108       |
| 8              |                | actos NO)                                    | 37            | Ext   | <b>ADH 1601</b> | <b>UM</b>   | SPZ 737x1         | 1043 h | 0.37 kW   |          |           | 1370      | 90    | 85       | 1451      | 1250      |                       |         |                   |              | 35        |           |
| $\mathbf{9}$   |                |                                              |               |       | <b>ADH 4501</b> | <b>UM</b>   | XPZ 1800x2        | 1043 h | 4.0 kW    | 1.35 kW  | 1.17 kW   | 1430      | 67    | 200      | 479       | 14000     | 12000                 |         | 2000              | 2.65         |           |           |
| 10             |                | A1 (Pasillo N1)                              | 51            |       | <b>RDH 250L</b> | <b>UM</b>   | XPZ 1337x2        | 4120 h | 2,2 kW    | 1,11 kW  | 1.00 kW   | 2840      | 125   | 125      | 2840      | 4200      | 4500                  | 325     | 300               | 1,09         | 28.7      | 21        |
| 11             |                |                                              |               | Ret l | <b>ADH 2251</b> | <b>UM</b>   | SPZ 887x2         | 4120 h | 1.1 kW    | 0.98 kW  | 0,85 kW   | 1400      | 85    | 85       | 1400      | 4000      | 4100                  |         | 100               | 0.12         |           |           |
| $\frac{12}{2}$ |                | A2 (Pasillo NO)                              | 42            |       | <b>RDH 5001</b> | <b>UM</b>   | XPA 1800x3        | 3129 h | 11.0 kW   | 3.42 kW  | 3.05 kW   | 1445      | 150   | 200      | 1084      | 18650     |                       |         |                   | 7.58         | 28.9      |           |
| 13             |                |                                              |               |       | <b>ADH 500</b>  | <b>UM</b>   | SPZ 2120X2        | 3129 h | 4.0 kW    | 2.08 kW  | 1.81 kW   | 1440      | 125   | 315      | 571       | 16000     | 12500                 |         | 3500              | 1.92         |           |           |
| 14             |                | A3 (Pasillo N1)                              | 52            |       | <b>RDH 5001</b> | <b>UM</b>   | <b>SPA 2182X3</b> | 3194 h | 11.0 kW   | 3.79 kW  | 3,38 kW   | 1445      | 190   | 224      | 1226      | 19000     |                       |         |                   | 7.21         | 33        | #iVALOR   |
| <b>15</b>      |                |                                              |               |       | <b>ADH 500</b>  | ÷.          | SPZ 2037X2        | 3194 h | 4.0 kW    | 2,45 kW  | 2.13 kW   | 1440      | 125   | 280      | 643       | 18000     | 11500                 |         | -6500             | 1.55         |           |           |
| 16             |                | A3 (Pasarela N1)                             | 53            |       | <b>RDH 3551</b> |             | SPZ 1737X2        | 3285 h | 5,5 kW    | 1,63 kW  | 1,45 kW   | 2930      | 170   | 250      | 1992      | 9500      | 4700                  | 800     | 4800              | 3,87         | 32.1      | 31        |
| 17             |                |                                              |               |       | <b>ADH 335</b>  | <b>UM</b>   | SPZ 1662X2        | 3285 h | 2,2 kW    | 1.60 kW  | 1.40 kW   | 1430      | 106   | 170      | 892       | 9000      | 7500                  |         | 1500              | 0,6          |           |           |
| 18             |                | A3 (Pasarela NO)                             | 47            |       | <b>RDH 315L</b> | <b>SIEM</b> | <b>KPZ 1537X2</b> | 3129 h | 4,0 kW    | 0.80 kW  | 0.72 kW   | 2930      | 106   | 150      | 2071      | 8000      | 2500                  | 700     | 5500              | 3,2          | 33        | 18        |
| 19             |                |                                              |               |       | <b>ADH 3151</b> | <b>UM</b>   | SPZ 1662X2        | 3129 h | 2,2 kW    | 1,48 kW  | 1.28 kW   | 1430      | 106   | 160      | 947       | 7500      | 7200                  |         | $-300$            | 0.72         |           |           |
| 20             |                | A4 (Pasillo N1)                              | 54            |       | <b>RDH 5001</b> | <b>UM</b>   | <b>XPA 1800x3</b> | 5110 h | 11.0 kW   | 4,64 kW  | 4.14 kW   | 1445      | 150   | 150      | 1445      | 19100     | 22500                 | 180     | <b>B400</b>       | 5.36         | 28.1      | 101       |
| 21             |                |                                              |               |       | ADH 500         | ٠.          | SPZ 2037X2        | 5110 h | 4,0 kW    | 3,00 kW  | 2.60 kW   | 1440      | 125   | 280      | 643       | 18000     | 14000                 |         | 4000              |              |           |           |
| 22             |                | A4 (Pasillo NO)                              |               |       | <b>RDH 500L</b> | <b>UM</b>   | <b>SPA 1882X3</b> | 3285 h | 11.0 kW   | 4.49 kW  | 4.01 kW   | 1445      | 190   | 190      | 1445      | 19000     | 17000                 | 550     | -2000             | 6.51         |           | 124       |
| 23             |                |                                              | 48            | Ret   | ADH 500         |             | SPZ 1237X2        | 3285 h | 4.0 kW    | 2.79 kW  | 2.43 kW   | 1440      | 125   | 280      | 643       | 18000     | 14000                 |         | 4000              | 1,21         | 33.2      |           |
| 24             |                | AS (Vestibulo                                |               |       | <b>ADH 4501</b> | <b>SIEM</b> | SPA 1782X2        | 5475 h | 7.5 kW    | 3.90 kW  | 3.39 kW   | 1450      | 100   | 170      | 853       | 13500     | 12500                 | 630     | 1000              | 3,6          |           | 68        |
| 25             |                | N1)                                          | 67            | Ret   | <b>ADH 4501</b> | $\sim$      | SPZ 1787X2        | 5475 h | 3.0 kW    | 2.08 kW  | 1,80 kW   | 1410      | 118   | 224      | 743       | 13000     | 12500                 |         | $-500$            | 0.92         | 29,9      |           |
| 26             |                |                                              |               |       | <b>ADH 400L</b> | <b>UM</b>   | SPA 1657X2        | 8760 h | 7.5 kW    | 3,65 kW  | 3,18 kW   | 1440      | 100   | 150      | 960       | 12500     | 11500                 | 650     | 1000              | 3,85         |           | 122       |
| 27             |                | A6 (Hall NO)                                 | 64            | Ret   | <b>ADH 400</b>  | <b>UM</b>   | SPZ 1512X2        | 8760 h | 3,0 kW    | 2,31 kW  | 2,01 kW   | 1420      | 106   | 200      | 753       | 12000     | 11000                 |         | 1000              | 0.69         | 39.2      |           |
| 28             |                | A6 (Sala VIP y                               |               |       | ADH 450L        | <b>UM</b>   | <b>SPA 1782X3</b> | 2634 h | 9,2 kW    | 3.43 kW  | 2,98 kW   | 1460      | 100   | 190      | 768       | 15300     | 14000                 | 500     | $-1300$           | 5,77         |           | 100       |
| 29             |                | escaleras)                                   | 68            |       | <b>ADH 450</b>  | <b>UM</b>   | SPZ 1937X2        | 2634 h | 4.0 kW    | 1.53 kW  | 1.33 kW   | 1430      | 106   | 280      | 541       | 14500     | 11000                 |         | 3500              | 2.47         | 32.9      |           |
| 30             |                |                                              |               |       | ADH 800K        | <b>UM</b>   | <b>SPA 2300X4</b> | 5110 h | 22,0 kW   | 13.60 kW | 11.85 kW  | 1470      | 190   | 450      | 621       | 42000     | 25000                 | 900     | 7000              | -8.4         |           | 154       |
| 31             |                | A6 (N3)                                      | 69            |       | <b>ADH 7101</b> | <b>UM</b>   | <b>SPA 2120X3</b> | 5110 h | 9,2 kW    | 5.54 kW  | 4.82 kW   | 1460      | 150   | 450      | 487       | 40000     | 22500                 |         | 7500              | 3.66         | 31,1      |           |
| 32             |                | A7 (Cafetería                                |               | mp    | <b>ADH 630)</b> | <b>UM</b>   | <b>SPB 2410X3</b> | 6388 h | 18,5 kW   | 15,95 kW | 13,87 kW  | 1470      | 180   | 315      | 840       | 30000     | 25000                 | 1100    | 5000              | 2.55         |           | 75        |
| 33             |                | público N1 v                                 | 66            | Ext   | <b>ADH 1801</b> | <b>UM</b>   | <b>SPZ 800X1</b>  | 6388 h | 0.55 kW   |          |           | 1370      | 95    | 85       | 1531      | 2250      |                       |         |                   |              | 25,3      |           |
| $H + F$        |                | Hoja1 Hoja2                                  | $\sim$        |       |                 |             |                   |        |           |          |           |           |       |          |           |           |                       |         |                   |              |           | ъī        |

Figura 30. Aspecto de un fragmento de la Base de Datos en Excel

La Base de Datos completa se encuentra incluida en el **Anexo 1.**

A continuación se recogen los apartados que contiene la base de datos de cada UTA y se hace una breve explicación de lo que representa cada leyenda:

- **EDIFICIO:** En el que está la zona del hospital a la que climatiza la UTA.
- **NÚMERO DE UTA**
- **MODELO DE VENTILADOR:** Nomenclatura del fabricante (ADH o RDH).
- **MODELO DE MOTOR:**Fabricante del motor. Es importante ya que sus rendimientos varían según el modelo.
- **CORREA:** Referencia de la correa comercial que se utiliza en la transmisión.
- **HORAS FUNCIONAMIENTO:** Horas anuales que están los grupos motor-ventilador en marcha. Dicho horario está programado.
- **POTENCIA MOTOR:** Es la potencia nominal del motor eléctrico.
- **POTENCIA ÚTIL:** Es la potencia eléctrica que está **absorbiendo** el motor de la red eléctrica. Se ha calculado a partir de la medida de las intensidades por línea con una

pinza amperimétrica. En caso de buscar mayor precisión se utiliza el Analizador de Redes.

- **POTENCIA ABSORBIDA VENTILADOR:** Es la potencia en el eje del ventilador. Se estima a partir de la potencia útil anterior absorbida por el motor utilizando unos coeficientes que tienen en cuenta el rendimiento de la transmisión y que varían según la potencia del motor. Es importante ya que con ella se entra a la gráfica del ventilador correspondiente para hallar el punto de funcionamiento real.
- **VELOCIDAD MOTOR:**Son las revoluciones por minuto a las que trabaja el motor. El dato figura en la placa del motor, pero si se desea mayor precisión se mide con el tacómetro.
- POLEA MOTOR: Diámetro en mm de la polea del motor.
- **POLEA VENTILADOR:** Diámetro en mm de la polea del ventilador.
- **VELOCIDAD VENTILADOR**: Es la velocidad en revoluciones por minuto a la que trabaja el ventilador. Se calcula con los datos de los diámetros de las poleas anteriores y la velocidad del motor. Si se desea mayor precisión puede utilizarse un tacómetro. Este dato es importante ya que nos permite entrar en la gráfica del ventilador para hallar el punto de funcionamiento real.
- **CAUDAL DE PROYECTO**: Es el caudal que figura en la memoria del proyecto y para el cual ha sido diseñada toda la instalación.
- **CAUDAL DE FUNCIONAMIENTO:** Es el caudal que se obtiene de cortar en la gráfica del ventilador correspondiente la velocidad del ventilador real y la potencia absorbida por el ventilador. Se considera que es el caudal con el que se está trabajando en la realidad, aunque su valor está afectado de errores ya detallados.
- **DIFERENCIA DE CAUDALES:** Es la diferencia entre el caudal de funcionamiento y el caudal de proyecto. Su valor positivo indica que se está dando más caudal del proyectado. Se ha dibujado un diagrama de barras dentro de cada celda que da una idea visual de qué UTAs tienen mayor diferencia de caudales.

- **DIFERENCIA DE POTENCIAS:**Es la diferencia entre la potencia nominal del motor y la potencia útil que está desarrollando. Da una idea de la carga con la que trabaja y lo sobredimensionado que se encuentra. También se ha dibujado un diagrama de barras.

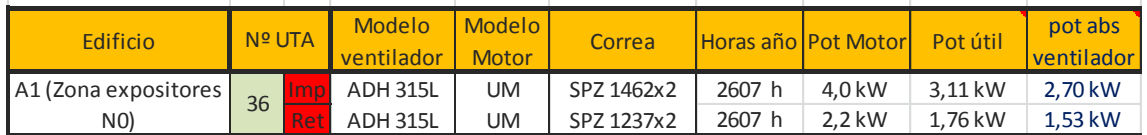

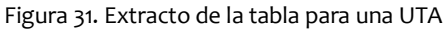

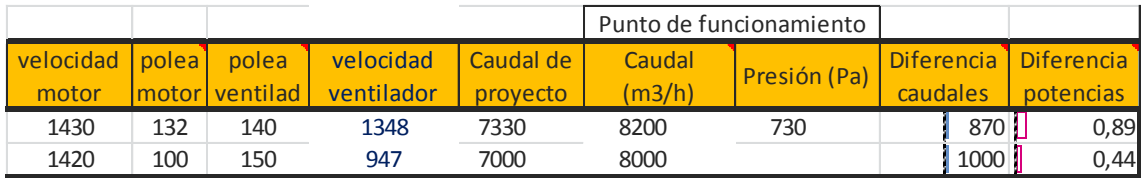

Figura 32. Continuación de la figura anterior

#### CAMBIO DE CAUDAL POR AUMENTO DE TEMPERATURA DE IMPULSIÓN

En este apartado se muestran los resultados de los cálculos realizados para un supuesto cambio de caudal en base al aumento de la temperatura de impulsión del aire desde la que está trabajando hasta 38ºC. Las consideraciones de estos cálculos y el procedimiento se presentan en el epígrafe 7.6 y se corresponden con el *escenario 3* de acciones propuestas del epígrafe 7.6.

- **T IMPULSIÓN:**Es la temperatura medida por las sondas tomada en la época invernal (semana 16-20 diciembre). Se toma como base para este pequeño estudio de cambio de caudal por aumento de temperatura de impulsión.
- **CAUDAL PARA IMPULSIÓN A 38c**: Muestra el resultado de calcular un nuevo caudal suponiendo que se aumenta la temperatura de impulsión a 38C.
- **K:**Es la constante de la curva de pérdidas de la instalación (P=k·Q<sup>2</sup>). Partiendo de P y Q de funcionamiento real, se obtiene esta k, que nos vale para calcular la nueva altura con el nuevo caudal.
- PRESIÓN NUEVA: Sería la presión que proporciona el ventilador para el nuevo caudal y la misma instalación.
- **POTENCIA ÚTIL MOTOR:** Nueva potencia que consumiría el motor.
- **NUEVA VELOCIDAD VENTILADOR**: Velocidad para proporcionar el nuevo caudal.
- **AHORRO EN EUROS:**Es el ahorro económico derivado de la diferencia de potencias útiles absorbidas de la red por el motor antes y después de variar el caudal.

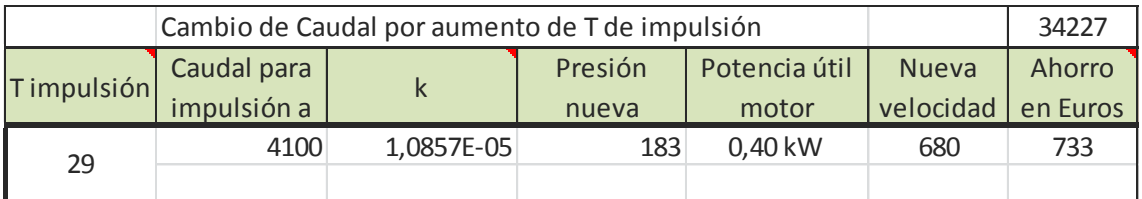

Figura 33. Extracto de la Base de Datos

#### PROPUESTA DE REDUCCIÓN DE CAUDAL

En este apartado se muestran los resultados de los cálculos realizados para reducir el caudal de aire al caudal de diseño en las UTAs cuyo caudal es superior al mismo. Se corresponde con el *escenario 2* de acciones propuestas del epígrafe 7.6.

- **1-NUEVO CAUDAL:** Se introduce aquí el valor del nuevo caudal que se quiere que entregue la UTA. En algunos casos se puede proponer incluso un caudal muy inferior al proyectado después de observar que las necesidades de la zona que cubre están por debajo.
- **2-NUEVA RPM:** Velocidad en rpm que ha de tener el ventilador para proporcionar el nuevo caudal. Se ha calculado con la Hoja de Cálculo, de acuerdo a la ley:

$$
n_2 = n_1 \cdot \frac{Q_2}{Q_1}
$$

- **3-NUEVA POLEA:** Es el diámetro en mm de la nueva polea de motor o ventilador (M/V) que hay que colocar para cambiar la velocidad del ventilador y entregar el nuevo caudal. Como generalmente se reduce la velocidad del ventilador, se calcula la nueva polea de motor de acuerdo a la expresión:

$$
d_2 = d_1 \cdot \frac{v_2(rpm)}{v_1(rpm)}
$$

- **4-POLEA COMERCIAL:** Es el diámetro en mm de la nueva polea calculada antes, elegida en catálogo comercial.
- **5-RPM VENTILADOR:** Es la nueva velocidad en rpm del ventilador instalando la polea comercial, es decir, sustituye al valor de la casilla 2-Nueva rpm.
- **6-CAUDAL**: Es el caudal que se obtendrá con la velocidad de ventilador anterior.
- **7-NUEVA POTENCIA ÚTIL DE MOTOR:** Es la potencia útil que absorberá el motor de la red eléctrica.
- **AHORRO EN EUROS:** Es el ahorro económico derivado de la diferencia de potencias útiles absorbidas de la red por el motor antes y después de variar el caudal. Es decir, proviene de la diferencia entre la casilla de Potencia Útil y la casilla anterior.

|                 |     | Propuesta de reducción de CAUDAL |         |         |           |            |          |               |           |  |  |
|-----------------|-----|----------------------------------|---------|---------|-----------|------------|----------|---------------|-----------|--|--|
| $N^{\circ}$ UTA |     | 1-Nuevo                          | 2-Nueva | 3-Nueva | 4-Polea   | 5-rpm      | 6-Caudal | 7-Nueva Pot.  | Ahorro en |  |  |
|                 |     | Caudal                           | rpm     | Polea M | comercial | ventilador |          | Util de motor | Euros     |  |  |
| 36              | Imp | 7300                             | 1200    | 117     | 118       | 1205       | 7330     | 2.22 kW       | 240       |  |  |
|                 | Ret | 7000                             | 829     | 88      | 85        | 805        | 6800     | 1.08 kW       | 184       |  |  |

Figura 34. Extracto de la tabla para una UTA

#### PROPUESTA DE CAMBIO DE MOTOR

Este apartado recoge los resultados de proponer un cambio de potencia nominal de motor a una más ajustada a la demandada una vez reducido el caudal al de diseño.

- **NUEVO MOTOR:** Es la potencia nominal del nuevo motor propuesto. Siempre mayor a la potencia útil que esté dando.
- **AHORRO EN POTENCIA ÚTIL:** Es la diferencia entre la potencia útil que da el motor nuevo y el anterior. Se obtiene un ahorro gracias a la mejora de rendimiento al trabajar con un motor con carga más alta.
- **AHORRO EN EUROS:** Es el ahorro en potencia traducido a euros.

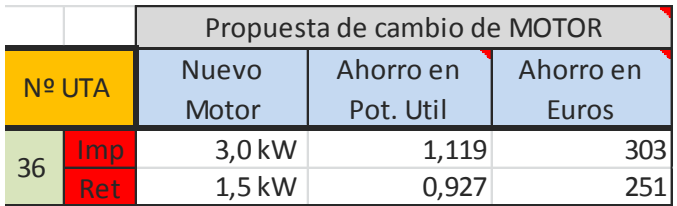

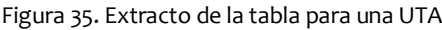

- **AHORRO TOTAL:** La suma de los ahorros obtenidos por cambio de caudal y de motor. En la celda superior se encuentra el ahorro acumulado para todas las UTAs.
- **OBSERVACIONES:** Se anotan aquí particularidades y observaciones realizadas durante el análisis.

#### *Código de colores:*

Se han utilizado una serie de colores para mostrar el resultado del análisis de una forma más visual. Se han coloreado las celdas correspondientes al retorno (Ret), extracción (Ext) o impulsión (Imp) de cada UTA:

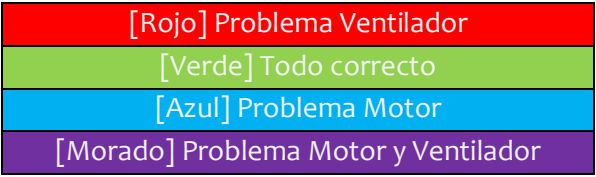

# **7.3 Implementación de la Hoja de Cálculo**

Dado que los cálculos a realizar a partir de la información recogida seguían un proceso repetitivo y mecánico, se programó un software de apoyo en Excel.

El programa funciona introduciendo los datos instantáneos de funcionamiento del motor (la intensidad consumida por línea, potencia nominal del motor, modelo y marca de ventilador, modelo y marca del motor, tensión de alimentación) y devuelve los valores de potencia real que está consumiendo el motor y potencia que está absorbiendo el ventilador. Para ello realiza los cálculos pertinentes, un proceso que se detalla posteriormente.

Este programa ha permanecido en **continuo uso** desde el desarrollo de las prácticas en el HURH de modo que actualmente es el propio personal del centro el que lo está manejando para realizar los cálculos, lo que les significa un ahorro de tiempo considerable.

### **Descripción**

Se buscó el aspecto más sencido posible para su mejor utilización y comprensión a nuevos usuarios, por ello se eligió la plataforma Excel (con la que la mayoría de los trabajadores están familiarizados), se ocultaron las tablas que realizan los cálculos y se limitó el acceso a la modificación de datos para que solo pudieran ser editadas las celdas de introducción de datos, no las de visualización (que son las que cuentan con fórmulas preestablecidas).

Se realizó en varias etapas, por lo que cuenta con **diferentes secciones**en cada una de las cuales se añadieron funciones complementarias como el cálculo de potencia a partir de las intensidades de línea, el cálculo del factor de potencia del motor, el cambio de polea, el cambio de velocidad, etc.

| $\bullet$ (m)<br>K39                                                                                |                                                                                    | $f_x$                   |                        |                        |   |    |                            |      |                      |                      |    |                                         |      |   |
|----------------------------------------------------------------------------------------------------|------------------------------------------------------------------------------------|-------------------------|------------------------|------------------------|---|----|----------------------------|------|----------------------|----------------------|----|-----------------------------------------|------|---|
| $\boldsymbol{A}$                                                                                    | A                                                                                  | B                       | C.                     | D                      | E | F. | G                          | H    |                      | J.                   | K. |                                         | M    | N |
|                                                                                                    |                                                                                    |                         |                        |                        |   |    |                            |      |                      |                      |    |                                         |      |   |
|                                                                                                    |                                                                                    | <b>MOTOR ACTUAL</b>     |                        |                        |   |    |                            |      |                      |                      |    |                                         |      |   |
| $\frac{1}{2}$ $\frac{3}{4}$ $\frac{4}{5}$ $\frac{6}{7}$ $\frac{8}{9}$ $\frac{9}{10}$ $\frac{1}{11}$ |                                                                                    |                         | 4 polos                | 2 polos                |   |    |                            |      |                      |                      |    |                                         |      |   |
|                                                                                                    |                                                                                    | Fabricante              | UniversalMotors        | <b>Siemens</b>         |   |    |                            |      |                      |                      |    |                                         |      |   |
|                                                                                                    |                                                                                    | Potencia nom del motor  | 5.5                    | 11                     |   |    |                            |      |                      | SEMEJANZA VENTILADOR |    | CAMBIO DE POLEA                         |      |   |
|                                                                                                    |                                                                                    | Intensidad 1 (A)        |                        |                        |   |    |                            |      |                      |                      |    |                                         |      |   |
|                                                                                                    |                                                                                    | Intensidad 2 (A)        | 4,95                   |                        |   |    |                            |      |                      | cambio velocidad     |    | conservando polea motor                 |      |   |
|                                                                                                    |                                                                                    | Intensidad 3 (A)        |                        |                        |   |    |                            |      |                      |                      |    |                                         |      |   |
|                                                                                                    |                                                                                    | Pot. Util (kW)          | 1.9356                 | 1.6489                 |   |    |                            |      | $n1$ (rpm)           | 1119                 |    | rpm Motor                               | 1450 |   |
|                                                                                                    |                                                                                    | <b>Tipo ventilador</b>  | ADH                    | ADH                    |   |    |                            |      | n <sub>2</sub> (rpm) | 958                  |    | polea motor                             | 112  |   |
|                                                                                                    |                                                                                    | P. abs. Ventilador (kW) | 1,683'                 | 1,4339                 |   |    |                            |      | $Q1$ (m3/h)          | 11500                |    | rpm Ventiladd                           | 955  |   |
|                                                                                                    |                                                                                    |                         |                        |                        |   |    |                            |      | $Q2$ (m $3/h$ )      | 9850                 |    | polea ventilad                          | 170  |   |
|                                                                                                    |                                                                                    |                         |                        |                        |   |    |                            |      |                      |                      |    |                                         |      |   |
|                                                                                                    |                                                                                    | MOTOR NUEVO             |                        |                        |   |    |                            |      |                      |                      |    |                                         |      |   |
|                                                                                                    |                                                                                    |                         | 4 polos                | 2 polos                |   |    |                            |      |                      | cambio de potencia   |    | conservando polea ventilado             |      |   |
| $\begin{array}{r} 12 \\ 13 \\ \hline 14 \\ 15 \\ 16 \\ 17 \end{array}$                              |                                                                                    | Fabricante              | <b>UniversalMotors</b> | <b>UniversalMotors</b> |   |    |                            |      |                      |                      |    |                                         |      |   |
|                                                                                                    |                                                                                    | Potencia del motor      |                        | 15                     |   |    |                            |      | $n1$ (rpm)           | 1119                 |    | rpm Motor                               | 1450 |   |
| 18                                                                                                  |                                                                                    | P. nuevo motor          | 1.93                   |                        |   |    |                            |      | $n2$ (rpm)           | 955                  |    | polea motor                             | 119  |   |
|                                                                                                    |                                                                                    | abs. Nuevo motor        | 4.6889                 | 6,9572                 |   |    |                            |      | P <sub>1</sub> (kW)  | 3,4                  |    | rpm Ventilado                           | 771  |   |
|                                                                                                    |                                                                                    | Nom. Nuevo motor        | 6.50                   | 27,30                  |   |    |                            |      | P <sub>2</sub> (kW)  | 2.11                 |    | polea ventilad                          | 224  |   |
|                                                                                                    |                                                                                    | cos o nuevo             | 0.72                   | 0.45                   |   |    |                            |      |                      |                      |    |                                         |      |   |
|                                                                                                    |                                                                                    |                         |                        |                        |   |    |                            |      |                      |                      |    |                                         |      |   |
|                                                                                                    |                                                                                    |                         |                        |                        |   |    |                            |      |                      |                      |    |                                         |      |   |
|                                                                                                    |                                                                                    | <b>AHORRO</b>           |                        |                        |   |    | VENTILADOR                 |      |                      |                      |    | <b>LEYENDA</b>                          |      |   |
|                                                                                                    |                                                                                    |                         | 4 polos                | 2 polos                |   |    | Pot. Solicitada ventilador | 12   |                      |                      |    | selección de datos en lista desplegable |      |   |
|                                                                                                    |                                                                                    | Ahorro en I (A)         | 0.2945                 | $-1.9739$              |   |    | <b>Tipo ventilador</b>     | ADH  |                      |                      |    | introduccion de datos manual            |      |   |
|                                                                                                    |                                                                                    | Ahorro en P (kW)        | 0.2040                 | $-1.3675$              |   |    | Pot. Exigida al motor      | 13.8 |                      |                      |    | visualizacion de datos. NO EDITAR       |      |   |
| 19 20 21 22 23 44 25 26 27 28 29 30 31 31                                                           |                                                                                    |                         |                        |                        |   |    |                            |      |                      |                      |    |                                         |      |   |
|                                                                                                    |                                                                                    |                         |                        |                        |   |    |                            |      |                      |                      |    |                                         |      |   |
|                                                                                                    |                                                                                    |                         |                        |                        |   |    |                            |      |                      |                      |    |                                         |      |   |
|                                                                                                    |                                                                                    |                         |                        |                        |   |    |                            |      |                      |                      |    |                                         |      |   |
|                                                                                                    | Hoja1 Hoja2 Hoja3 2<br>T4<br>$\mathbb{H} \rightarrow \mathbb{H}$<br>$\overline{1}$ |                         |                        |                        |   |    |                            |      |                      |                      |    |                                         |      |   |
| Listo                                                                                               | 图<br>                    100% ←                                                    |                         |                        |                        |   |    |                            |      |                      |                      |    |                                         |      |   |

Figura 36. Aspecto de la pantalla principal de la Hoja de Cálculo

## **Elaboración**

Un técnico de mantenimiento realizó mediciones en cada uno de los motores con una pinza amperimétrica *Fluke*, anotando las intensidades por línea de cada grupo motor.

Con los datos de las intensidades por línea se procedió a consultar los catálogos de cada uno de los fabricantes de los motores existentes en el hospitalpara la obtención de los datos de fábrica, y de cada una de las potencias existentes en el hospital. En el hospital hay motores de cuatro fabricantes diferentes: ABB, Universal Motors, Siemens y WEG, yendo las potencias desde el motor más pequeño "0.75 kW" hasta "18.5 kW".

El parámetro del **factor de potencia** o cosϕ no podía ser obtenido directamente de los catálogos ya que varía enormemente en función del grado de carga del motor y los catálogos sólo aportan este dato en carga total, media carga o en vacío. Por ello, se elaboraron unas ecuaciones polinómicas de segundo orden que pasaran por los tres puntos para cada modelo y potencia que predecían la evolución del cosϕ.

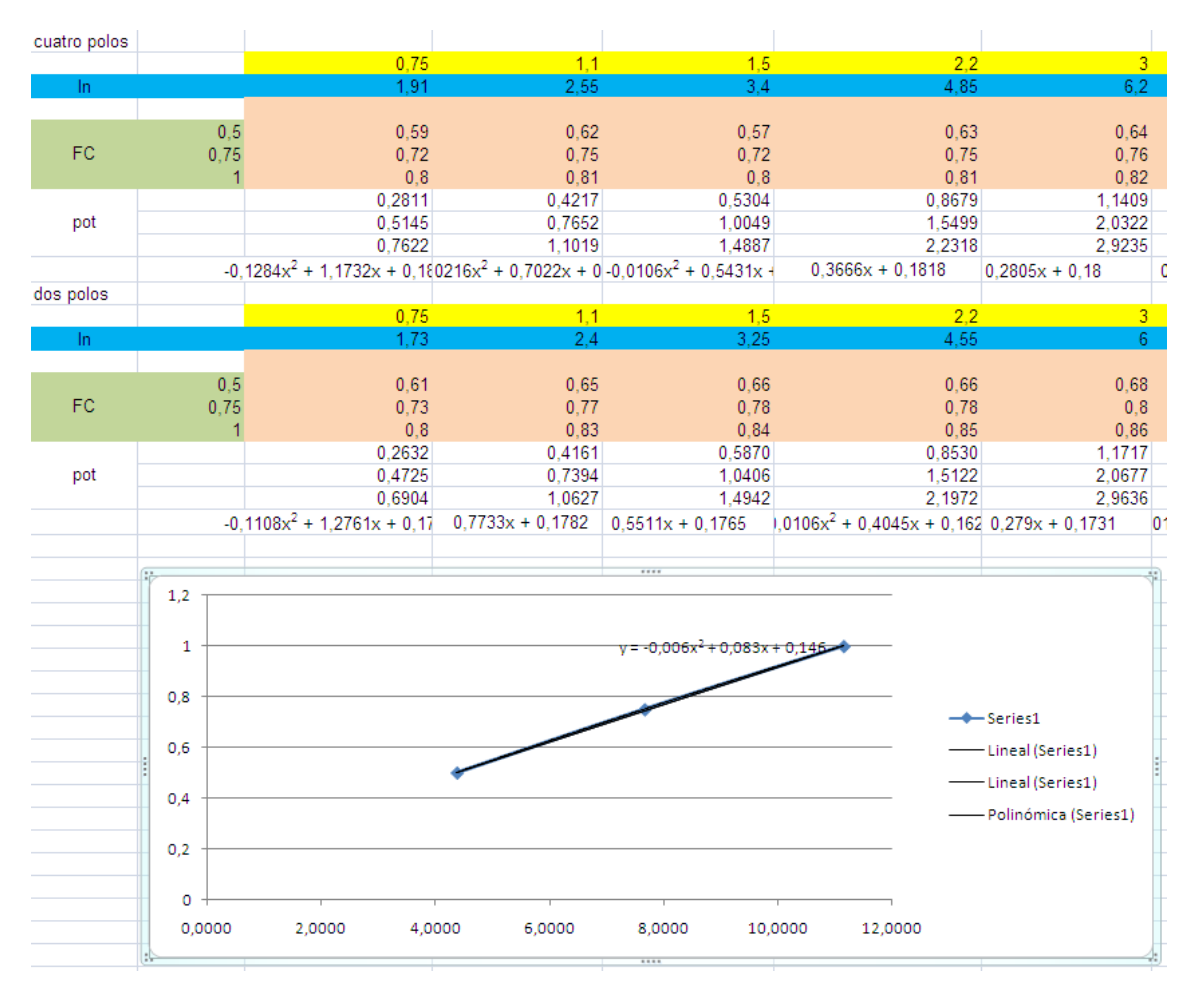

Figura 37. Cálculos para la obtención de las curvas del factor de potencia de cada motor

Una vez obtenidos todos los datos necesarios para el cálculo de cada posible situación, se elaboró una base de datos que los recogiera y que realizara los cálculos (formada por 8 tablas de cálculo, que se describen a continuación) a los que hace referencia la ventana que muestra los resultados.

## **Tablas de cálculo**

En estas tablas es donde realmente se realizan los cálculos, aplicando las ecuaciones para motores trifásicos:

$$
P = \sqrt{3} \cdot V \cdot I \cdot cos\varphi \cdot \rho
$$

Donde *I*es la Intensidad media de las consumidas por cada una de las líneas.

*V* es la tensión, que se considera constante y de valor 400V.

*cosφ* es el que se calcula en cada caso, obtenido de la curva calculada anteriormente.

*ρ*es el rendimiento del motor que aparece en los catálogos para cada marca y modelo.

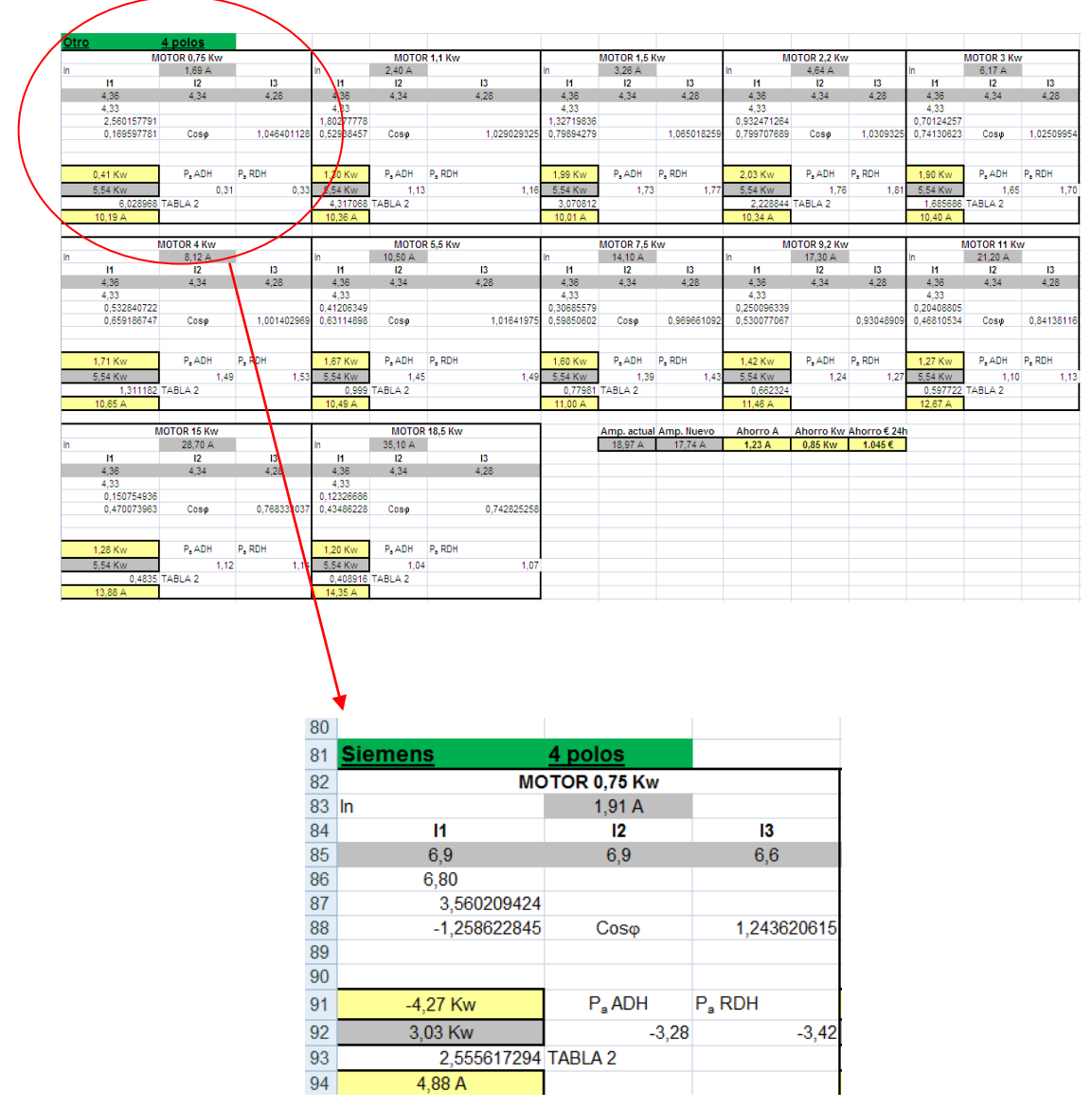

Figura 38. Tablas de cálculo para cada motor

Estas tablas ofrecen la posibilidad de calcular los parámetros mencionados anteriormente a partir de dos cualesquiera, teniendo en cuenta que la tensión es siempre constante a 400v y que la Intensidad Nominal (In) es siempre conocida.

Además, aplica directamente el coeficiente de reducción para saber cuál es la potencia real del ventilador, y no la que aporta el motor (diferencia producida por las pérdidas en la transmisión).

Finalmente, para la ventana de visualización de resultados del programa se impusieron dobles condiciones en base a la marca del motor y la potencia para que el resultado mostrado fuera el de la celda apropiada. Se ejemplifica mostrando una de las condiciones empleadas:

"=SI(Y(B4="Siemens";B5=0,75);A91;SI(Y(B4="Siemens";B5=1,1);D91;SI(Y(B4="Siemens";B5=1,5);G91;SI(Y(B4="Siem ens";B5=2,2);J91;SI(Y(B4="Siemens";B5=3);M91;SI(Y(B4="Siemens";B5=4);A105;SI(Y(B4="Siemens";B5=5,5);D105;SI (Y(B4="Siemens";B5=7,5);G105;SI(Y(B4="Siemens";B5=9,2);J105;SI(Y(B4="Siemens";B5=11);M105;SI(Y(B4="Siemen s";B5=15);A119;SI(Y(B4="Siemens";B5=18,5);D119;SI(Y(B4="UniversalMotors";B5=0,75);A142;SI(Y(B4="UniversalMot ors";B5=1,1);D142;SI(Y(B4="UniversalMotors";B5=1,5);G142;SI(Y(B4="UniversalMotors";B5=2,2);J142;SI(Y(B4="Unive rsalMotors";B5=3);M142;SI(Y(B4="UniversalMotors";B5=4);A156;SI(Y(B4="UniversalMotors";B5=5,5);D156;SI(Y(B4="U niversalMotors";B5=7,5);G156;SI(Y(B4="UniversalMotors";B5=9,2);J156;SI(Y(B4="UniversalMotors";B5=11);M156;SI(Y( B4="UniversalMotors";B5=15);A170;SI(Y(B4="UniversalMotors";B5=18,5);D170;SI(Y(B4="Weg";B5=0,75);A192;SI(Y(B4 ="Weg";B5=1,1);D192;SI(Y(B4="Weg";B5=1,5);G192;SI(Y(B4="Weg";B5=2,2);J192;SI(Y(B4="Weg";B5=3);M192;SI(Y(B 4="Weg";B5=4);A206;SI(Y(B4="Weg";B5=5,5);D206;SI(Y(B4="Weg";B5=7,5);G206;SI(Y(B4="Weg";B5=9,2);J206;SI(Y( B4="Weg";B5=11);M206;SI(Y(B4="Weg";B5=15);A220;SI(Y(B4="Weg";B5=18,5);D220;SI(Y(B4="Abb";B5=0,75);A243;S I(Y(B4="Abb";B5=1,1);D243;SI(Y(B4="Abb";B5=1,5);G243;SI(Y(B4="Abb";B5=2,2);J243;SI(Y(B4="Abb";B5=3);M243;SI( Y(B4="Abb";B5=4);A257;SI(Y(B4="Abb";B5=5,5);D257;SI(Y(B4="Abb";B5=7,5);G257;SI(Y(B4="Abb";B5=9,2);J257;SI(Y (B4="Abb";B5=11);M257;SI(Y(B4="Abb";B5=15);A271;SI(Y(B4="Abb";B5=18,5);D271;"ERROR")))))))))))))))))))))))))))))))) ))))))))))))))))"

## **Utilización**

La entrada de datos se realiza en las casillas de color azul. Las verde claro son pestañas desplegables de selección y las amarillas celdas de visualización no editables.

El programa cuenta con cuatro secciones:

- La primera de entrada de datos con intensidades para evaluar los motores que ya están instalados y funcionando en el hospital.
- La segunda con entrada por potencia para visualizar el factor de potencia que tendría un nuevo motor en la situación operativa del anterior y comprobar el consumo en intensidad frente al de intensidad nominal.
- La tercera sección es para los cálculos del reemplazo de poleas.
- La cuarta sección refleja el ahorro en Intensidad (A) producto por el reemplazo de motor y el reflejo en Potencia (kW) que conllevaría este cambio.

#### Primera sección

| <b>MOTOR ACTUAL</b> |                                    |                              |  |  |  |  |
|---------------------|------------------------------------|------------------------------|--|--|--|--|
|                     | 4 polos                            | 2 polos                      |  |  |  |  |
| tipo de motor       | <b>UniversalMotors</b>             | Siemens $\blacktriangledown$ |  |  |  |  |
| potencia del motor  | 22                                 | Weg                          |  |  |  |  |
| Intensidad 1        | UniversalMotors<br>4.36<br>Siemens |                              |  |  |  |  |
| Intensidad 2        | 4,34                               | Abb                          |  |  |  |  |
| Intensidad 3        | 4.28                               | Otro                         |  |  |  |  |
| Pot. Util           | 1,8930                             | 1,3664                       |  |  |  |  |
| Tipo ventilador     | <b>ADH</b>                         | <b>ADH</b>                   |  |  |  |  |
| P.abs. Ventilador   | 1.6461                             | 1.1882                       |  |  |  |  |

Figura 39. Extracto de la Hoja de Cálculo. Sección 1

- 1. Se elige el tipo de motor que se desee evaluar:dos o cuatro polos.A continuación en los desplegables inmediatamente inferiores se selecciona el modelo y la potencia.
- 2. Se introducen los datos de las intensidades por línea y se visualiza la potencia útil calculada.
- 3. Se selecciona el tipo de ventilador y en la celda siguiente nos devuelve la potencia absorbida por el ventilador con la que se entra en las gráficas de los ventiladores para la evaluación del caudal.

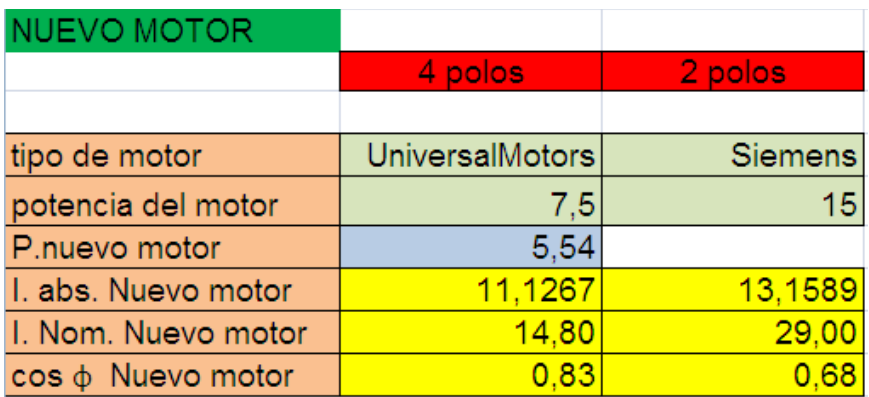

#### Segunda sección

Figura 40. Extracto de la Hoja de Cálculo. Sección 2

- 1. Se introduce el valor de potencia del motor nuevo y se selecciona el motor deseado en las pestañas desplegables (siempre empleando la columna de dos o cuatro polos según se quiera).
- 2. Se obtienen los resultados de intensidad consumida teórica por el nuevo motor, la nominal de esa potencia y marca y el factor de potencia que tendría.
- 3. Si se tuviera el dato de potencia que se desea que consuma el ventilador (a partir de curvas de los ventiladores), hay una sección a parte para la obtención de la potencia del motor necesaria.

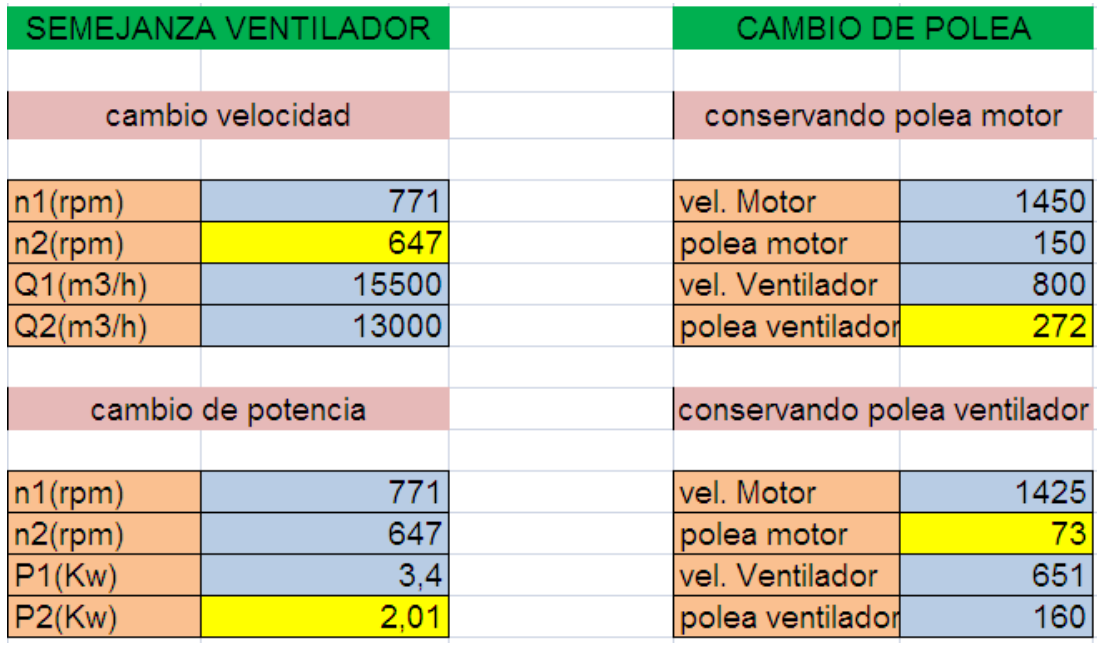

#### Tercera sección

Figura 41. Extracto de la Hoja de Cálculo. Sección 3

Se emplearon las ecuaciones de semejanza de turbomáquinas para el cálculo de las nuevas condiciones de funcionamiento al cambiar alguno de los parámetros del motor, con el objetivo de realizar un cambio de poleas para modificar la velocidad de giro del ventilador.

$$
Q_2 = Q_1 \cdot \left[\frac{n_2}{n_1}\right] \qquad \qquad P_2 = P_1 \cdot \left[\frac{n_2}{n_1}\right]^2 \qquad \qquad N_2 = N_1 \cdot \left[\frac{n_2}{n_1}\right]^3
$$

- 1. Se introduce en la tabla superior izquierda los datos de velocidad actual  $(n_1)$  obtenido mediante placa de características o medido con el tacómetro laser, caudal actual  $(Q_1)$  y caudal deseado  $(Q_2)$  y se obtiene de vuelta la velocidad de giro que debería tener ese ventilador (n<sub>2</sub>).
- 2. A continuación se desplaza el valor de  $(n_2)$  a la tabla izquierda inferior donde se introduce también el dato de la potencia consumida inicialmente  $(P_1)$  que es obtenido de la sección 1 y se obtiene así el dato de  $P_2$ . Con él, se podría ir a la sección 2 para el cálculo del nuevo motor.
- 3. El cambio de polea puede ser en el eje del motor o del ventilador.En función de cual queramos cambiar se empleará la tabla superior derecha o izquierda, pero en ambos casos el procedimiento operativo es idéntico:

Se introduce el dato de velocidad en el motor ya que este permanecerá constante y el dato de la polea del lado que no se modificar**á.**

**A continuación se introduce la nueva velocidad deseada en el ventilador y se obtiene el diámetro de la polea del lado** que se va a cambiar.

#### Cuarta sección

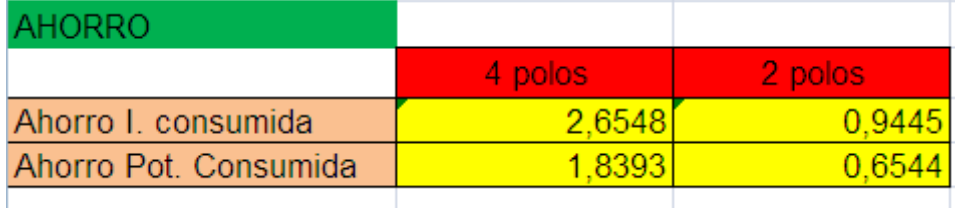

Figura 42. Extracto de la Hoja de Cálculo. Sección 4

En esta sección no se introducen datos, permite evaluar el ahorro de un motor frente a su predecesor.

Los cálculos se realizan respecto a las intensidades introducidas por línea de la sección 1 frente a la intensidad que absorberá el motor sustituto en la sección dos. Con estos datos presenta un ahorro de amperios que luego recalcula en ahorro en kW (calculada a partir de la tensión de línea (400v constantes y la diferencia de intensidades).

# **7.4 Medidas de campo**

Al observar que en muchos casos las medidas diferían notablemente de los datos de proyecto, se siguió un procedimiento de redimensionamiento y toma de datos hasta lograr dejarlo en una situación más eficiente.

Se decidió **empezar a actuar por 3 UTAs**, evaluando su estado con medidas experimentales, y realizando modificaciones en su funcionamiento para establecer un procedimiento aplicable a otras unidades.

Este proceso realizado en forma de ensayo es la base de las medidas propuestas para todas las UTAs de pasillo, cuyos cálculos quedan reflejados en la Base de Datos (Anexo 1).

Los siguientes epígrafes desarrollan los casos concretos de:

UTA 24 UTA 175 UTA 174 UTA 55. Caso particular

Después, en el apartado *7.5 Análisis* se establece el procedimiento general.

## **7.4.1UTA 24**

Se ha comenzado el estudio eligiendo la Unidad de Tratamiento de Aire número 24, se trata de una UTA con sistema de freecooling.

Problemas: Se ha observado que genera ruido y mucha velocidad de aire a la salida de los difusores, por lo que se sospecha que puede estar funcionando mal, en otro punto que no es el de diseño.Afecta a un pasillo del nivel 3 y dos salas de espera.

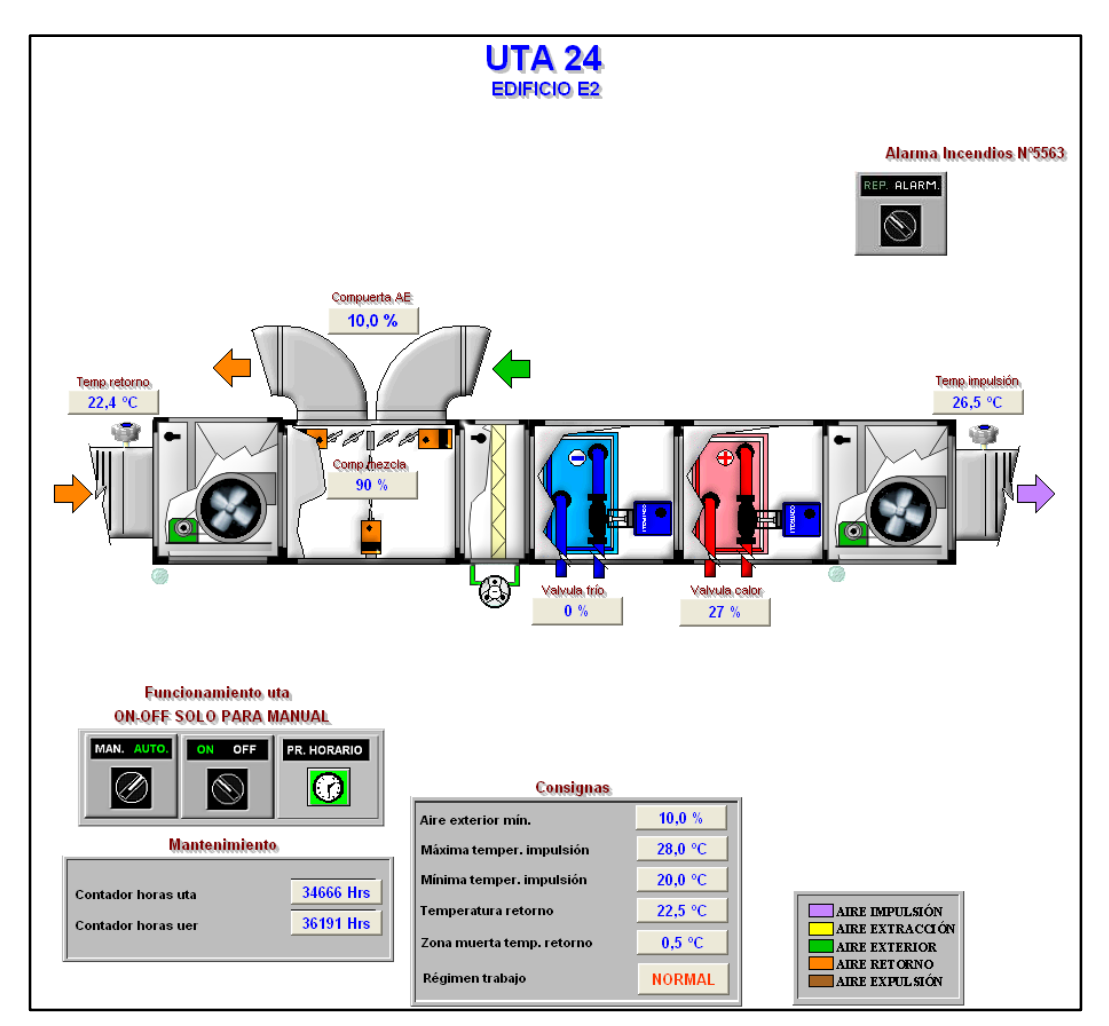

Figura 43. Control Scada de la UTA 24

Para el estudio de su funcionamiento se ha seguido el siguiente proceso que es prácticamente iterativo:

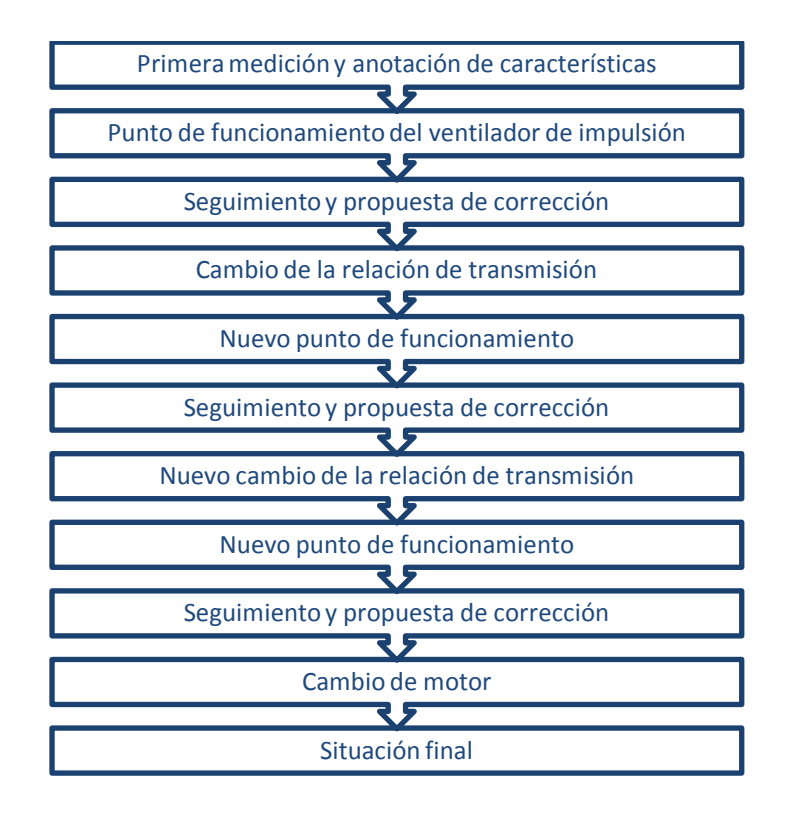

#### **Primera medición y anotación de características**

En una inspección inicial se han copiado los datos de la placa de características del motor, del ventilador de impulsión y del de extracción, el modelo de ventilador, la transmisión motor-ventilador y se han medido en el cuadro eléctrico las intensidades de línea que consumen ambos motores para conocer las condiciones reales de funcionamiento.

Estos datos quedan reflejados en las siguientes tablas:

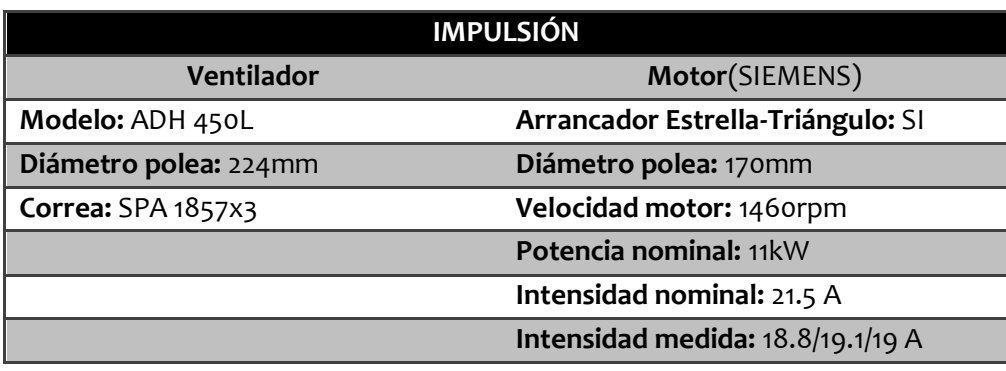

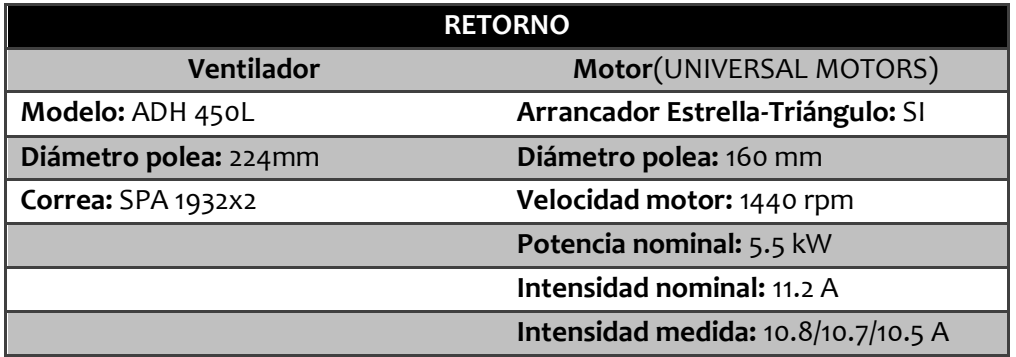

#### **Punto de funcionamiento del ventilador de impulsión**

A partir de los datos anteriores se puede entrar en la gráfica de las curvas del ventilador para conocer el punto de funcionamiento real.

Centrando la atención en el ventilador de impulsión, se entra en la gráfica a partir de las revoluciones del ventilador (1108 rpm) y la potencia absorbida por el mismo (8.01 kW, calculada a partir de las intensidades medidas mediantela hoja de cálculo Excel).

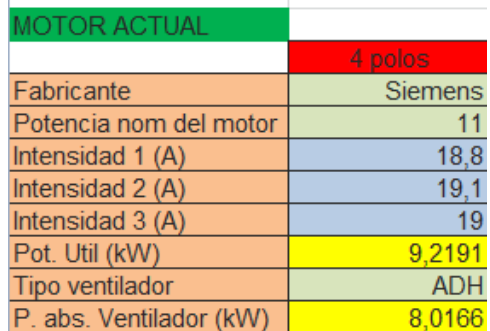

Tabla 1. Extracto de la Hoja de Cálculo

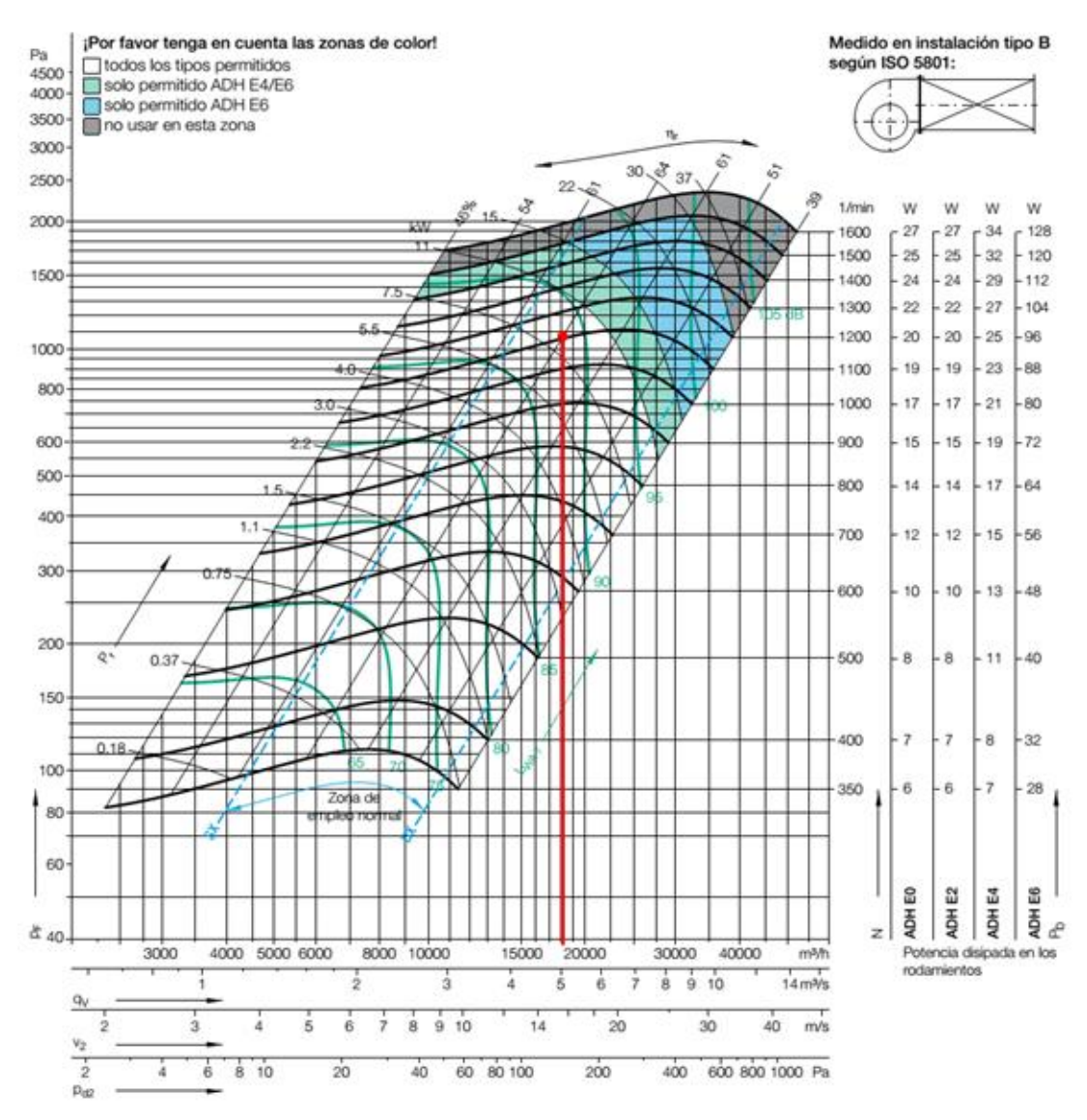

Gráfica 1. Ventilador ADH 450L

## Caudal: **18000 m 3 /h** Presión:**1080Pa**

#### Otra forma:

Para asegurar que el uso de la gráfica es efectivo y da valores asumibles se ha procedido a hallar el caudal a partir de medidas de la presión y de la velocidad de entrada de aire exterior (en condiciones de aire de renovación 100%).

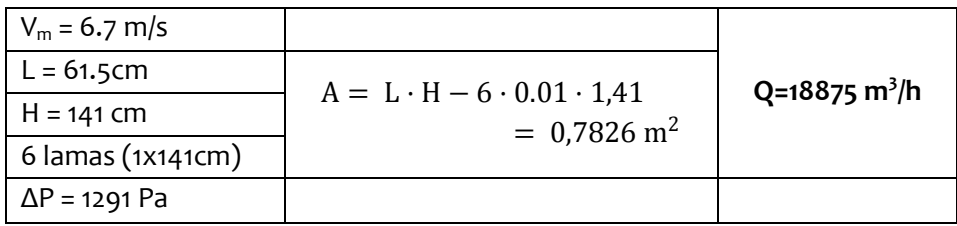

Respecto a la medida de la presión, se ha colocado el manómetro en el orificio preexistente en la carcasa a la salida del ventilador centrífugo y en el oído del ventilador (la entrada del aire al mismo). Debido a efectos aerodinámicos indeseados como vorticidades y existencia de presiones dinámicas la medida de la presión estará afectada de error y se ha utilizado como orientativa.

#### **Seguimiento y propuesta de corrección**

- Los valores obtenidos por ambos métodos no distan demasiado, ya que se considera que las desviaciones significativas son aquellas superiores a 1000 m<sup>3</sup>/h. Por tanto, se darán por buenos los valores obtenidos de la gráfica por el procedimiento seguido.
- Se observa que se está trabajando con un caudal de 18000 m<sup>3</sup>/h, muy superior al caudal de diseño de 14000 m<sup>3</sup>/h.
- Este caudal mayor puede ser debido a una sobreestimación de las pérdidas de carga de los elementos de la instalación (conductos, codos, difusores, etc), ya que si hay menores pérdidas de carga en la instalación el punto de funcionamiento se desplaza hacia un caudal más elevado
- Se decide **cambiar la relación de transmisión motor-ventilador** para dar menos caudal y observar las consecuencias.

#### **Cambio de la relación de transmisión**

Con el objetivo de irse aproximando a las condiciones de diseño, se realiza un cambio en el diámetro de una de las poleas de la transmisión motor-ventilador para reducir el caudal en aproximadamente 3000 m<sup>3</sup>/h.

Utilizando la relación de semejanza de Máquinas Hidráulicas, aplicable a ventiladores:

$$
Q_2 = Q_1 \cdot \frac{n_2}{n_1} \quad \Rightarrow \quad n_2 = \frac{Q_2}{Q_1} \cdot n_1 = \frac{15000}{18000} \cdot 1108 = 923 \text{ rpm}
$$

Considerando una nueva velocidad de 900 rpm, se calcula la nueva polea que debe montar el motor:

$$
D_1^{'} = D_2 \cdot \frac{n_2}{n_1} = 224 \cdot \frac{900}{1460} = 138 \text{ mm}
$$

Se elige de catálogo la polea de **140 mm**,de tres canales, que utiliza un casquillo modelo 2517, el mismo que la polea anterior, por lo que se ahorra el cambio.

La polea de 140 mm dará lugar a una velocidad de **912 rpm** y a su vez a un caudal de 14800  $m^3/h$ 

| Dp  | Canales        | Casquillo | Eje Ø<br>máx | Figura         | в  | J          | κ    | L  | N  | De    | Peso |
|-----|----------------|-----------|--------------|----------------|----|------------|------|----|----|-------|------|
| 140 | 1              | 1610      | 42           | 8              | 20 | 120.5      |      | 25 | 92 | 146.2 | 1.77 |
|     | 2              | 2012      | 50           | 1              | 35 |            |      | 32 |    | 146.2 | 2.70 |
|     | 3              | 2517      | 65           | 4              | 50 | 105.6      |      | 45 |    | 146.2 | 3.19 |
|     | 4              | 2517      | 65           | 4              | 65 | 105.6      |      | 45 |    | 146.2 | 3.50 |
|     | 5              | 2517      | 65           | 5              | 80 | 108.0 17.5 |      | 45 |    | 146.2 | 3.90 |
|     | 6              | 2517      | 65           | 5              | 95 | 105.0 25.0 |      | 45 |    | 146.2 | 4.60 |
| 170 | $\mathbf{1}$   | 1610      | 42           | 8              | 20 | 150.5      |      | 25 | 92 | 176.2 | 2.61 |
|     | $\overline{2}$ | 2012      | 50           | $\mathbf{1}$   | 35 |            |      | 32 |    | 176.2 | 4.41 |
|     | $\overline{3}$ | 2517      | 65           | $\overline{4}$ | 50 | 136.6      |      | 45 |    | 176.2 | 5.25 |
|     | $\overline{4}$ | 2517      | 65           | 4              | 65 | 136.6      |      | 45 |    | 176.2 | 5.92 |
|     | 5              | 2517      | 65           | 5              | 80 | 136.0      | 17.5 | 45 |    | 176.2 | 6.52 |
|     | 6              | 2517      | 65           | 5              | 95 | 135.0 25.0 |      | 45 |    | 176.2 | 7.25 |

Cambio de polea en el eje motor de **170 mm** → **140 mm**

Tabla 2. Extracto de catálogo de poleas

#### **Nuevo punto de funcionamiento**

El nuevo punto de funcionamiento se caracteriza al medir nuevamente con el analizador de redes el consumo del motor trifásico. De los valores obtenidos: 13,4 A / 13,3 A / 13,6 A se realiza el cálculo, mediante la hoja de cálculo desarrollada, y se obtiene una potencia absorbida por el ventilador de 5,02 kW que, junto con la velocidad del ventilador, sirven para entrar en la gráfica del mismo y obtener el caudal de funcionamiento.

| <b>MOTOR ACTUAL</b>     |            |
|-------------------------|------------|
|                         | 4 polos    |
| Fabricante              | Siemens    |
| Potencia nom del motor  |            |
| Intensidad 1 (A)        | 13,4       |
| Intensidad 2 (A)        | 13,3       |
| Intensidad 3 (A)        | 13,6       |
| Pot. Util (kW)          | 5,7691     |
| Tipo ventilador         | <b>ADH</b> |
| P. abs. Ventilador (kW) | 5.0166     |

Tabla 3. Extracto de la Hoja de Cálculo

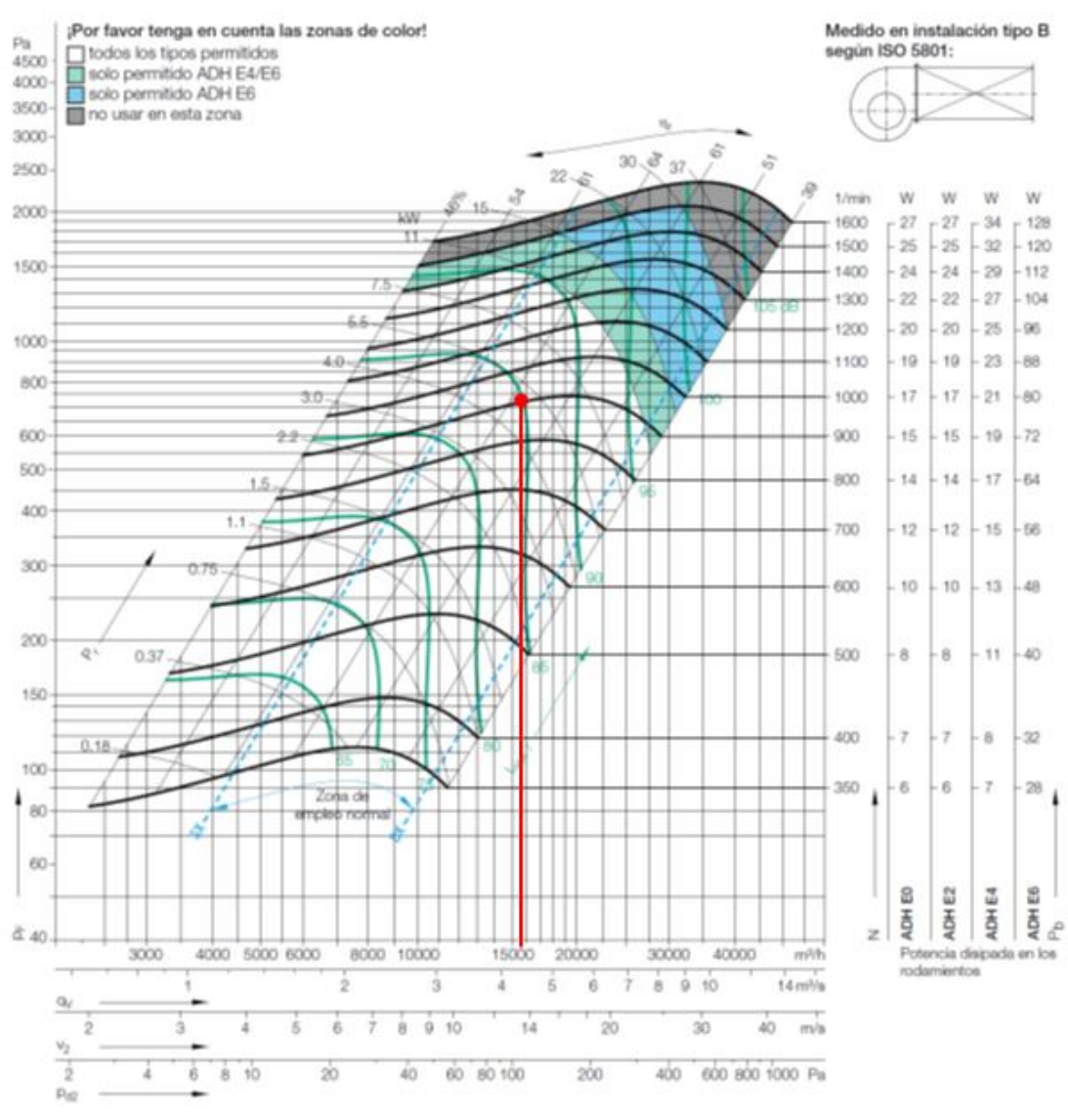

Gráfica 2. Ventilador ADH 450L

Caudal: **15500 m 3 /h** Presión:**725 Pa**

#### **Seguimiento y propuesta de corrección**

- La disminución de caudal desde 18000 a 15500 m<sup>3</sup>/h ha supuesto una bajada de la intensidad demandada por línea desde 19 a 13 A.
- Trabajando en estas condiciones ya se podría utilizar un motor de 5,5 kW en lugar del de 11 kW.
- Aun así, se va a buscar reducir más aún el caudal para que sea el de diseño (14000 m 3 /h), ya que las velocidades de salida del aire aún son altas en el pasillo.
- A la vez, se extrae la conclusión de lo favorable que puede ser ajustar las UTAs a menores caudales.

#### **Nuevo cambio de la relación de transmisión**

Se realiza una nueva disminución en el diámetro de la polea para reducir aún más el caudal y acercar la instalación a su funcionamiento de diseño.

Utilizando la relación de semejanza de Máquinas Hidráulicas, aplicable a ventiladores:

$$
Q_2 = Q_1 \cdot \frac{n_2}{n_1} \quad \Rightarrow \quad n_2 = \frac{Q_2}{Q_1} \cdot n_1 = \frac{14000}{15500} \cdot 912 = 824 \text{ rpm}
$$

Considerando una nueva velocidad de 800 rpm, se calcula la nueva polea que debe montar el motor:

$$
D_1^{'} = D_2 \cdot \frac{n_2}{n_1} = 224 \cdot \frac{800}{1460} = 123 \text{ mm}
$$

Se elige de catálogo la polea de **118 mm**,de tres canales. Utiliza un casquillo modelo 2012 que habrá que cambiar también.

Se ha redondeado a la baja ya que es un método aproximado por el que se obtiene un caudal superior al que se ha fijado (como se ha observado en el caso anterior) y tampoco importaría obtener un caudal aún más bajo.

La polea de 118 mm dará lugar a una velocidad de **769 rpm** y a su vez a un caudal teórico de 13100 m<sup>3</sup>/h

Cambio de polea en el eje motor de **140 mm** → **118 mm**
| Dp  | Canales | Casquillo     | ø<br>máx<br>ů | Figura         | в  | J    | κ    | L  | N  | De    | Peso |
|-----|---------|---------------|---------------|----------------|----|------|------|----|----|-------|------|
| 118 |         | 1610          | 42            | $\overline{2}$ | 16 |      |      | 25 | 92 | 122.6 | 1.20 |
|     | 2       | 1610          | 42            | 1              | 28 |      |      | 28 |    | 122.6 | 1.52 |
|     |         | $3 \mid 2012$ | 50            |                | 40 | 90.0 | 8.0  | 32 |    | 122.6 | 1.70 |
|     | 4       | 2012          | 50            | 4              | 52 | 92.0 |      | 32 |    | 122.6 | 1.94 |
|     | 5       | 2012          | 50            | 4              | 64 | 89.0 | 32.0 | 32 |    | 122.6 | 2.29 |
|     | 6       | 2517          | 65            | 6              | 76 | 89.0 | 31.0 | 45 |    | 122.6 | 2.27 |

Tabla 4. Extracto de catálogo de poleas

### **Nuevo punto de funcionamiento**

Medidas del analizador de redes: 9,5 A / 10,0 A / 9,8 A Potencia absorbida por el motor: 3,7 kW

Potencia absorbida por el ventilador: 3,2 kW

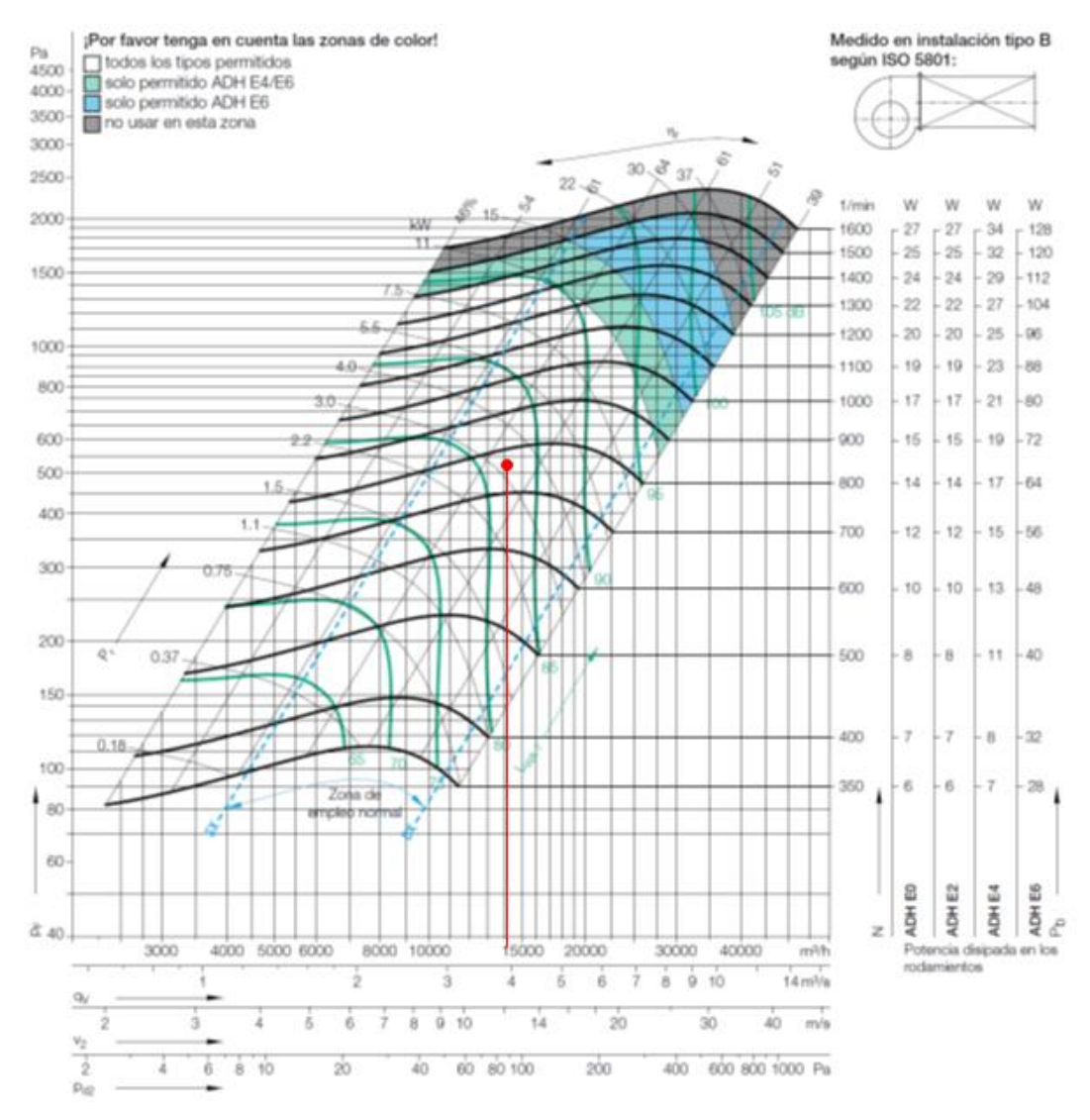

Gráfica 3. Ventilador ADH 450L

Caudal: **14000 m 3 /h** Presión:**535 Pa**

#### **Seguimiento y propuesta de corrección**

- A pesar de haber reducido la velocidad del ventilador con la intención de obtener un caudal de 13000 m<sup>3</sup>/h se ha medido un consumo correspondiente a 14000 m<sup>3</sup>/h, ello es debido a los errores que se analizan en el epígrafe 7.5.2
- Se ha observado que manteniendo apagado el motor de extracción cuando la recirculación es plena (no hay aportación de aire exterior) se hace consumir menos al motor de impulsión.

#### **Cambio de motor**

Con la situación final, se puede instalar un motor de **4 kW**.La mejora del factor de carga al sustituir el motor de 11 kW por uno de 4 kW se ve reflejada en un ahorro de intensidad de 1.96 A.

| <b>MOTOR ACTUAL</b>     |                                   |
|-------------------------|-----------------------------------|
|                         | 4 polos                           |
| Fabricante              | Siemens                           |
| Potencia nom del motor  | 11                                |
| Intensidad 1 (A)        | 9,5                               |
| Intensidad 2 (A)        | 10                                |
| Intensidad $3(A)$       | 9,8                               |
| Pot. Util (kW)          | 3,6951                            |
| Tipo ventilador         | <b>ADH</b>                        |
| P. abs. Ventilador (kW) | 3,2131                            |
|                         |                                   |
|                         |                                   |
| MOTOR NUEVO             |                                   |
|                         |                                   |
|                         | 4 polos                           |
|                         |                                   |
| Fabricante              | Siemens                           |
| Potencia del motor      |                                   |
| P. nuevo motor          | 3,7                               |
| I. abs. Nuevo motor     |                                   |
| I. Nom. Nuevo motor     |                                   |
| cos $\phi$ nuevo        |                                   |
|                         |                                   |
|                         |                                   |
| AHORRO                  |                                   |
|                         | 7,8019<br>8,20<br>0,81<br>4 polos |
| Ahorro en I(A)          | 1,9648                            |

Tabla 5. Extracto de la hoja de cálculo

### **Situación final**

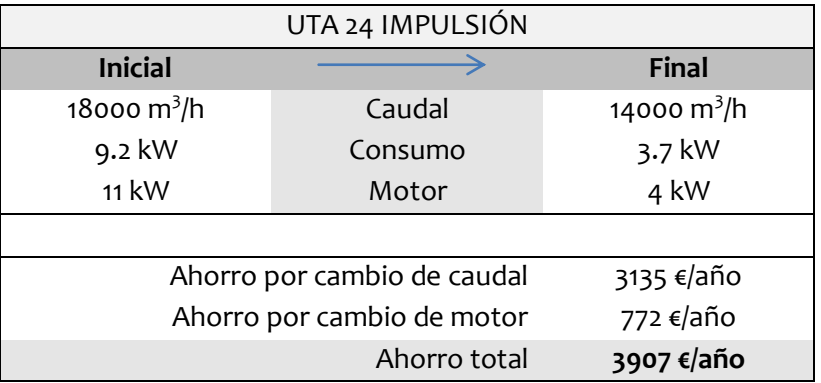

### **7.4.2UTA 175**

Se trata también de una UTA con freecoling. Se han realizado medidas de las intensidades de línea con el analizador de redes para los casos:

100% aire exterior, retorno ON 100% aire exterior, retorno OFF 0% aire exterior, retorno ON 0% aire exterior, retorno OFF

El caso más desfavorable es *0% aire exterior, retorno ON.* Con el cual se trabaja*.* Aun así, el resto de casos presenta consumos muy próximos.

#### **Primera medición y anotación de características**

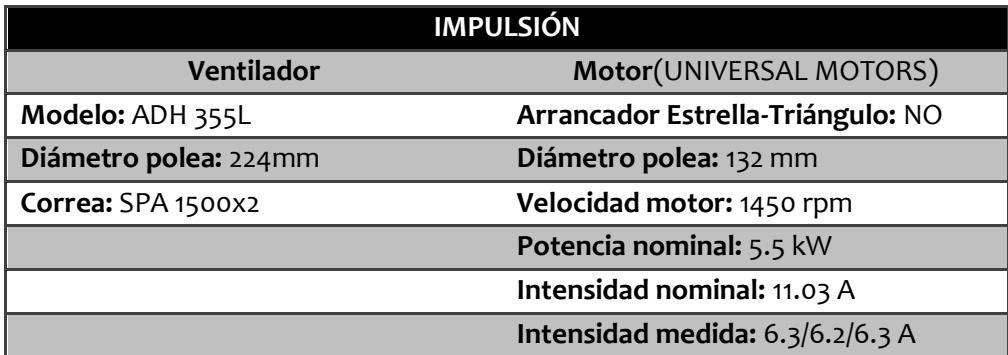

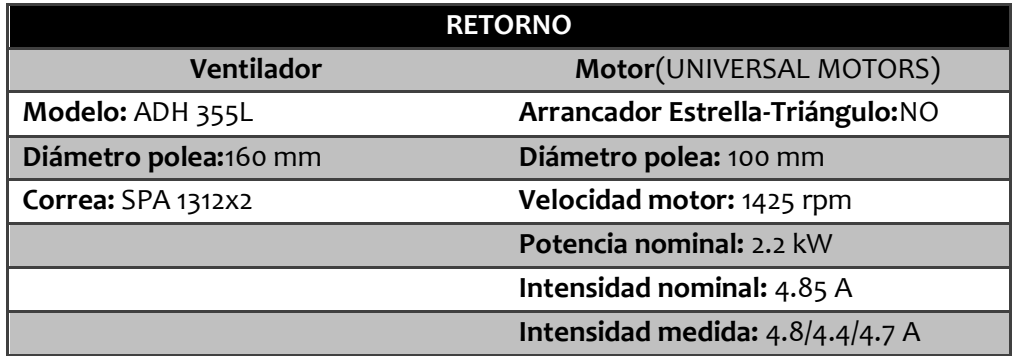

#### **Punto de funcionamiento del ventilador de impulsión**

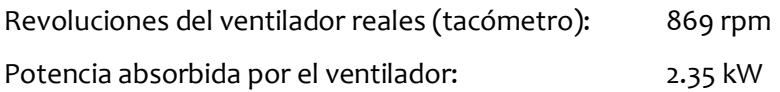

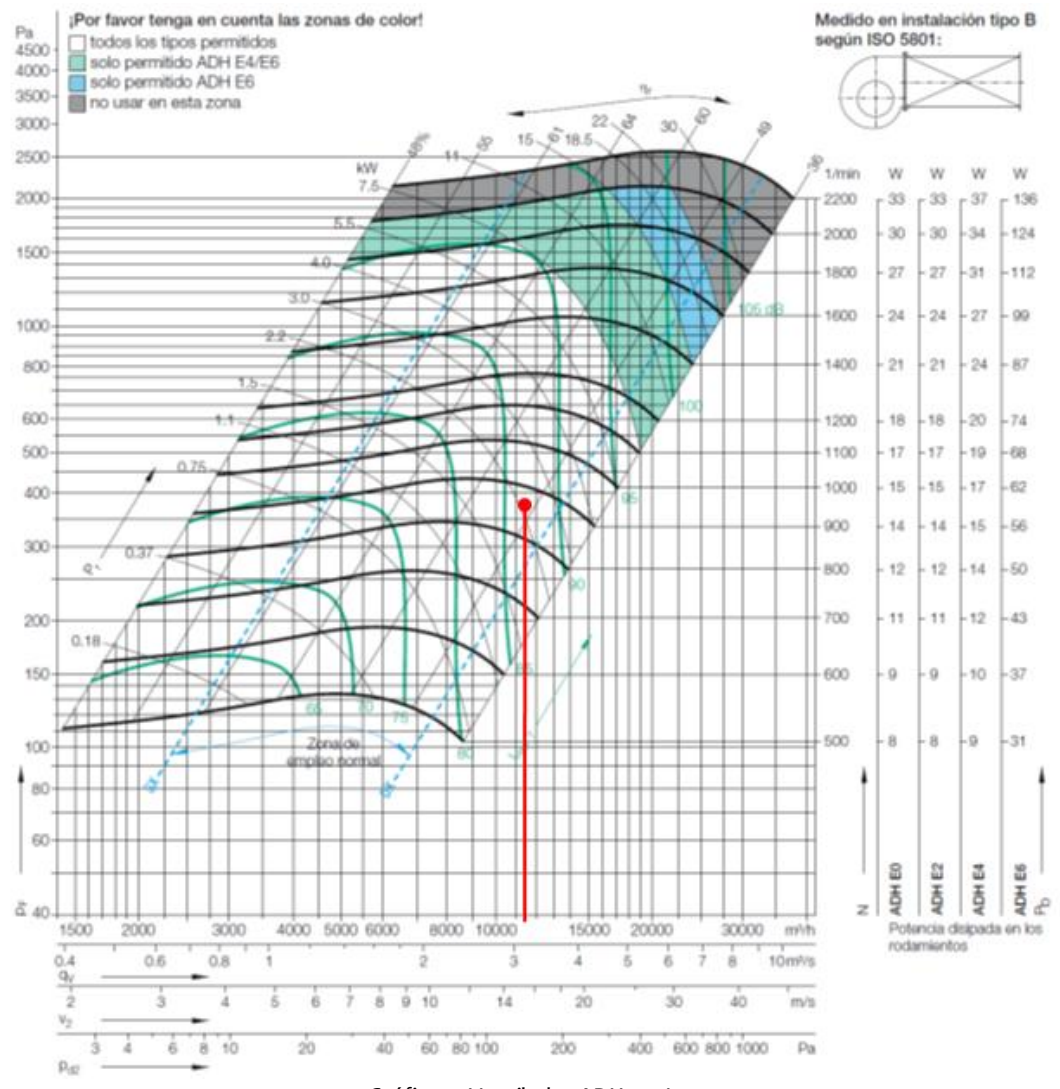

Gráfica 4. Ventilador ADH 355L

Caudal: **11500 m 3 /h**

Presión:**375 Pa**

#### **Seguimiento y propuesta de corrección**

- El caudal de diseño es 10000 m<sup>3</sup>/h, por lo tanto se puede rebajar el caudal en 1500 m<sup>3</sup>/h. Esto, como se ha visto anteriormente, merece la pena ya que variaciones de caudal afectan mucho en el consumo eléctrico del motor.

- Por otro lado, se tiene un motor de 5,5 kW que sólo está entregando 2,7 kW.

- Se decide disminuir el caudal al de diseño ajustando la relación de transmisión y cambiar el motor a uno que trabaje con mejor factor de carga.

#### **Cambio de la relación de transmisión**

$$
Q_2 = Q_1 \cdot \frac{n_2}{n_1} \quad \Rightarrow \quad n_2 = \frac{Q_2}{Q_1} \cdot n_1 = \frac{10000}{11500} \cdot 854 = 771 \text{ rpm}
$$

Considerando una nueva velocidad de 771 rpm, se calcula la nueva polea que debe montar el motor:

$$
D_1' = D_2 \cdot \frac{n_2}{n_1} = 224 \cdot \frac{771}{1450} = 119 \text{ mm}
$$

Se elige de catálogo la polea de **118 mm**,de dos canales, que utiliza un casquillo modelo 1610, que sustituye el que estaba modelo 2012.

La polea de 118 mm dará lugar a una velocidad de **763 rpm** y a su vez a un caudal de 10250  $m^3/h$ 

Cambio de polea en el eje motor de **132 mm** → **118mm**

#### **Cambio de motor**

Con la situación final, el motor absorbe una potencia estimada de 2,0 kW (según las relaciones de semejanza):

$$
\frac{P_1}{P_2} = \left(\frac{n_1}{n_2}\right)^3 \qquad \to \qquad P_2 = P_1 \cdot \left(\frac{n_2}{n_1}\right)^3 = 2.7 \cdot \left(\frac{763}{854}\right)^3 = 1.93 \text{ kW}
$$

Se conoce cierto error en estimar la potencia con esta regla. Por ello, se redondea al alza y se toma cierto margen de seguridad.

Se puede instalar un motor de **3 kW**. La mejora del factor de carga se ve reflejada en un ahorro de intensidad de 0,29 A, que supone un ahorro de 0,20 kW de potencia.

| MOTOR ACTUAL            |                        |
|-------------------------|------------------------|
|                         | 4 polos                |
| Fabricante              | <b>UniversalMotors</b> |
| Potencia nom del motor  | $_{5,5}$               |
| Intensidad 1 (A)        |                        |
| Intensidad 2 (A)        | 4,95                   |
| Intensidad 3 (A)        |                        |
| Pot. Util (kW)          | 1,9356                 |
| Tipo ventilador         | <b>ADH</b>             |
| P. abs. Ventilador (kW) | 1,6831                 |
|                         |                        |
|                         |                        |
| MOTOR NUEVO             |                        |
|                         |                        |
|                         | 4 polos                |
|                         |                        |
| Fabricante              | <b>UniversalMotors</b> |
| Potencia del motor      |                        |
| P. nuevo motor          | 1,93                   |
| I. abs. Nuevo motor     | 4,6889                 |
| I. Nom. Nuevo motor     | 6,50                   |
| cos $\phi$ nuevo        | 0,72                   |
|                         |                        |
|                         |                        |
| AHORRO                  |                        |
|                         | 4 polos                |
| Ahorro en I (A)         | 0,2945                 |

Figura 44. Extracto de Hoja de Cálculo

### **Análisis de la situación final**

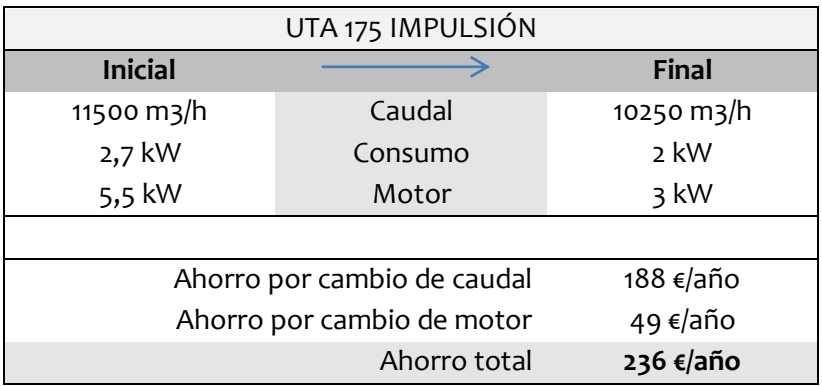

#### Retorno UTA 175:

Hay que asegurar que el caudal de retorno es menor que el caudal de impulsión para garantizar la sobrepresión del hospital. En este caso el motor está trabajando

prácticamente a plena carga y el caudal es muy cercano al de diseño. Sin embargo, si se decide reducir aún más el caudal de impulsión, es necesario revisar el caudal de retorno.

### **7.4.3UTA 174**

### **Primera medición y anotación de características.**

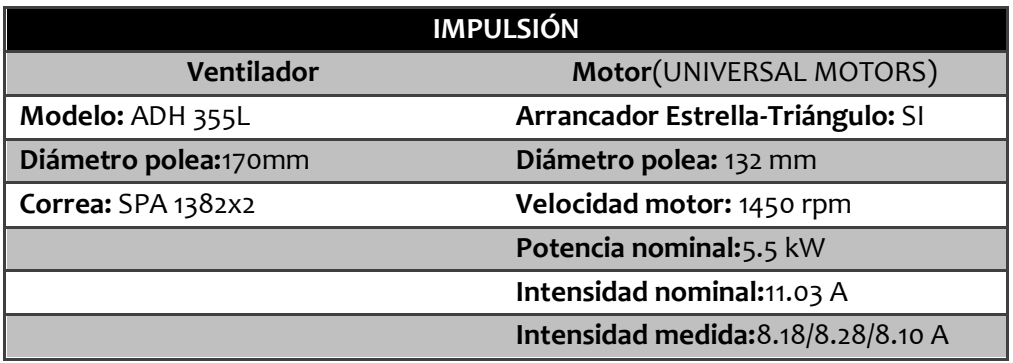

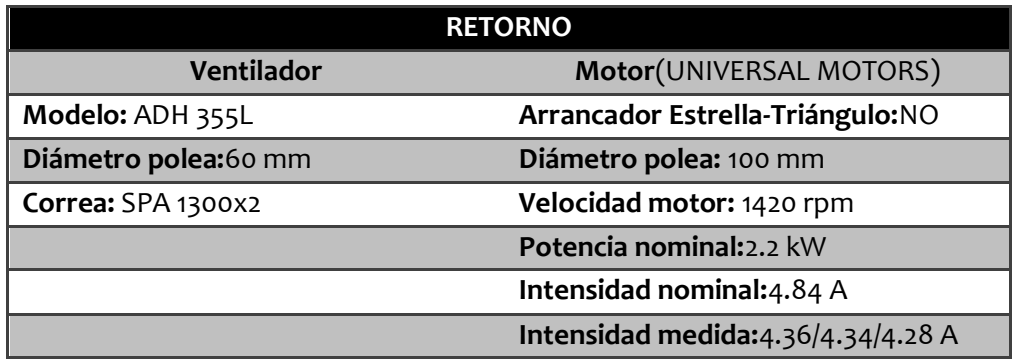

### **Punto de funcionamiento del ventilador de impulsión**

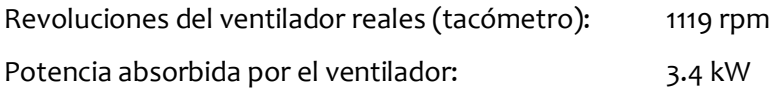

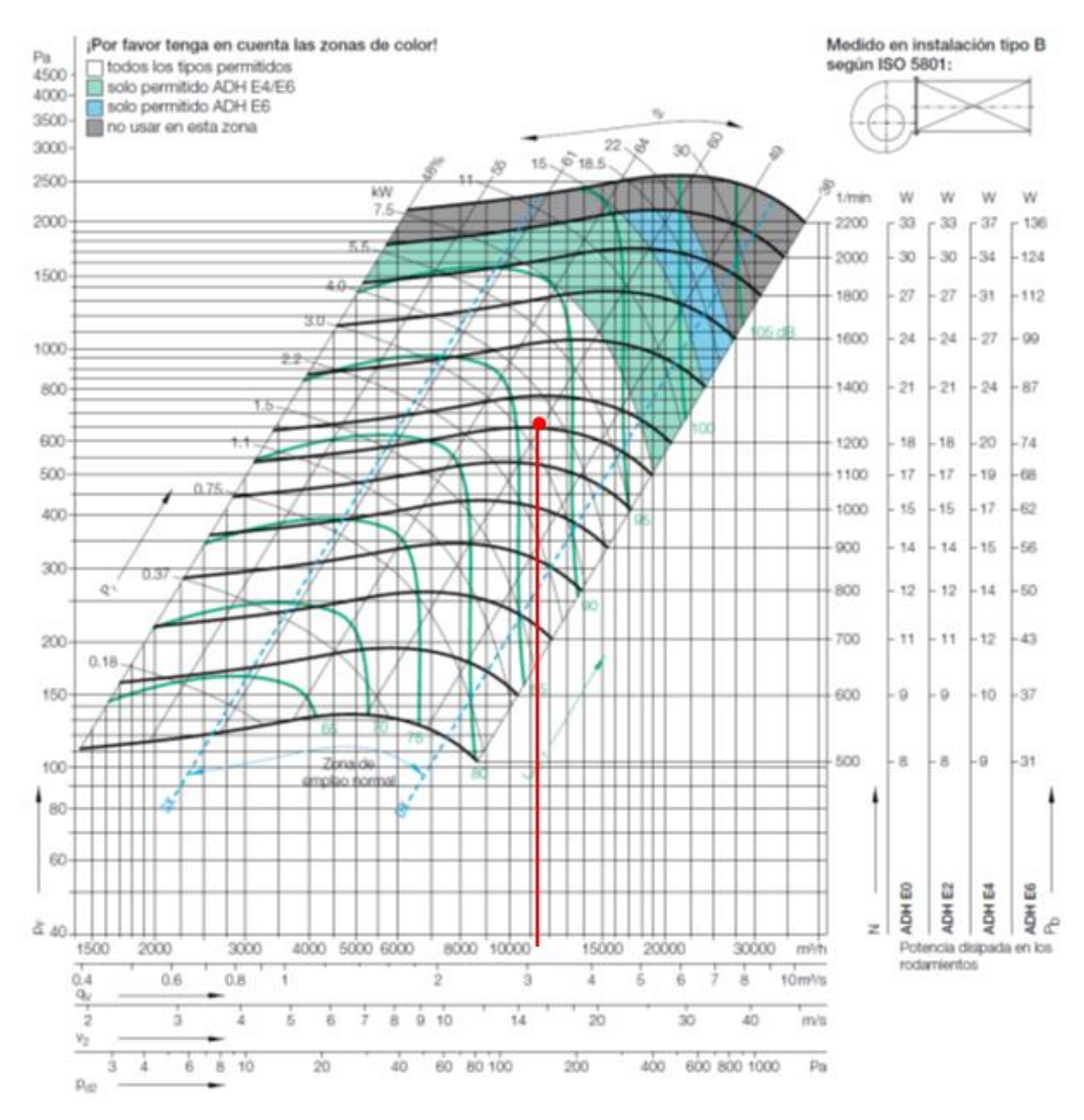

Gráfica 5. Ventilador ADH 355L

Caudal: **11500 m 3 /h** Presión:**675 Pa**

#### **Seguimiento y propuesta de corrección**

- Se puede rebajar el caudal aproximándolo al de diseño, de 11500 a 10000 m $^3$ /h.
- Por otro lado, se tiene un motor de 5,5 kW que sólo está entregando 3,9 kW.
- Se decide disminuir el caudal al de diseño ajustando la relación de transmisión y analizar un posible cambio de motor a uno que trabaje con mejor factor de carga.

#### **Cambio de la relación de transmisión**

$$
Q_2 = Q_1 \cdot \frac{n_2}{n_1} \quad \Rightarrow \quad n_2 = \frac{Q_2}{Q_1} \cdot n_1 = \frac{10000}{11500} \cdot 1119 = 973 \text{ rpm}
$$

Con una nueva velocidad de 973 rpm, se calcula la nueva polea que debe montar el motor:

$$
D_1' = D_2 \cdot \frac{n_2}{n_1} = 170 \cdot \frac{973}{1450} = 114 \text{ mm}
$$

Se elige de catálogo la polea de **112 mm**,de dos canales, que utiliza un casquillo modelo 1610, que sustituye el que estaba modelo 2012.

La polea de 112 mm dará lugar a una velocidad de **955 rpm** y a su vez a un caudal de 9850  $m^3/h$ 

Cambio de polea en el eje motor de **132 mm** → **112mm**

#### **Cambio de motor**

Con la situación final, el motor absorbe una potencia estimada de 2,4 kW.

$$
\frac{P_1}{P_2} = \left(\frac{n_1}{n_2}\right)^3 \qquad \to \qquad P_2 = P_1 \cdot \left(\frac{n_2}{n_1}\right)^3 = 3.9 \cdot \left(\frac{955}{1119}\right)^3 = 2.4 \text{ kW}
$$

Se puede instalar un motor de **3 kW**. La mejora del factor de carga se ve reflejada en un ahorro de intensidad de 0.25 A, que supone un ahorro de 0.17 kW de potencia.

| <b>MOTOR ACTUAL</b>     |                        |
|-------------------------|------------------------|
|                         | 4 polos                |
| Fabricante              | <b>UniversalMotors</b> |
| Potencia nom del motor  | 5,5                    |
| Intensidad 1 (A)        | 5,8                    |
| Intensidad 2 (A)        | 5,8                    |
| Intensidad 3 (A)        | 5.8                    |
| Pot. Util (kW)          | 2,4137                 |
| Tipo ventilador         | <b>ADH</b>             |
| P. abs. Ventilador (kW) | 2.0989                 |
|                         |                        |
|                         |                        |
| MOTOR NUEVO             |                        |
|                         | 4 polos                |
|                         |                        |
|                         |                        |
| Fabricante              | <b>UniversalMotors</b> |
| Potencia del motor      |                        |
| P. nuevo motor          | 2.4                    |
| I. abs. Nuevo motor     | 5,5458                 |
| I. Nom. Nuevo motor     | 6,50                   |
| cos o nuevo             | 0.76                   |
|                         |                        |
|                         |                        |
| <b>AHORRO</b>           |                        |
|                         | 4 polos                |
| Ahorro en I (A)         | 0.2542                 |

Figura 45. Extracto de la Hoja de Cálculo

#### **Situación final**

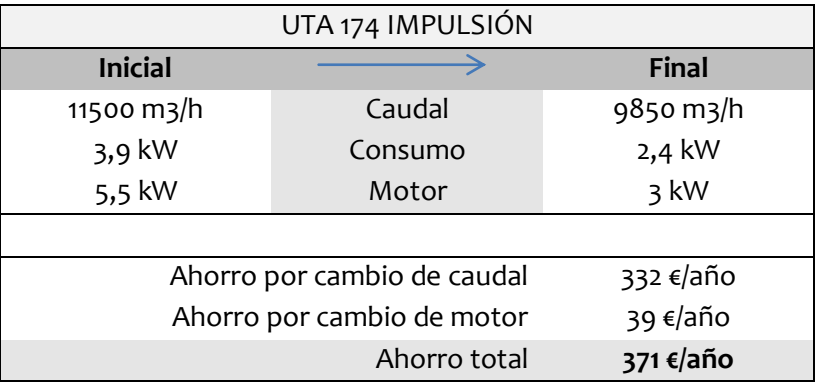

### **7.4.4UTA 55. Caso particular**

Se dispuso un procedimiento específico para la UTA 55 ya que se habían recibido quejas del personal de que el nivel de **ruido** de esta era excesivo.

Se midió con el analizador de redes el funcionamiento de la UTA la cual mostró una pequeña sobrecarga (3.2 kW siendo la nominal de 3 kW).

El punto funcionamiento resultó ser el normal, incluso impulsar menos caudal que el de diseño, se realizó una visita a la zona afectada para valorar el ruido generado y buscar causas y soluciones

#### **Problemas encontrados**

1. Las mediciones realizadas con el anemómetro de hilo caliente y el molinillo verificaron que la velocidad de la extracción era demasiado alta, siendo esta aproximadamente de 5 m/s mientras que lo aconsejable en ese tipo de rejilla son 2 - 2.5 m/s.

La impulsión, sin embargo no daba problemas de ruido ni de otro tipo quedando ésta bien dimensionada.

2. Durante la visita de comprobó que además del problema de ruido, existía una mala distribución de las rejillas de impulsión y extracción.

Existía un biombo que separaba la sala en dos zonas diferenciadas.Así, quedaba la **zona A** con tres rejillas de extracción y dos de impulsión, y la **zona B** con tres rejillas de extracción y cinco de impulsión. Esta situación hacia que la zona B estuviera

notablemente más caliente que la A y que en la A, por su disposición respecto a la UTA, tuviera más ruido.

3. Faltaba una rejilla de extracción que si existía en proyecto, por lo que caudal supuesto por esa rejilla debía ser repartido a las restantes aumentando aún más la velocidad en las otras 6.

#### **Soluciones propuestas**

- 1. Como solución propuesta al problema 2 (mala disposición de rejillas) se propuso la instalación de una compuerta que uniera la red de impulsión con la de extracción en la zona encima del biombo, con lo que si se desea utilizar la zona B se abriría la compuerta, y de permanecer esta zona en desuso la compuerta debería permanecer cerrada.
- 2. El sistema de funcionamiento de la UTA (un solo ventilador para impulsión y el retorno) no permite modificar el comportamiento del conjunto motor ventilador ya que la impulsión si funciona correctamente, el fallo aparentemente se dio en el diseño de conductos. Por lo que la solución adoptada se debería realizar de igual modo en el diseño.

Por tanto, se propone ampliar el número de rejillas de extracción hasta el de diseño o superior según viera oportuno el personal y así disminuir la velocidad de salida de aire.

# **7.5Análisis**

A partir de la experiencia adquirida en los casos anteriores (UTAs 24, 175 y 174 principalmente) se ha desarrollado en la base de datos el análisis sobre los datos recogidos, se apuntan los resultados de los cálculos y las conclusiones que se van extrayendopara todas las UTAs con freecoling.

### **7.5.1Procedimiento general de análisis**

Partiendo de los datos de intensidad eléctrica, relación de poleas y número de revoluciones, se ha seguido el siguiente procedimiento:

- 1) Calculo de la potencia que absorbe el motor y la potencia que absorbe el ventilador, es decir, la que emplea el ventilador con sus correspondientes pérdidas eléctricas y mecánicas, utilizandola hoja de cálculo Excel.
- 2) Cálculo de la velocidad de giro del ventilador mediante la relación de poleas (en la hoja de cálculo Excel).
- 3) Obtención del punto de funcionamiento mediante gráficas Presión-Caudal de cada tipo de ventilador facilitados por el fabricante: a partir de la potencia absorbida y la velocidad del ventilador calculados en 1 y 2.
- 4) Comparación del caudal real de funcionamiento con el caudal de proyecto y valoración de la diferencia.
- 5) Comparación de la potencia que absorbe el motor con su potencia nominal y valoración del sobredimensionamiento del motor.
- 6) Se anotan observaciones de posibles anomalías y posibilidades de mejora de la situación.

### **7.5.2Análisis de las Curvas de la Instalación**

Una de las tareas que se realizó fue el estudio de las curvas de la instalación con el objetivo de comprender mejor los efectos de las variaciones en las condiciones de funcionamiento de los ventiladores.

Como es sabido, la curva de la instalación o de la red es aquella que relaciona la altura o pérdida de carga con el caudal que circula por la misma. El punto de funcionamiento del sistema es el punto de corte de esta curva con la curva característica del ventilador.

En la figura siguiente se puede observar una curva de la instalación cortando a las curvas características del mismo ventilador a diferentes velocidades (w). Además, se puede ver el efecto que tiene la reducción de velocidad en la potencia de accionamiento (Wacc).

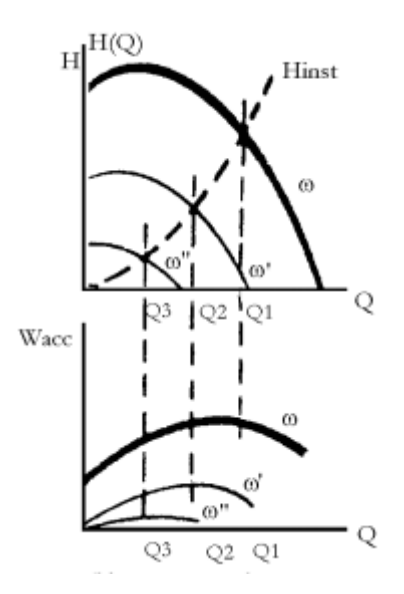

Figura 46. Curva de la instalación

Se estudia su obtención a continuación, ya que es interesante para analizar las variaciones que producen los cambios de velocidad del ventilador.

#### **Procedimiento analítico**

En la primera fase del trabajo, se calculaban las modificaciones de acuerdo a las leyes de semejanza para turbomáquinas pero se comprobó que, al cambiar el punto de funcionamiento, estas leyes no se comportaban con precisión.

$$
Q_2 = Q_1 \cdot \left[\frac{n_2}{n_1}\right] \qquad \qquad P_2 = P_1 \cdot \left[\frac{n_2}{n_1}\right]^2 \qquad \qquad N_2 = N_1 \cdot \left[\frac{n_2}{n_1}\right]^3
$$

Para que se puedan aplicar las ecuaciones de semejanza debe existir una *semejanza geométrica y dinámica*.La primera está perfectamente satisfecha por tratarse del mismo ventilador, pero no la segunda por movernos mucho en las curvas del ventilador y no estar siempre en torno al rendimiento máximo.Esto es debido a que se producen efectos de escala por no conservarse el número de Reynolds y por lo tanto existir un flujo caótico.

Teniendo en cuenta todo lo anterior se comprobó que con las leyes de semejanza nos desplazábamos en las curvas de los ventiladores según direcciones paralelas a las líneas de isorendimiento mientras que el comportamiento real sigue la curva de la instalación (desconocida por no existir registros detallados de las pérdidas de carga de los tramos y componentes de la instalación en función del caudal).

Sin embargo, para el análisis de la reducción de caudal en base a la reducción de velocidad del ventilador se ha tomado válido considerar la curva de la instalación coincidente con la curva de isorendimiento dada por las relaciones de semejanza, es decir, el uso de las expresiones anteriores.

Curva de isorendimiento: 
$$
P_2 = \frac{P_1}{Q_1^2} Q_2^2 = \text{cte} \cdot Q_2^2
$$

#### **Procedimiento experimental**

Ante la desinformación que existía con respecto a las pérdidas de carga dinámicas, se decide probar a obtener por vía experimental la curva, quedando el procedimiento comprobado para el cálculo de las UTAs que así lo necesiten en el futuro.

Se decidió calcular las diferentes curvas de la instalación ya que podían ser calculadas con dos puntos porque uno era siempre conocido (el origen de los ejes 0,0) por tratarse de ventiladores y no contar con las pérdidas de carga de la altura geométrica.

Este procedimiento fue empleado para demostrar que lo mencionado anteriormente (emplear las curvas que pasan por dos puntos) da resultados no alejados de la realidad, y que es aplicable.

- 1. Se acude a una UTA con variador de frecuencia que permite cambiar las revoluciones de giro del ventilador de manera sencilla y rápida (en las UTAs sin variador habría que cambiar tres o más veces la relación de poleas).
- 2. Se obtuvieron in situ los valores de revoluciones (medidas con tacómetro ópticodigital) y la potencia consumida por el conjunto motor ventilador (medida con Analizador de Redes *Circuitor*en el cuadro eléctrico).
- 3. Se buscaron en la curva del ventilador instalado en la unidad los cinco puntos de funcionamientoentrando con la potencia consumida y las revoluciones. Al trabajar con aire las pérdidas estáticas de la instalación son casi depreciables por lo que un punto va a ser siempre próximo al (0,0).
- 4. Mediante el programa de cálculo Excel se desarrolla una curva que sigue una expresión polinómica de segundo orden ya que la expresión de pérdidas es de la forma:

$$
H_i=H_g\ +\frac{8Q^2}{\pi^2g}\cdot\Big(\frac{f\cdot L}{D^5}+\frac{k}{D^4}\Big)
$$

#### - *EJEMPLO 1: UTA 61*

Se empleó el variador de frecuencia para obtener cinco medidas de funcionamiento.

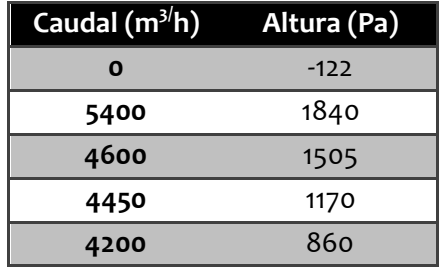

La medida de caudal cero se estima en base a la altura a la que hay que ventilar, en este caso la UTA está situada 10m por encima del pasillo al que está destinado el aire, lo cual se traduce en una diferencia de presión negativa de 122 Pa.

 $\Delta P = \rho g H_g$  →  $\Delta P = 1.24 \cdot 9.8 \cdot 10 = 121.52$  Pa

Se obtuvo curva estimada de la instalación con la que sabremos el comportamiento real de la UTA al variar las condiciones operativas:

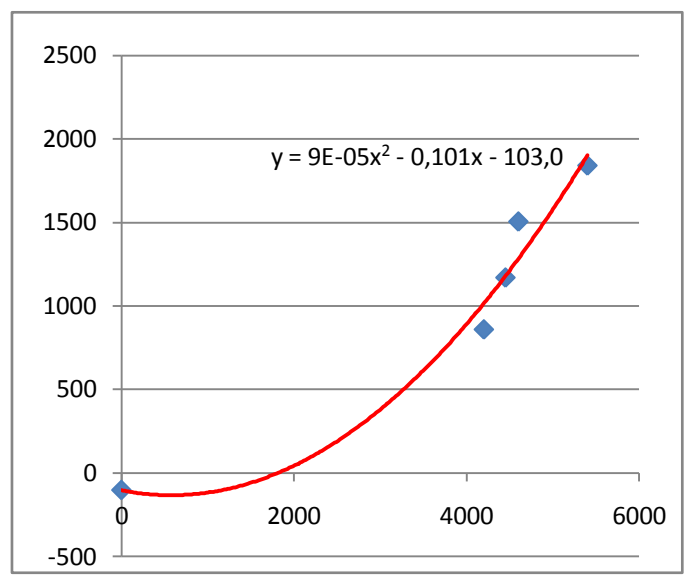

Gráfica 6. Estimación de la curva de la instalación

Una vez se tiene la curva de la instalación de la UTA 61, podemos predecir el cambio de comportamiento real de la instalación al variar la velocidad de giro.

#### - *EJEMPLO 2: UTA 60*

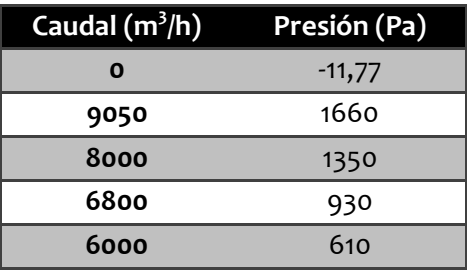

La medida a caudal cero que corresponde a -11,77 Pa fue obtenida en base a la altura a la que está situada la UTA con respecto al pasillo al que corresponde, en este caso está en la pared inmediatamente superior (techo del pasillo) por lo que sólo se considera un metro de altura.

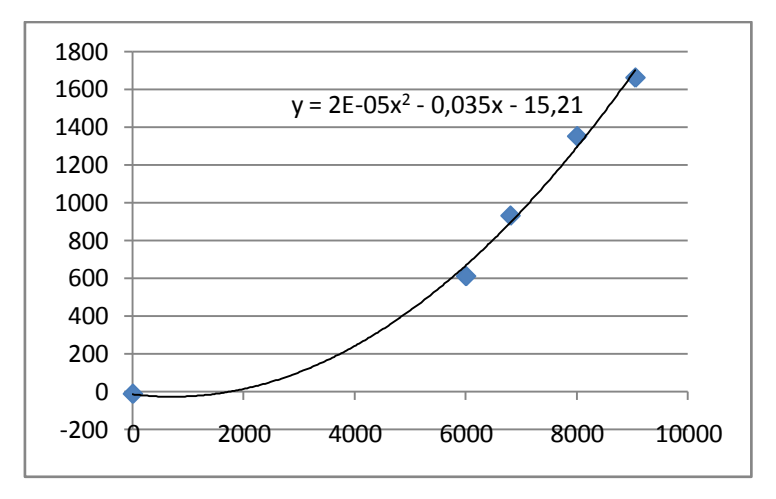

Gráfica 7. Estimación de la curva de la instalación

Con ello se obtuvo una curva caudal-presión que es correlativa a la curva caudal-altura que exige la instalación:

$$
P = 2 \cdot 10^{-5} Q^2 - 0.0356 Q - 15.211
$$

#### - *EJEMPLO 3: UTA 62*

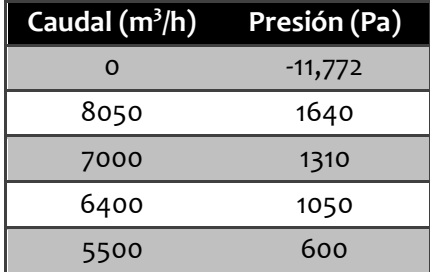

Se han representado los puntos en la gráfica de las curvas del ventilador y se ha obtenido la curva en Excel.

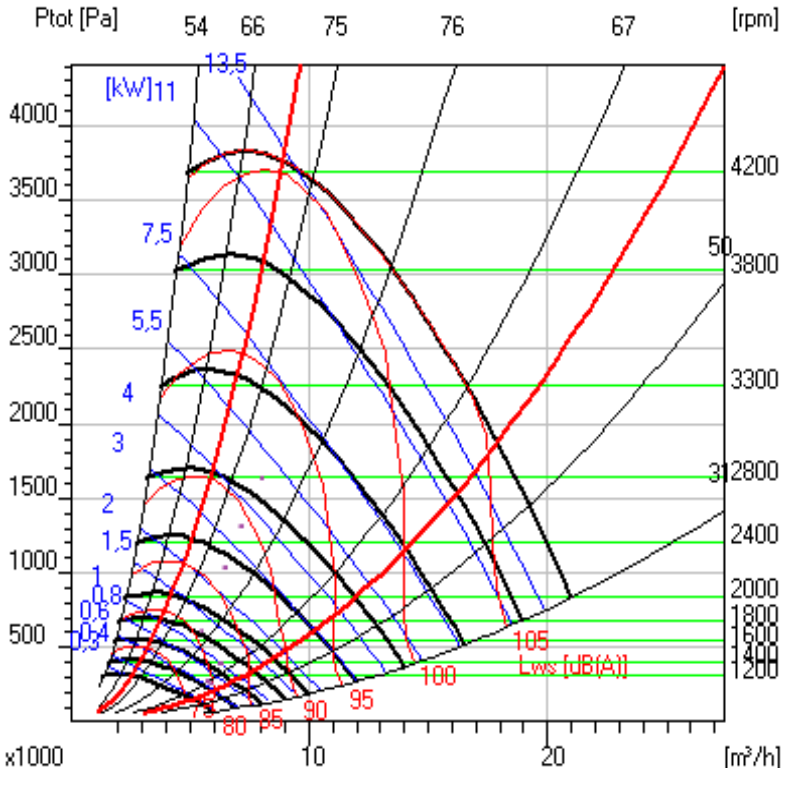

Figura 47. Gráfica del ventilador P-Q, con los puntos medidos

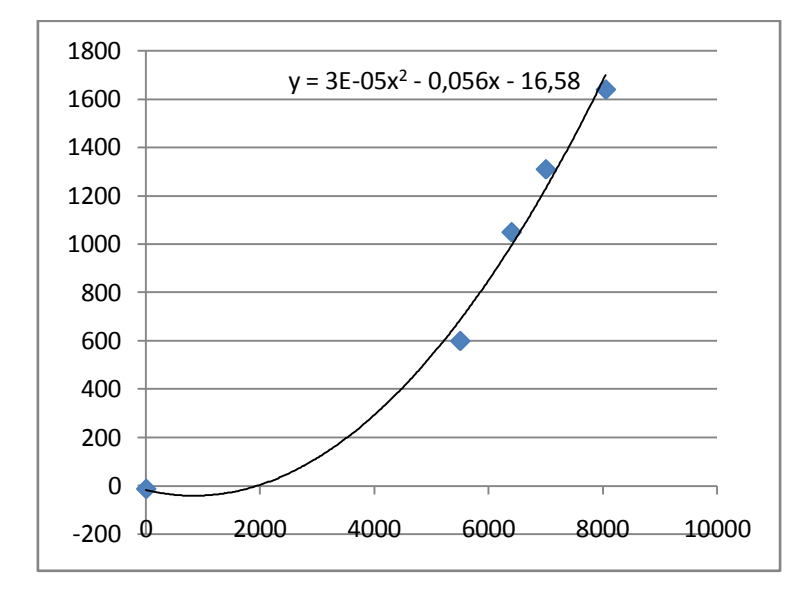

La curva Presión-Caudal obtenida es:

$$
P = 3 \cdot 10^{-5} Q^2 - 0.0563 Q - 16.585
$$

Como se puede observar el término de primer grado es muy pequeño y puede prescindirse para una mayor sencillez de los cálculos.

### **7.5.3 Fuentes de error conocidas**

Es importante destacar que se han tomado como válidos una serie de conceptos, fórmulas, medidas y métodos que tienen una desviación.

Para facilitar el conocimiento, corrección y revisión de este trabajo se expone a continuación una lista de las circunstancias que pudieron afectar a los cálculos realizados que deben ser tenidas en cuenta a la hora de su aplicación:

- Coeficiente de seguridad de los ventiladores ADH-RDH no es el que está habiendo en la realidad en la transmisión, es un coeficiente estimado teórico.
- Precisión de los aparatos de medida. Principalmente de las pinzas amperimétricas.
- Deterioro del motor con respecto al estado de los datos que figuran en los catálogos, que son los que se están tomando como referencia.
- Precisión de entrada y salida de los métodos gráficos.
- No se conservan las leyes de semejanza lejos del rendimiento máximo, no se cumple la semejanza dinámica si se trabaja fuera de la zona de empleo normal acotada por el fabricante. SI se cumple la semejanza geométrica por ser el mismo ventilador.
- Por el deslizamiento de las poleas, no se guarda exactamente la relación de velocidad del motor al ventilador.
- Las curvas de los ventiladores fueron calculados en condiciones estándar (25ºC y 1 atm), por lo que al cambiar las situaciones ambiente con respecto a la de ensayo la densidad varia y por lo tanto las curvas también. Por ejemplo, la densidad del aire varía de o °C: 1.29 kg/m<sup>3</sup> a 40°C 1.127 kg/m<sup>3</sup>.
- La curva de pérdidas de la instalación no es en realidad una parábola.

# **7.6Acciones**

Una vez realizado el análisis general se conoce el estado de todas las UTAs que se están estudiando y se proponen las siguientes acciones principalmente:

- Reducciones de caudal
- Cambios de motor

Se presentan tres escenarios de actuación diferentes. Sus evaluaciones económicas se presentan en el capítulo posterior.

### **Escenario 1: UTA individual**

- Se reduce el caudal al caudal de diseño, para ello hay que modificar la relación de transmisión del grupo motor-ventilador.
- Posteriormente, se cambia de motor a uno cuya potencia nominal sea cercana a la potencia que absorbe el motor.

Tomando la UTA 24 como ejemplo (ya descrito en el epígrafe 7.4.1):

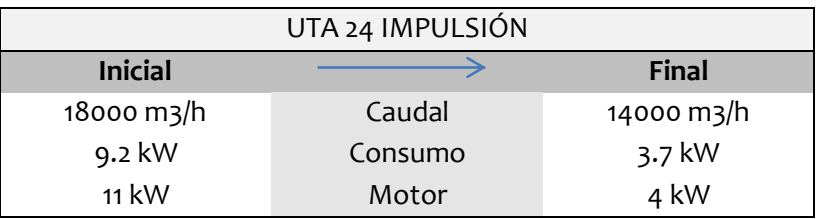

Para este caso:

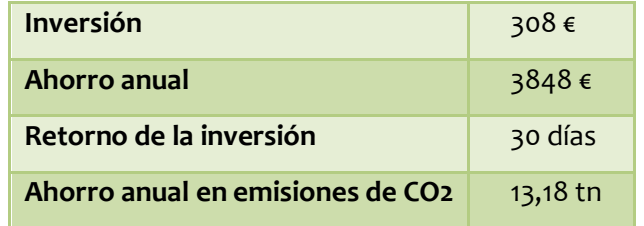

# **Escenario 2: Reducción del caudal al de diseño y cambio de motores**

En este caso, se analizan en grupo todas las UTAs de pasillo para tomar medidas en conjunto.

- Se **reduce el caudal** de aire en aquellas que lo tienen por encima del de diseño. Para ello se calcula el cambio de velocidad y por tanto de polea del grupo motorventilador.
- Se **cambia el motor** a uno cuya potencia nominal esté inmediatamente por encima de la potencia que absorbe con el nuevo caudal (o con el antiguo si no se ha reducido nada).
- Se realiza una **redistribución de motores**, de manera que aquellos que se quiten de una UTA, sean utilizados en otra que necesite uno de esa potencia y minimizar la inversión. Se efectúa según el siguiente cuadro:

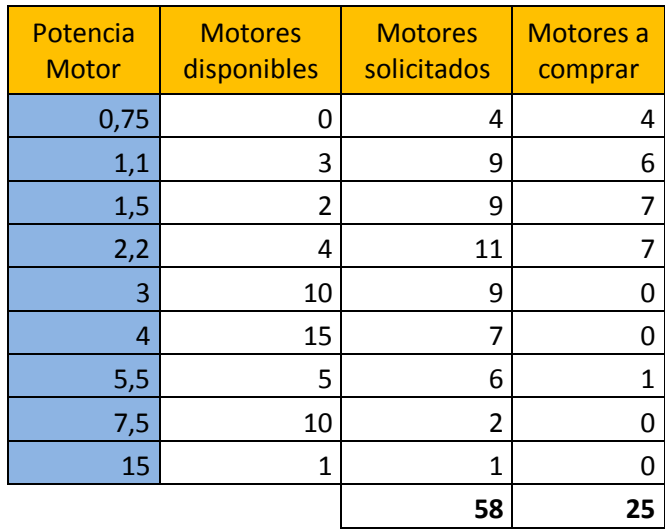

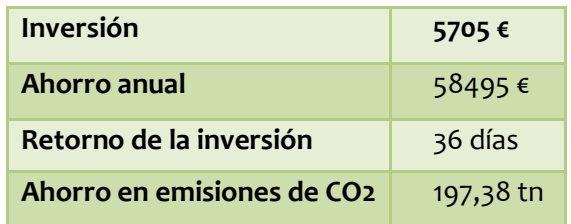

### **Escenario 3: Reducción del caudal por aumento de la T de impulsión y cambio de motores**

Se analiza este caso por petición del personal de ingeniería del hospital.

Como se conoce el potencial de ahorro en consumo eléctrico que suponen las reducciones del caudal de aire en las UTAs, se realiza un análisis de los efectos de disminuir el caudal de impulsión al aumentar la temperatura del aire impulsado. Esto significa mantener la potencia térmica que se está aportando utilizando menos aire.

#### PROCEDIMIENTO:

- 1- Se recoge la medida de la temperatura de impulsión actual.
- 2- Se calcula el nuevo caudal de aire:

La cantidad de energía cedida por el agua será constante, por lo tanto, variando el caudal de aire se varía a su vez la temperatura de salida de este:

$$
E_{cedida H2O} = E_{absorbida aire}
$$
\n
$$
E_{cedida H2O} = cte
$$
\n
$$
Q_{H2O} \cdot (h_{entrada} - h_{salida}) = Q_{aire 1} \cdot (h_{salida 1} - h_{entrada 1})
$$
\n
$$
Q_{H2O} \cdot (h_{entrada} - h_{salida}) = Q_{aire 2} \cdot (h_{salida 2} - h_{entrada 2})
$$

Se supone que el calor específico a presión constante del aire es constante por tratarse de pequeños incrementos de temperatura.

$$
h_{aire} = Cp \cdot T
$$

$$
Q_{aire 2} \cdot Cp \cdot (T_{salida 2} - T_{entrada 2}) = Q_{aire 1} \cdot Cp \cdot (T_{salida 1} - T_{entrada 1})
$$

$$
Q_{aire 2} = Q_{aire 1} \cdot \frac{(T_{salida 1} - T_{entrada 1})}{(T_{salida 2} - T_{entrada 2})}
$$

La temperatura del aire después de la batería de calor ha sido tomada como 38ºC y la de entrada será siempre a temperatura de retorno de 20ºC.

3- Se calcula la constante de pérdidas k:

El parámetro k define la curva de la instalación determinada según la expresión:

$$
P = k Q^2
$$

Se tomó como válida esta aproximación de la curva de la instalación donde, para ventiladores, la altura estática no afecta y por lo tanto solo tiene influencia el término elevado al cuadrado.

$$
H = -k_1 Q^2 + k_2 Q + k_3
$$

Se calcula a partir del punto de funcionamiento actual y considerando paso por el origen de coordenadas.

- 4- Se calcula la nueva presión.
- 5- Se estima la nueva potencia que absorberá el motor para el nuevo caudal y la diferencia entre la situación inicial y la nueva.
- 6- Se calcula la velocidad a la que debe girar el ventilador para impulsar el nuevo caudal.
- 7- Se observa la diferencia entre la potencia necesaria obtenida y la inicial y se obtiene el ahorro energético y económico.

Estos cálculos están reflejados en una sección de la Base de Datos (Anexo 1).

#### ACCIONES PROPUESTAS:

- Se **reduce el caudal** de aire de acuerdo al procedimiento anterior.
- Se **cambia el motor** a uno cuya potencia nominal esté inmediatamente por encima de la potencia que absorbe con el nuevo caudal.
- Se realiza una **redistribución de motores**, de manera que aquellos que se quiten de una UTA sean utilizados en otra que necesite uno de esa potencia y así minimizar la inversión. Se realiza según el siguiente cuadro:

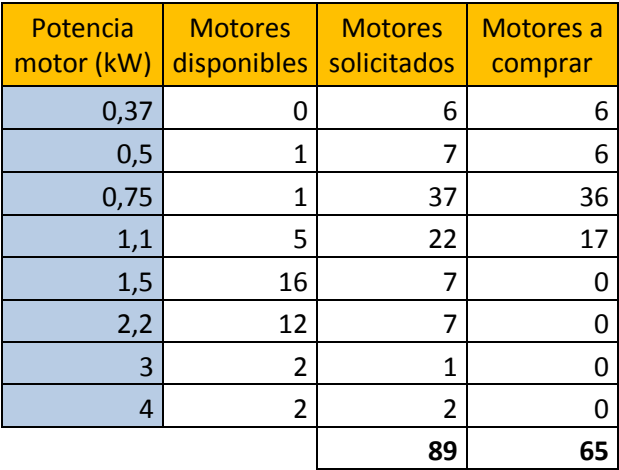

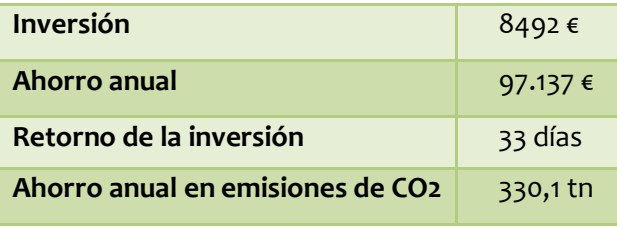

### INCONVENIENTES DEL AUMENTO DE TEMPERATURA DEL AIRE IMPULSADO:

El hecho de impulsar a una temperatura excesivamente alta puede producir **efectos de estratificación en el aire** causados por el cambio de densidad de este gas al variar la temperatura, resultado que el aire caliente impulsado se acumula en la parte superior de la sala y el frio en la inferior.

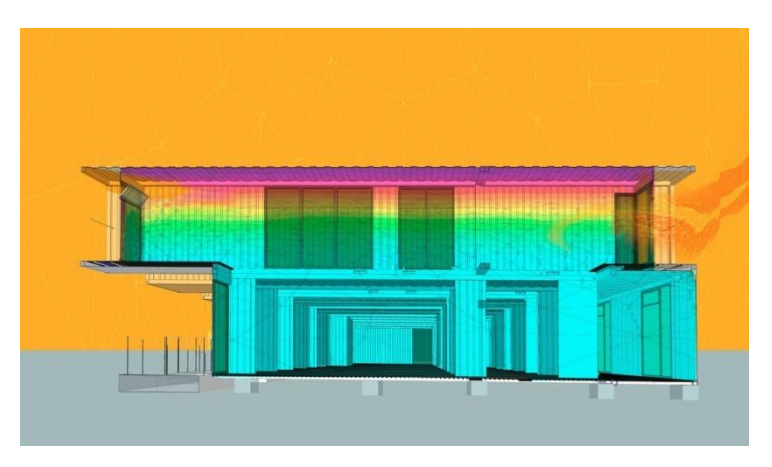

Figura 48. Fenómeno de estratificación del aire

Como efecto indeseado añadido se produce el*Efecto Coanda* por el que la zona interna de la sala queda desatendida de calor al permanecer el fluido pegado a la superficie de contacto (techo y paredes).

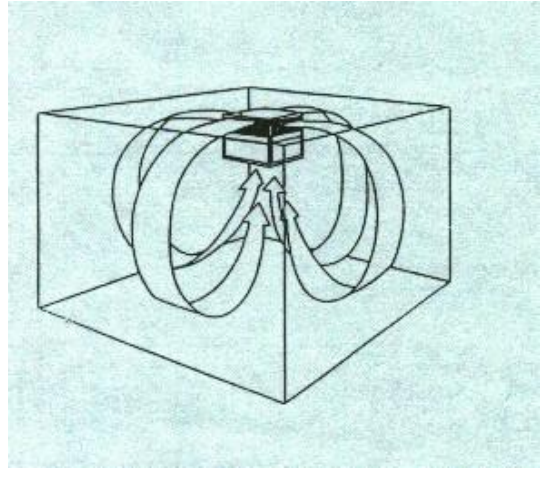

Figura 49. Efecto Coanda

# **8.EVALUACIONES**

# **8.1 Evaluación económica**

El objetivo principal de este trabajo es obtener un ahorro energético y económico. Una vez detallados los análisis realizados y las medidas propuestas, se procede a evaluar económicamente dichas medidas.

Se han realizado los cálculos para cada uno de los tres escenarios de actuación ya presentados.

Se ha considerado el coste de la mano de obra a pesar de que se trataría de personal de mantenimiento ya contratado. Sin embargo, al considerarse una tarea a mayores del trabajo que realizan se ha preferido contabilizarla.

Cabe destacar que el hecho de ajustar mejor las condiciones operativas de los grupos motor-ventilador a los valores de diseño es algo que no queda reflejado en los números del balance económico. Sin embargo, se consigue un aumento en la vida útil de los sistemas así como menos ruido y mejor funcionamiento, argumentos importantes para incentivar el cambio.

### **8.1.1 Tarifa eléctrica**

El HURH tiene contratada una tarifa eléctrica de **alta tensión 6.1A** por ser el nivel de tensión inferior a 36 kV.

Los detalles de la tarifa (precios, periodos horarios, etc.) se recogen en el ANEXO 2.

La tarifa seleccionada es por periodos y tiene la imposición de quelas potencias contratadas (Pn+1) serán mayores o iguales a la contratada en el periodo anterior (Pn).Así, la mayor potencia consumida será en el sexto periodo (pudiendo ser igual que el quinto).

El coste por kWh se estimó en función a los 6 periodos tarifarios distintos basándose en la aportación de cada uno de ellos al total de horas de funcionamiento al año,más una

corrección por las horas reales de uso(esta corrección responde a que el periodo de mayor incidencia es el 6, pero las hora de uso no responden exactamente a las de ese periodo).

#### Coste estimado:**0,103723€/kWh**

### **8.1.2 Escenarios**

#### **Escenario 1: UTA individual**

En este trabajo, se han analizado y estudiado 60 UTAs (que forman el 30% del total del HURH), estos análisis incluyen, como ya se mencionó anteriormente, evaluaciones económicas y de rentabilidad de cambio.Semuestra a continuación el procedimiento para una única UTA (se ha elegido la número 24) entendiendo que el mismo proceso puede ser desarrollado para cada una de las UTAs de pasillo.

Se utilizarán los datos de esta UTA ya explicados anteriormente:

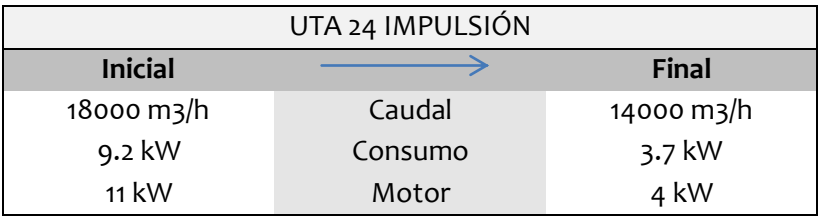

La disminución del caudal de impulsión significa un ahorro en kW anuales. Al precio del kW según el periodo tarifario establecido, el ahorro en euros es:

$$
5.5 \; kW \cdot \frac{5475 \;horas}{a\tilde{n}o} \cdot \frac{0.103723 \epsilon}{kWh} = 3135 \epsilon
$$

Una vez establecido el caudal y calculada la nueva potencia absorbida, se cambia el antiguo motor por otro que trabaje en unas condiciones más cercanas a las nominales (tanto el rendimiento como el cos φ son más favorables) y por lo tanto, el consumo eléctrico del nuevo motor es menor que el del viejo realizando el mismo trabajo.

| <b>MOTOR ACTUAL</b>    |                        |
|------------------------|------------------------|
|                        |                        |
| tipo de motor          | UniversalMotors        |
| potencia del motor     |                        |
| Intensidad 1           |                        |
| Intensidad 2           | 9.5                    |
| Intensidad 3           | g.                     |
| Pot. Util              | 3.7090                 |
| <b>Tipo ventilador</b> | <b>ADH</b>             |
| P.abs. Ventilador      | 3.2253                 |
|                        |                        |
|                        |                        |
| <b>NUEVO MOTOR</b>     |                        |
|                        |                        |
|                        | 4 colo                 |
|                        |                        |
| tipo de motor          | <b>UniversalMotors</b> |
| potencia del motor     |                        |
| P.nuevo motor          | 3,7                    |
| I. abs. Nuevo motor    | 7,8554                 |
| I. Nom. Nuevo motor    | 8,40                   |
| cos $\Phi$ Nuevo motor | 0,81                   |
|                        |                        |
|                        |                        |
| <b>AHORRO</b>          |                        |
|                        |                        |
| Ahorro I. consumida    | 1.8112                 |

Figura 50. Extracto de la Hoja de Cálculo

El nuevo motor ahorra una potencia de 1.255 kW con respecto al anterior:

$$
1.255 \, kW \cdot \frac{5475 \, horas}{a\tilde{n}o} \cdot \frac{0.103723 \epsilon}{kWh} = 713 \epsilon
$$

El ahorro total, contando ambos ajustes es de:

$$
713 \ \epsilon \ + \ 3135 \ \epsilon \ = \mathbf{3848} \ \epsilon
$$

El cambio de motor en esta ocasión supondría la compra de uno nuevo de coste 280€. Se ha decidido contabilizar también el coste por la mano de obra, lo que supone el trabajo de dos operarios durante dos horas, lo que añade un valor de 28€ al coste del motor, en total 308€.

#### Inversión:308€

Con todo ello, el periodo de retorno simple de la inversión resulta:

Retorno: 308€ inversión  $(713+3135)^{-\frac{6}{5}}$ ñ  $= 0.08$  años  $= 30$  días

#### **Escenario 2: Reducción del caudal al nominal y cambio de motores**

Para el análisis de viabilidad sólo se computan aquellas UTAs en las que los cambios producen un ahorro anual mayor de 100€.

Se ha propuesto un cambio en 58 motores de las UTAs de pasillo. Dichos cambios se reflejan en el siguiente cuadro:

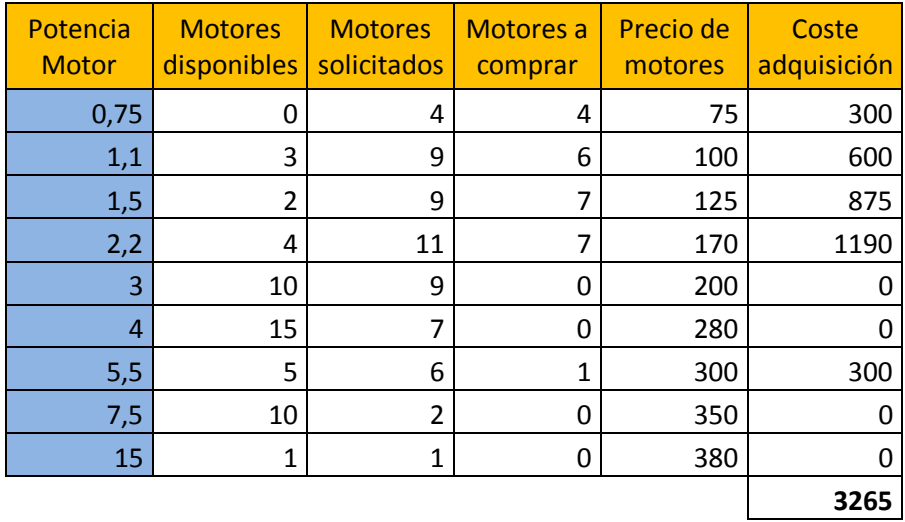

Para abaratar el proceso, se propone una **redistribución de los motores** dentro del recinto hospitalario de manera que si por ejemplo en un punto se prescinde de un motor de 0,75 kW y ese es necesario en otro lugar, se llevara al nuevo punto de uso.

Con las consideraciones anteriores, se deduce que los operarios de mantenimiento tendrán que instalar o cambiar 58 motores:

58 motores · 2 operarios · 2 horas · 
$$
\frac{7 \epsilon}{\text{hora} \cdot \text{operario}} = 1624 \epsilon
$$

Sumando el coste de los 25 nuevos motores y el coste de las nuevas correas y poleas (estimado en un 25% del coste de los motores) se obtiene una inversión inicial de:

$$
3265\epsilon + 1624\epsilon + 816\epsilon = 5705\epsilon
$$

Periodo de retorno: 
$$
\frac{5705 \text{ } \text{\ensuremath{\in}} \text{ inversion}}{58495 \frac{\text{ } \text{\ensuremath{\in}} \text{}}{a\tilde{\text{no}}}} = 0.098 \text{ a}\tilde{\text{no}}s = 36 \text{ días}
$$

Se amortiza la inversión en menos de un año, siendo la ganancia bruta del primer año de 52790€.A partir de ese momento y sin contar el desgaste de material o costes añadidos al proceso se obtiene ahorro anual de: 58495€.

Los números se desglosan por cada UTA según la siguiente tabla:

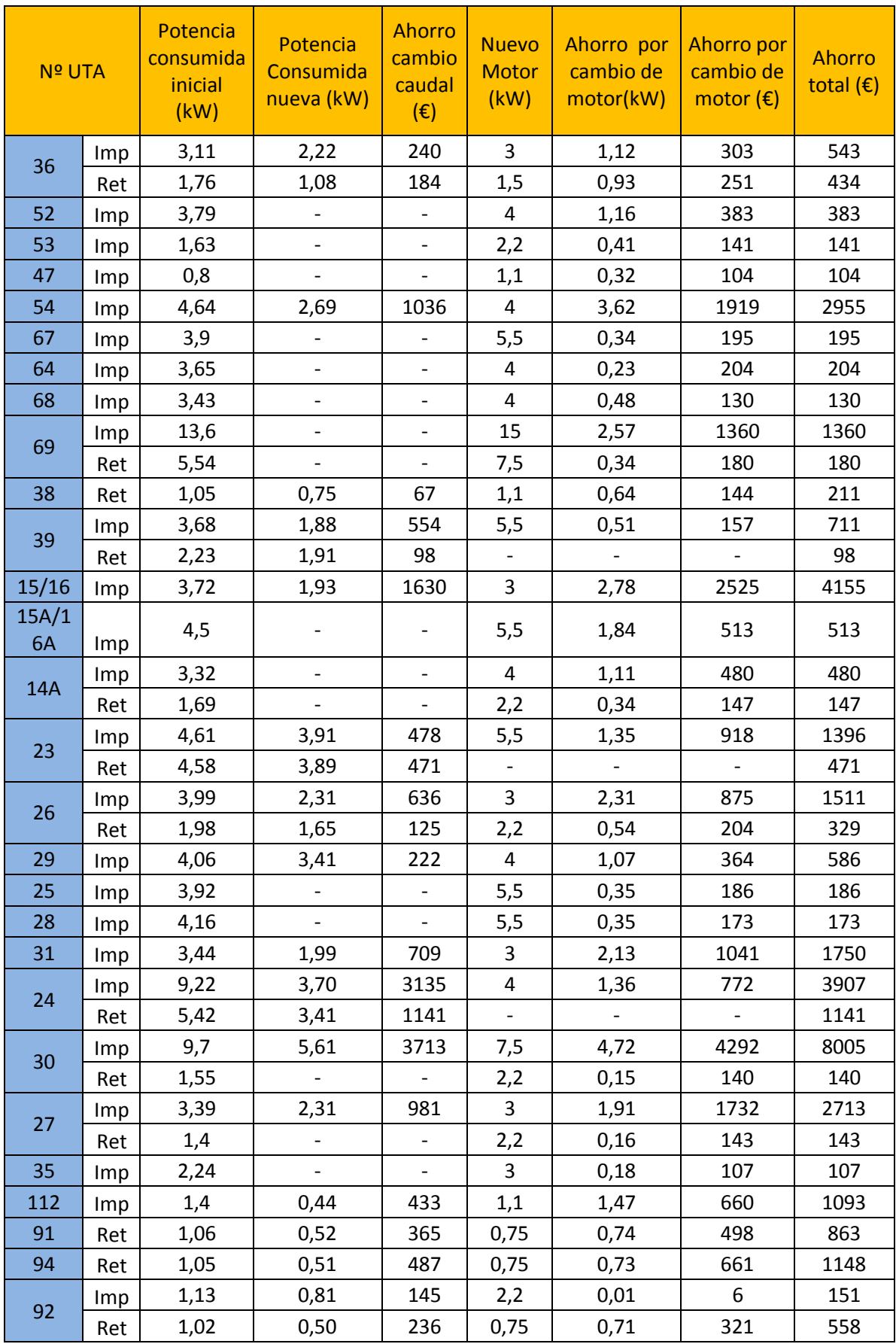

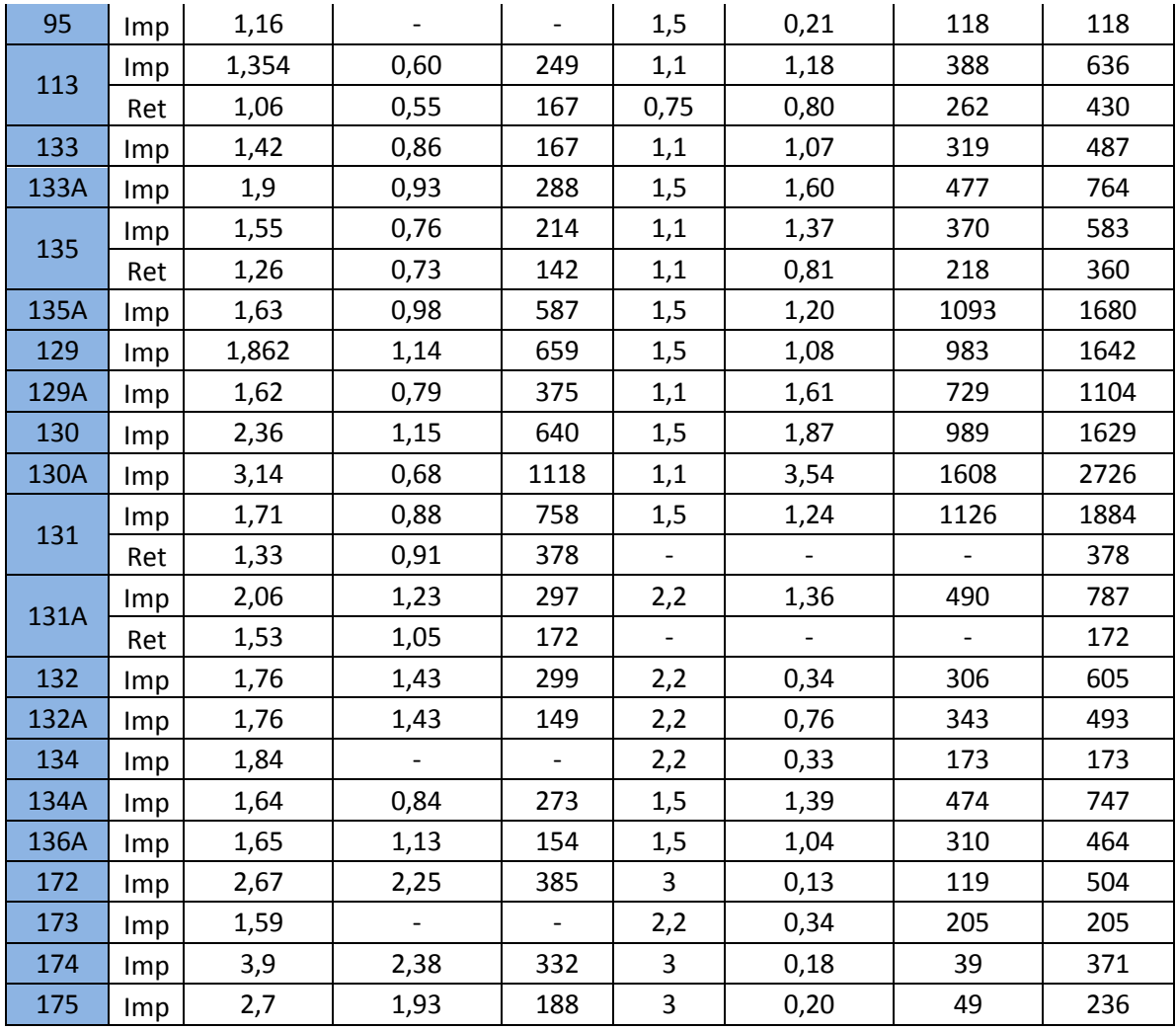

### **Escenario 3: Reducción de caudal por aumento de la T de impulsión y cambio de motores**

Se propone un cambio de 89 motores, como se refleja en la siguiente tabla:

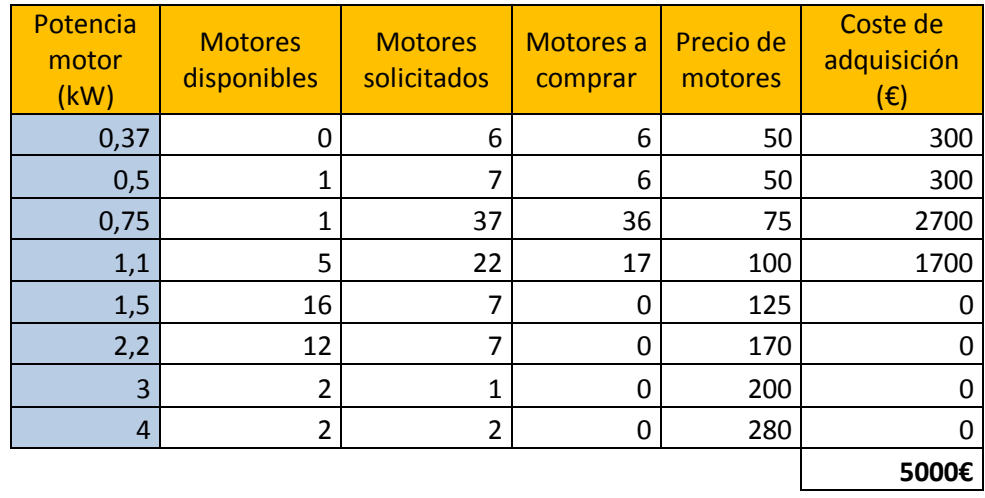

Se realiza una redistribución de los motores dentro del recinto hospitalario de la misma forma que en el escenario anterior. Si en un punto se prescinde de un motor de 0,75 kW y es necesario en otro lugar, se llevará al nuevo punto de uso.

Al coste de los nuevos motores hay que sumar el coste de la mano de obra y de los accesorios de transmisión nuevos.

89 motores · 2 operarios · 2 horas · 7€  $\frac{1}{\text{hora} \cdot \text{operario}} = 2492 \in$ 

Poleas y correas (25% coste de motores): $1250 \text{ } \in$ 

La inversión inicial prevista será entonces:

$$
5000\epsilon + 1250\epsilon + 2492\epsilon = 8742\epsilon
$$

A partir de ese momento y sin contar el desgaste de material o costes añadidos al proceso se obtiene un ahorro anual de 97.137€ que se desglosa según la tabla a continuación.

El periodo simple de retorno es:

$$
\frac{8742\epsilon \text{ inversion}}{97137 \frac{\epsilon}{a\text{no}}} = 0.090 \text{ a\text{no}}s = 33 \text{ días}
$$

Así, la inversión será amortizada en menos de un año, siendo la ganancia bruta del primer año de 88.395€.

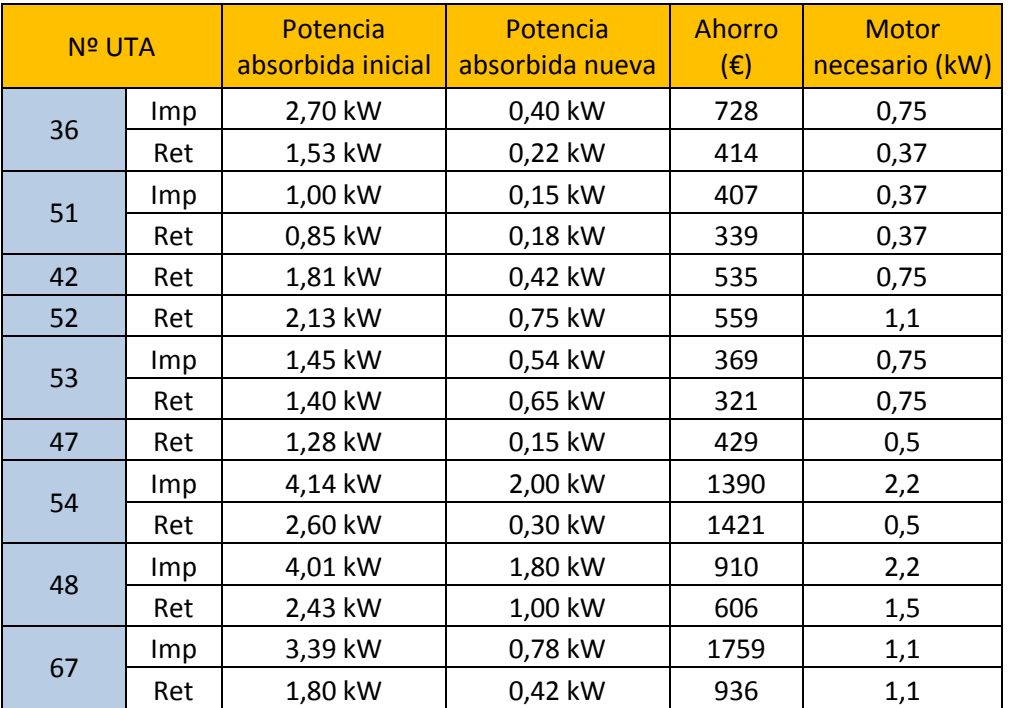

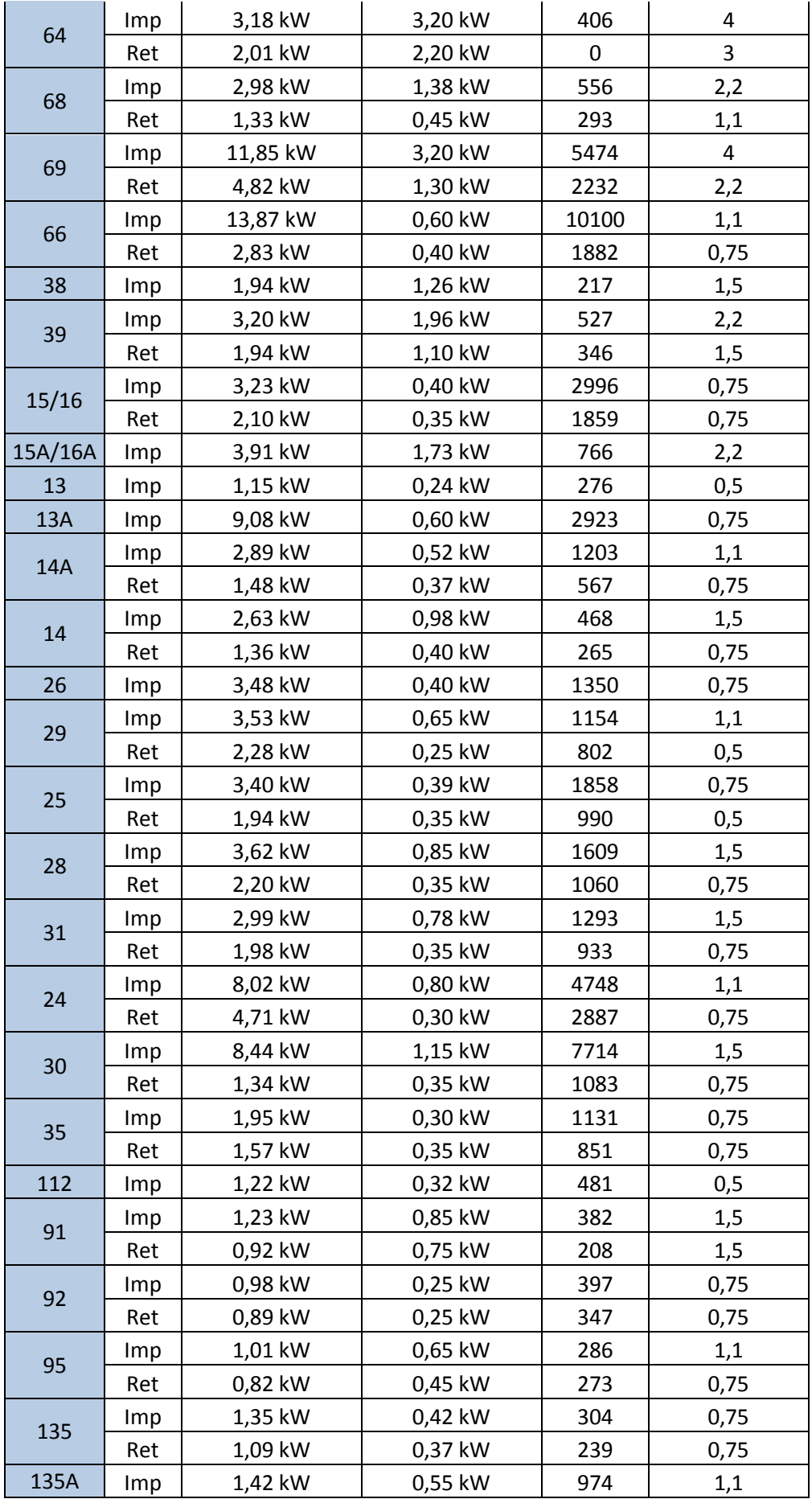

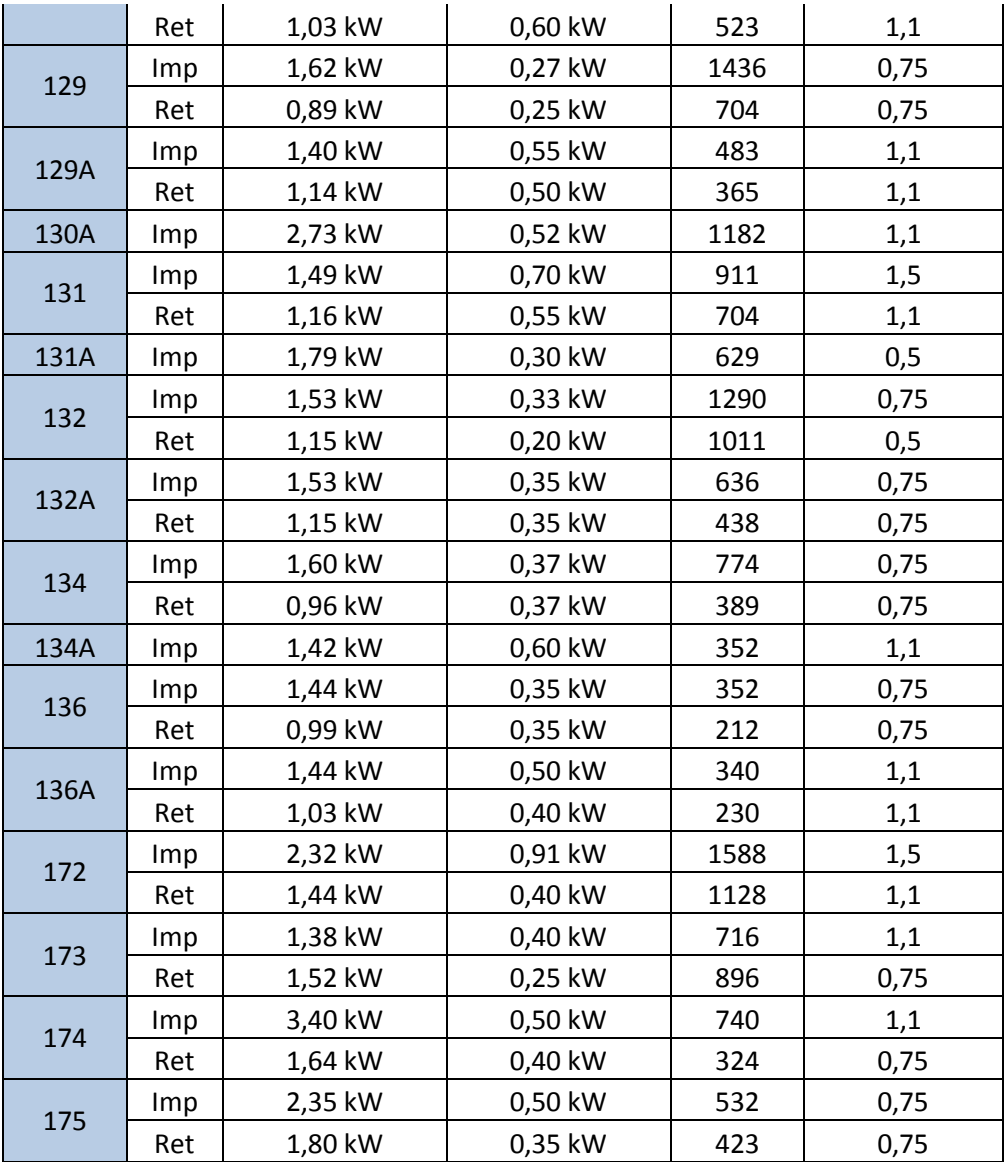

# **8.2 Evaluación ambiental**

El estudio de impacto ambiental puede ser efectuado desde numerosos frentes.En la temática de este TFM se podría plantear desde el punto de vista de la generación de calor, o atendiendo al consumo eléctrico.

En el proceso de optimización del sistema de climatización no se alteró la temperatura del fluido caloportador, se aplican reducciones de caudal de aire, que significan ahorros de consumo eléctrico.

En términos de impacto ambiental, las mejoras propuestas no afectan a la generación de CO2 por procesos de combustión.

Por otro lado, considerando que todos los cambios efectuados en las UTAs tienen como objetivo la reducción de consumo eléctrico y que esta reducción también significa que la energía ahorrada son emisiones de CO2 no realizadas, se deduce que la disminución de consumo eléctrico conlleva a su vez una disminución en kg de CO2 emitidos.

Se toma un valor de **0.35 kg CO2/kWh** del mix eléctrico español. Es un valor que varía sensiblemente según la época del año y las tecnologías de producción de energía en funcionamiento en el territorio del país.

#### **Escenario 1**

37.668 kWh ahorrados  $\cdot$  0,35  $\frac{\text{kg CO}_2}{\text{MSE}}$  $\frac{B}{kWh}$ . 1 tn  $CO<sub>2</sub>$  $\frac{1}{1000 \text{ kg } CO_2}$  = 13,184 tnCO<sub>2</sub> (año)

### **Escenario 2**

563.952 kWh ahorrados  $\cdot$  0,35  $\frac{\text{kg CO}_2}{\text{LMP}}$  $\frac{1}{\text{kWh}}$ . 1 tn  $CO<sub>2</sub>$  $\frac{1000 \text{ kg }CO_2}{1000 \text{ kg }CO_2} = 197,383 \text{ th}CO_2 \text{ (año)}$ 

### **Escenario 3**

943.098 kWh ahorrados  $\cdot$  0,35  $\frac{\text{kg CO}_2}{\text{MSE}}$  $\frac{B - 2}{kWh}$ . 1 tn  $CO<sub>2</sub>$  $\frac{1000 \text{ kg }CO_2}{1000 \text{ kg }CO_2} = 330,084 \text{ th}CO_2 \text{ (año)}$
## **9.CONCLUSIONES Y DESARROLLOS FUTUROS**

#### CONCLUSIONES

- Se ha realizado un seguimiento del funcionamiento general y particular de los sistemas de climatización, su tipología y características de las instalaciones del nuevo Hospital Universitario Río Hortega.
- Se ha estudiado y realizado una búsqueda de la información del proyecto de ejecución de la obra y los manuales de los diferentes equipos que forman la instalación.
- Se ha aprendido el uso de los diferentes equipos de medida.
- Se han realizado medidas de los consumos eléctricos, las velocidades del aire, las secciones de paso y el caudal en tres UTAs elegidas en primer lugar, para experimentar las distintas acciones sobre el ajuste de los caudales.
- Se ha desarrollado una base de datos informática para incluir los datos de equipos instalados y las condiciones de funcionamiento reales.
- Se ha desarrollado una hoja de cálculo para automatizar los cálculos necesarios para analizar los datos recogidos.
- Se ha analizado el funcionamiento de los sistemas de climatización: para evaluar lo que difieren del caudal de diseño y el sobredimensionamiento de motores. Como valor medio los motores analizados están **2,1 kW** sobredimensionados.
- Se han propuesto acciones para ajustar los caudales a los valores de funcionamiento de diseño o valores nuevos más adecuados. Con un valor de reducción de alrededor de **48000 m<sup>3</sup> /h** en el conjunto de UTAs con freecoling.
- Se ha calculado el ahorro económico en gasto eléctrico para el hospital. Con un valor de **ahorro anual de 58495 €**(para el conjunto de acciones del *escenario 2*).
- Se ha calculado el ahorro en emisiones de CO2 ligadas al gasto energético. Se ha estimado en **197,4 tn CO2 anuales** aplicando el conjunto de medidas propuesto como *escenario 2*.
- Se han analizado y resuelto incidencias puntuales (como ruidos, altas velocidades de salida de aire, corrientes de aire).

### DESARROLLOS FUTUROS

Las medidas de ajuste tomadas en las Unidades de Tratamiento de Aire en cuanto al caudal que mueven conllevan grandes ahorros amortizables en muy poco tiempo. Cabe pensar que cualquier esfuerzo en mejorar la eficacia de la climatización, su regulación y su ajuste a las necesidades merece mucho la pena.

Como posibles estudios futuros se propone:

- Estudiar la implantación de **variadores de frecuencia**en los motores que mueven los ventiladores de las UTAs. Se podría ajustar el caudal en función de las necesidades en cada momento según se programe.
- Revisar el funcionamiento del**ventilador de retorno**. Se ha observado que su utilización hace que el ventilador de impulsión consuma más (medidos consumos con analizador de redes), probablemente al tener un exceso de aire proporcionado por el de retorno.
- **Extender el estudio** del funcionamiento real de caudales de aire y de dimensionamiento de motores a la totalidad de las UTAs del hospital (el 70% restante). Bastaría con introducir los consumos de intensidad de los motores en la hoja de cálculo e ir rellenando la base de datos consultando las gráficas de cada ventilador, tal y como se ha hecho en este TFM.
- Instalación de **compuertas** en los conductos de aire en lugares puntuales donde el desuso de parte de la instalación hace que parte del caudal esté desaprovechado. genera que si se cierra esa parte, el consumo caiga notablemente.
- Cambio del sistema de control a uno por **demanda de temperatura**, para ello se debería colocar una sonda de temperatura en el local a climatizar para que se ajuste al número de personas o carga térmica en cada momento y no se estéclimatizando un espacio vacío.
- Instalación de sondas de **calidad de aire** para el arranque o parada en función de la composición del aire en el local a climatizar.
- Particularmente, para evitar **corrientes** en el Hall principal inferior, se debe revisar la velocidad de las puertas automáticas correderas. Se ha llegado a la conclusión de que aumentando la velocidad de cierre de ambas puertas, de forma que no estén simultáneamente abiertas, se solventaría el problema de las corrientes, el frío y con ello la ineficacia del sistema de climatización de esa zona (se aumenta el caudal de aire para contrarrestar el malestar por las corrientes de aire).

# **10. BIBLIOGRAFÍA**

- [1] Soler &Palau, *Manual Práctico de Ventilación*
- [2] Francisco Javier Rey Martínez, Eloy Velasco Gómez, *Sistemas de Climatización*, Curso de Postgrado: Especialista en Ingeniería de Climatización:Valladolid, 2001
- [3] Francisco Javier Rey Martínez, Eloy Velasco Gómez,*Calidad de ambientes interiores* Madrid [etc.]: Thomson, 2007
- [4] Jesús Fraile Mora, *Máquinas Eléctricas* Madrid: McGrawHill, 2003
- [5] Manuel Cortés Cherta, *Máquinas síncronas y motores C.A. de colector* Barcelona: Editores Técnicos Asociados, 1995
- [6] Francisco Charte Ojeda, *Manual avanzado de Excel 2007* Madrid: Anaya Multimedia, 2007
- [7] George F. Wislicenus, *Fluid Mechanics of Turbomachinery* New York: Dover, 1965
- [8] Carl Pfleiderer, *Bombas Centrífugas y Turbocompresores* Barcelona [etc.]: Labor, 1959

**ANEXO 1. Tablas de la Base de Datos**

## **UTAs con freecoling – Ordenadas por edificio**

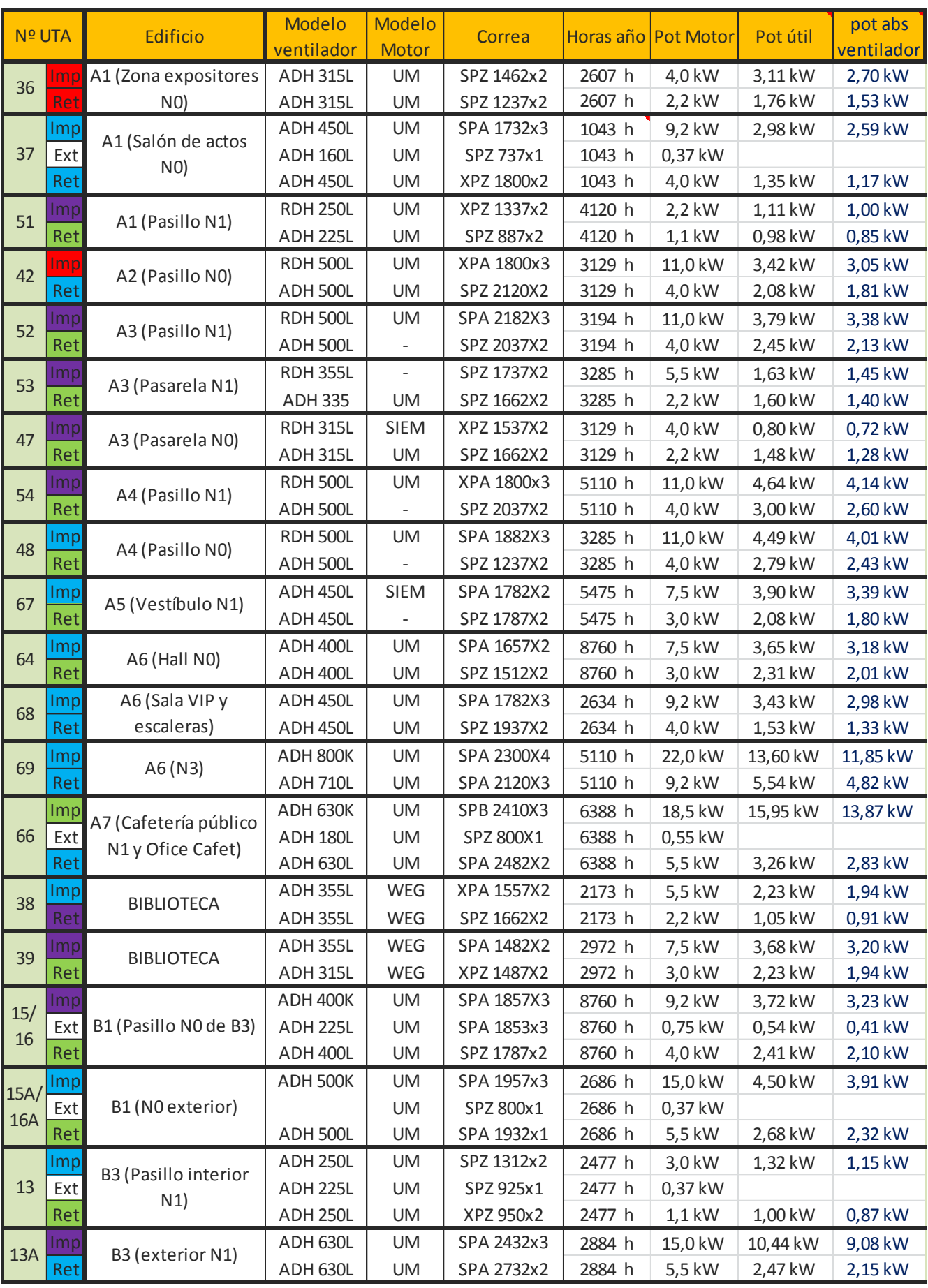

 $\implies$ 

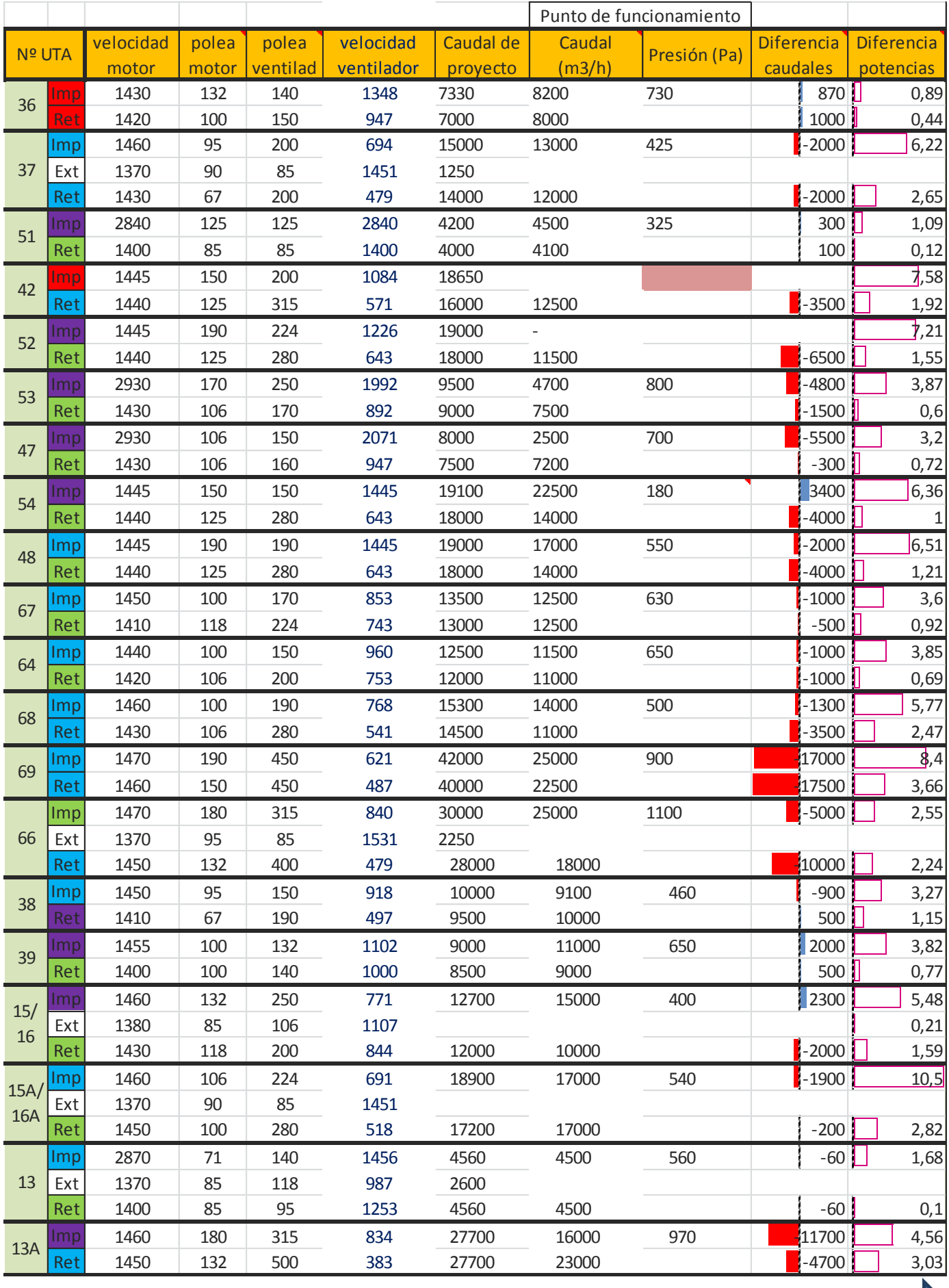

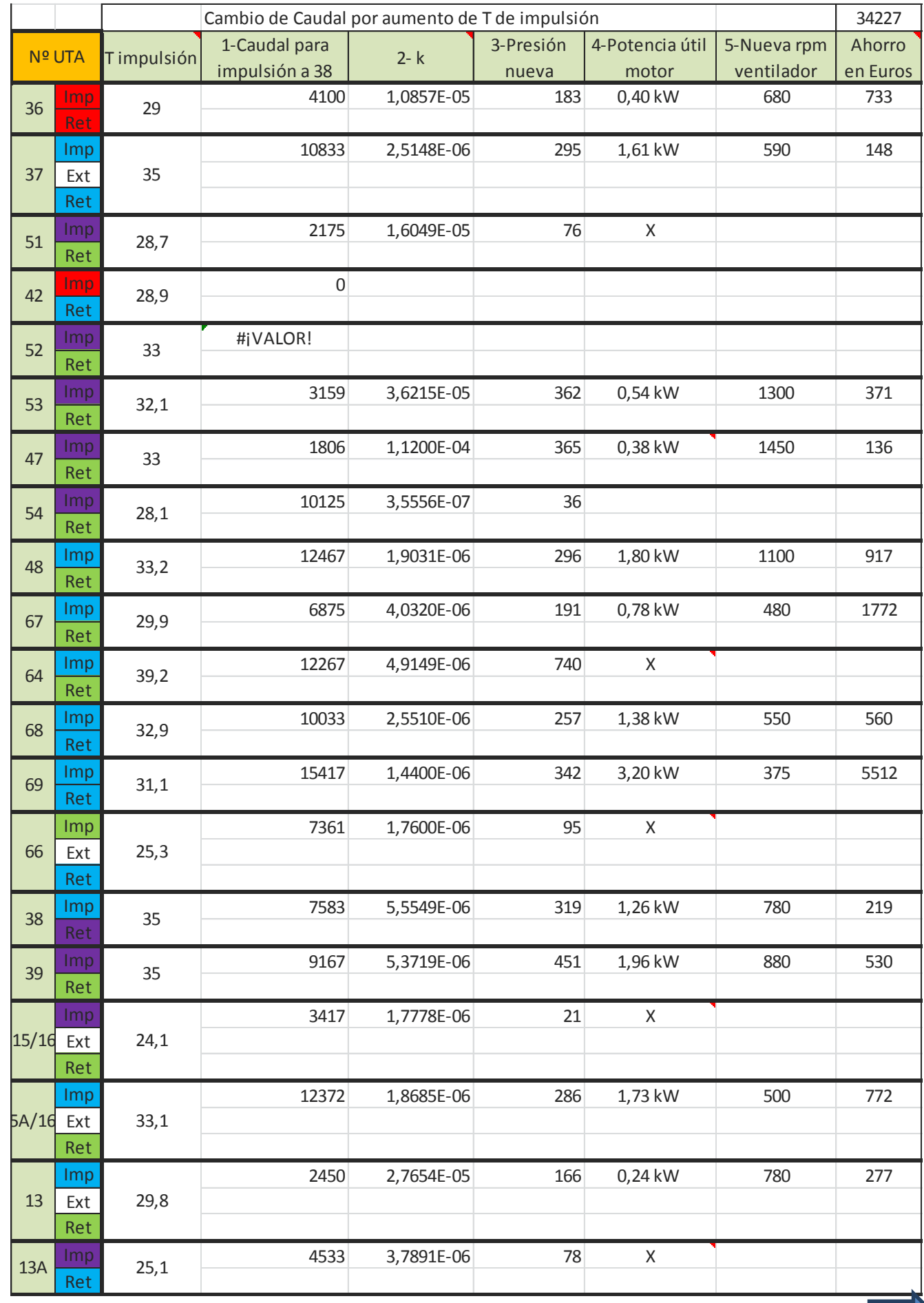

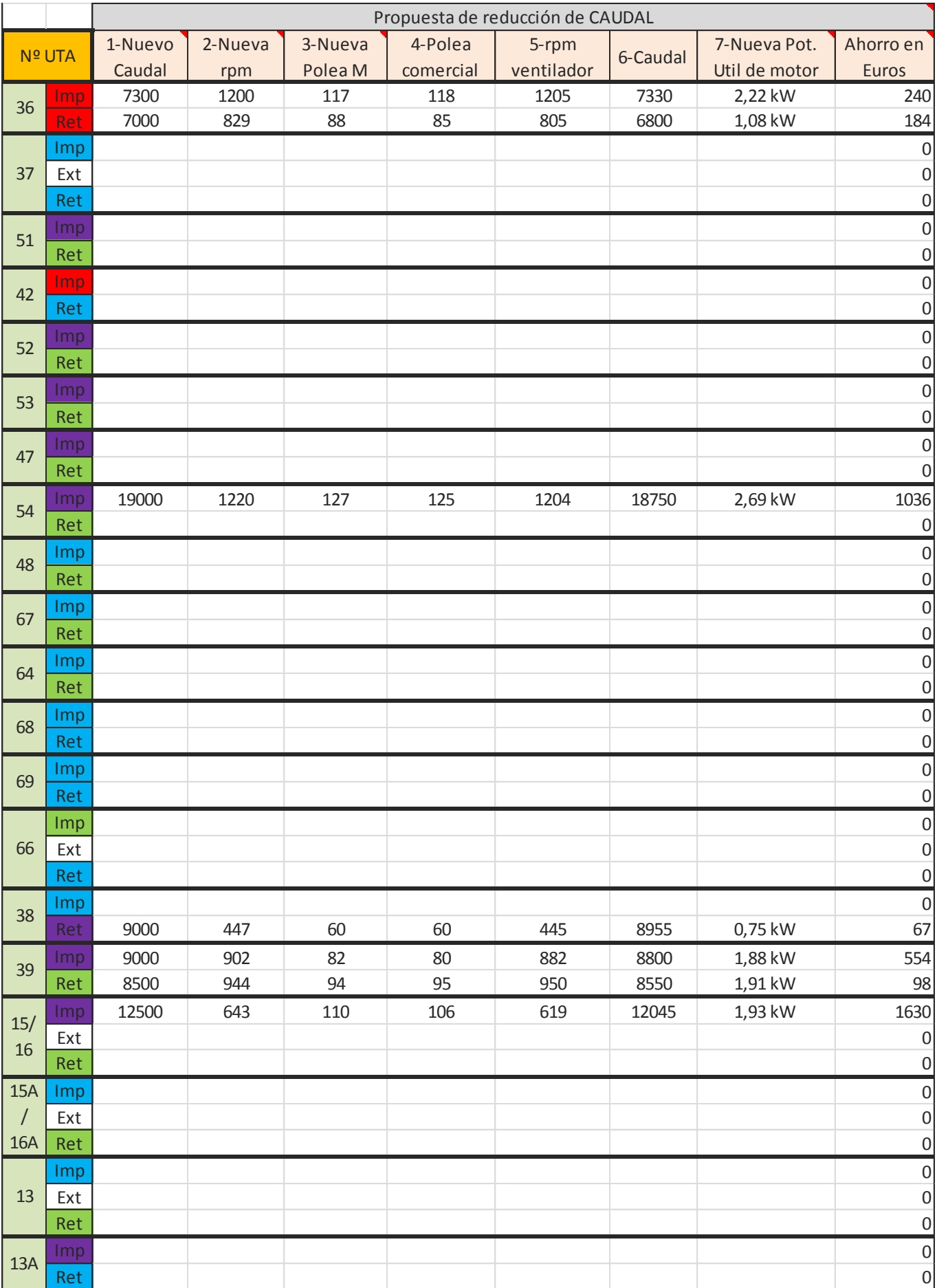

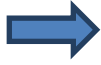

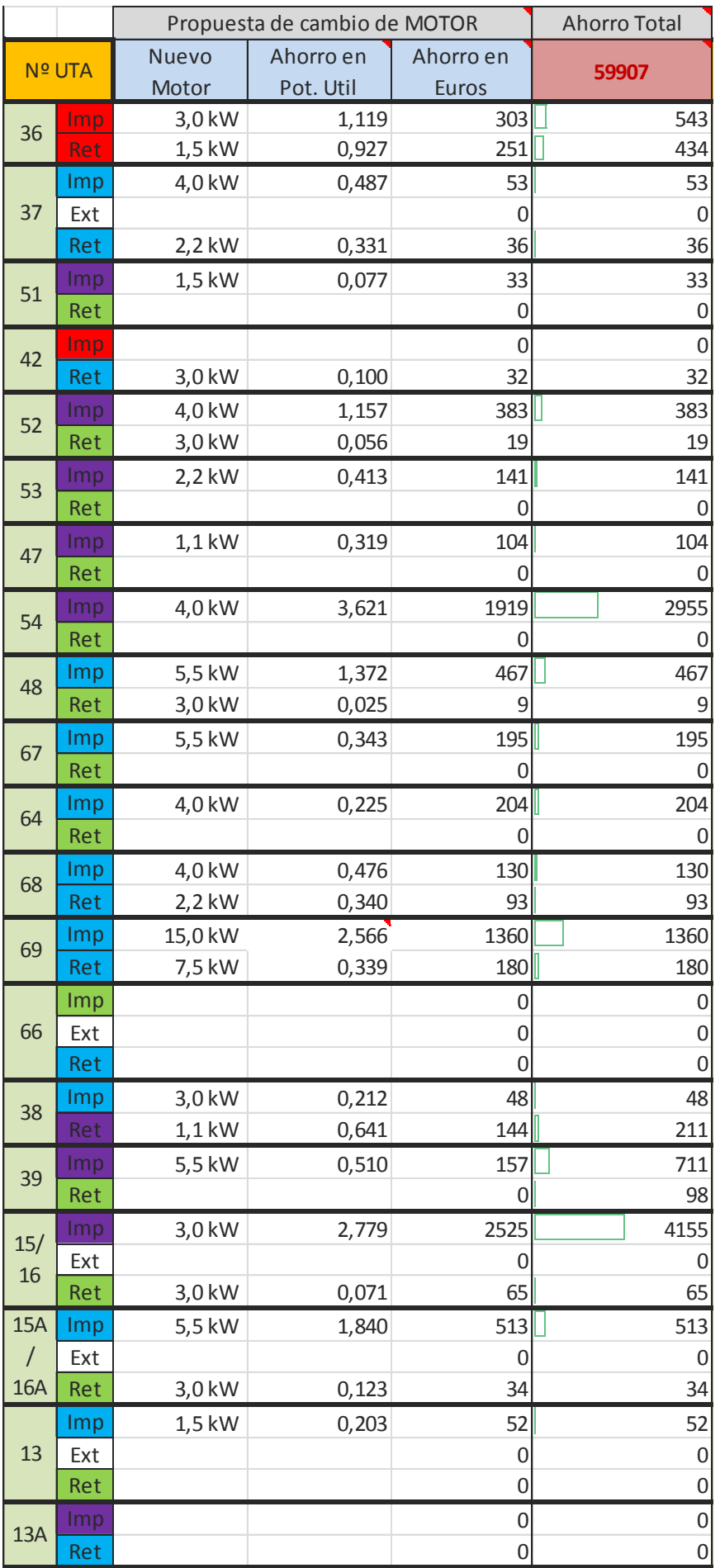

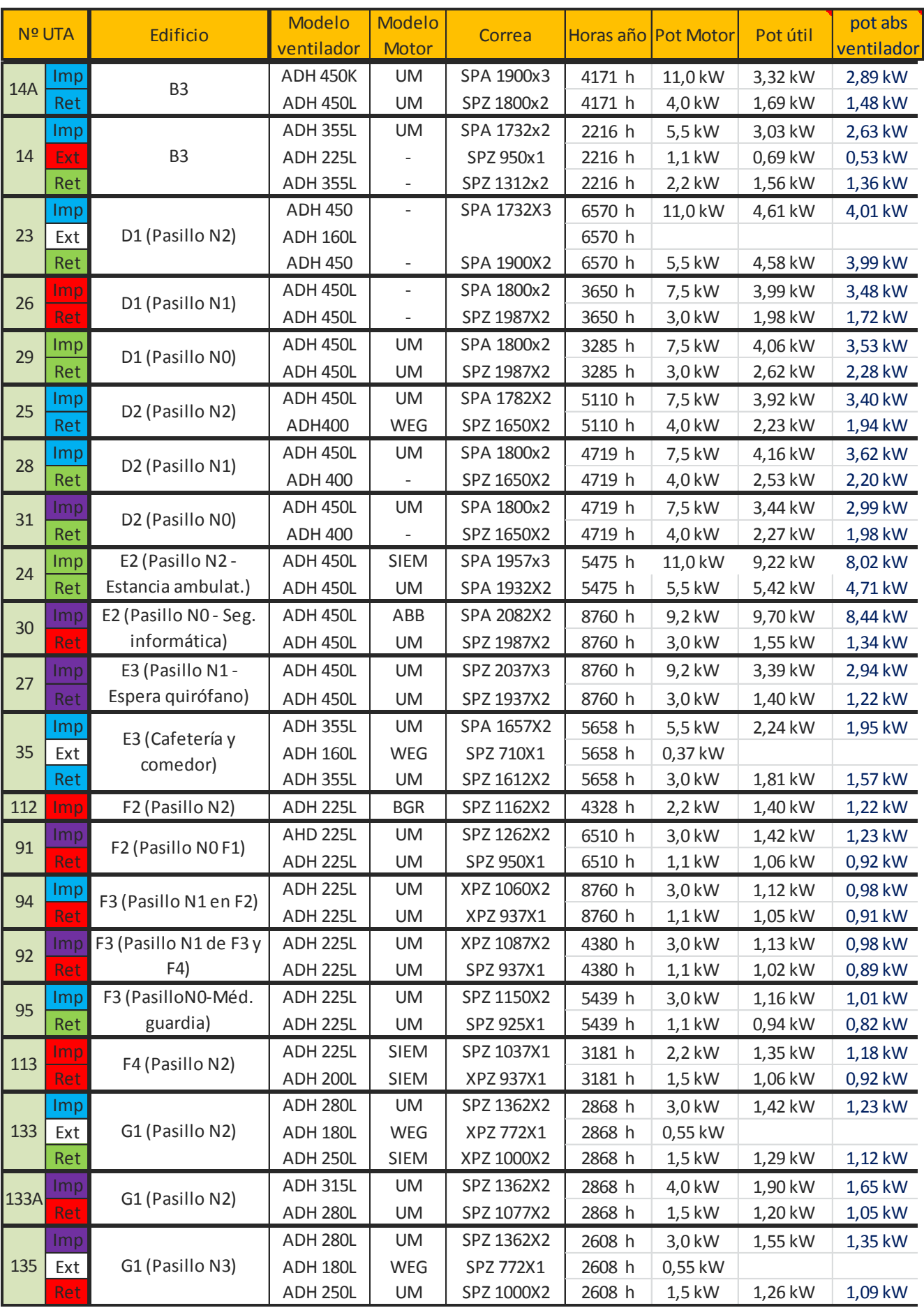

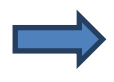

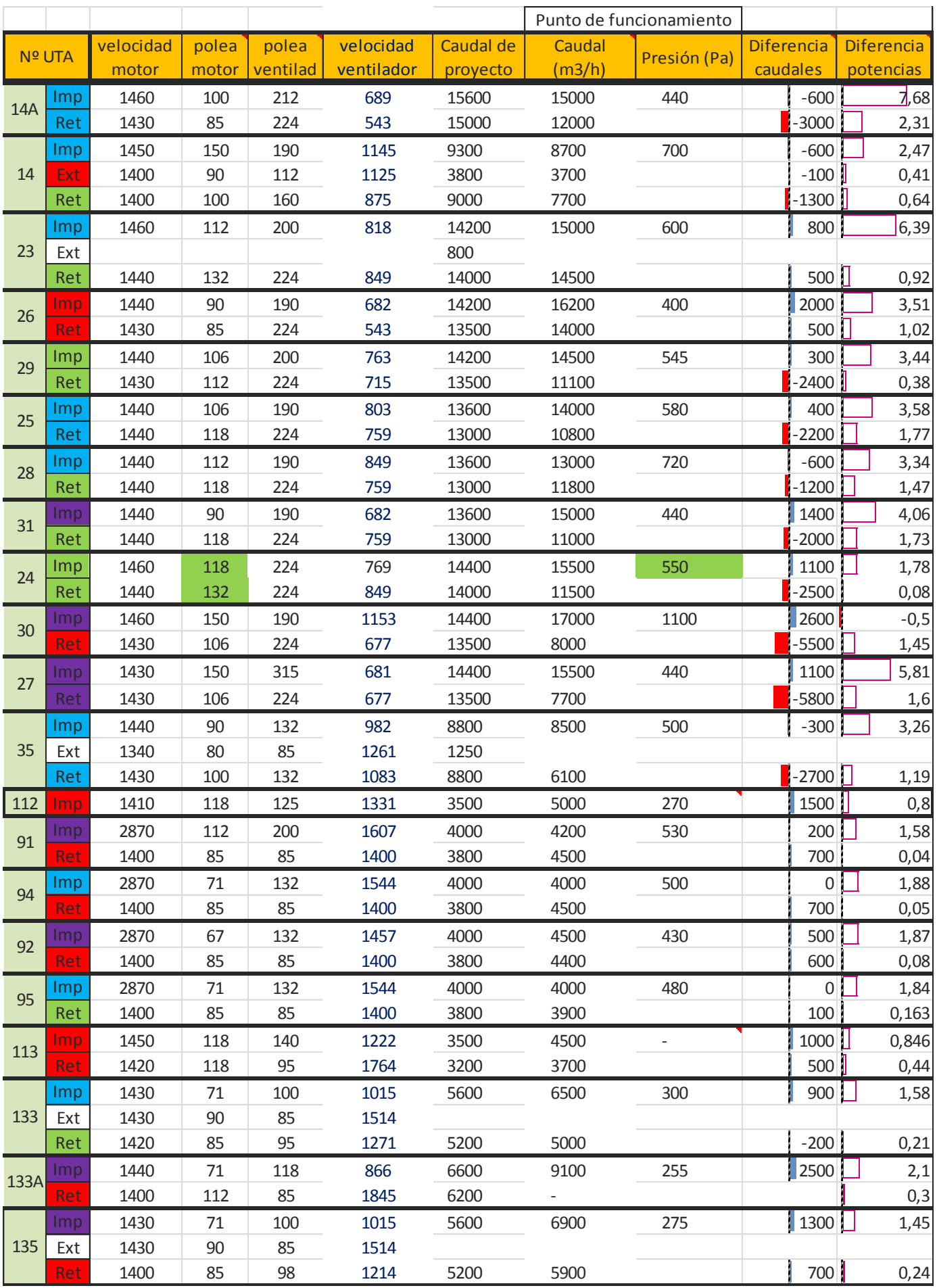

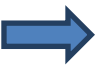

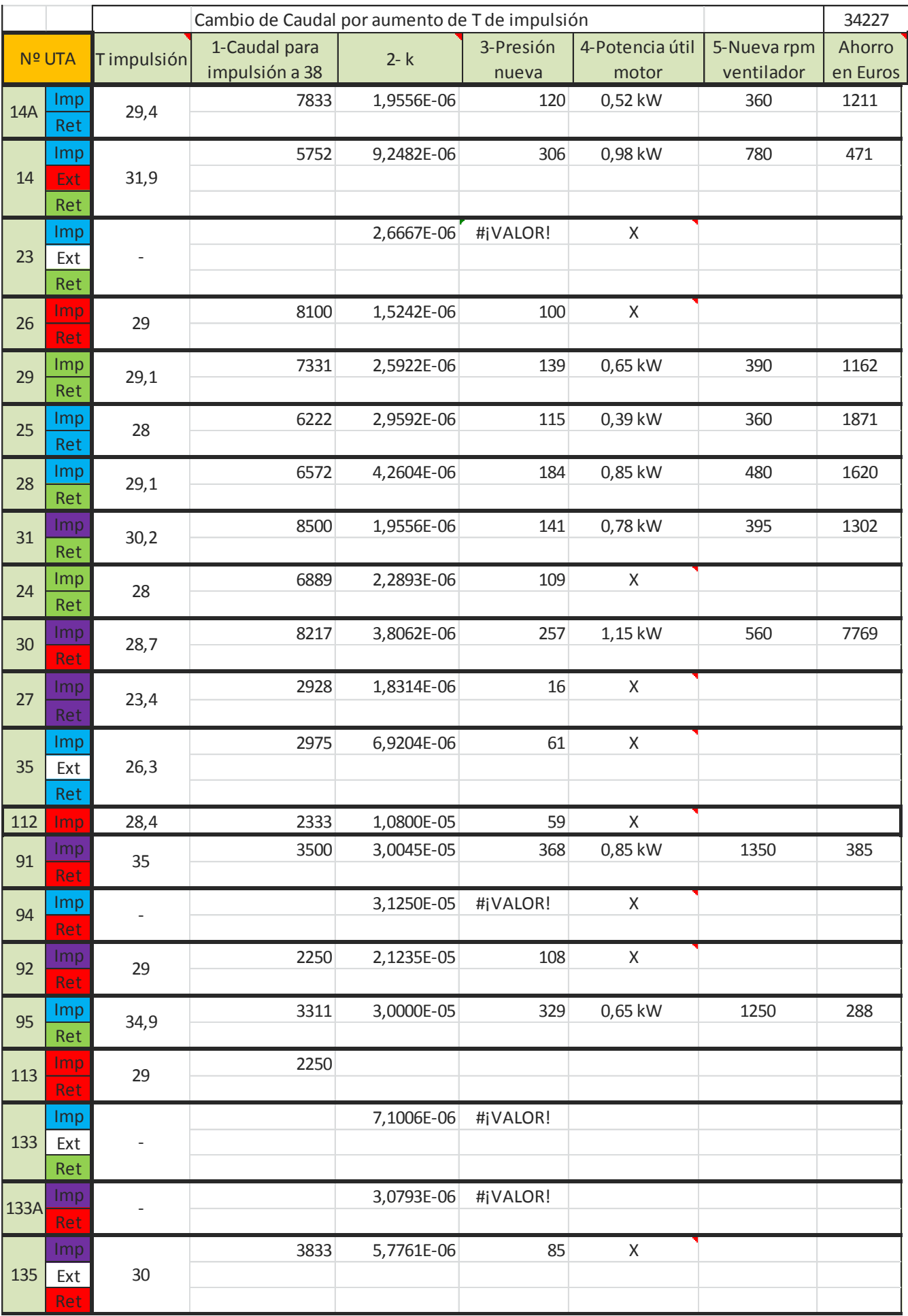

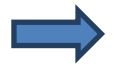

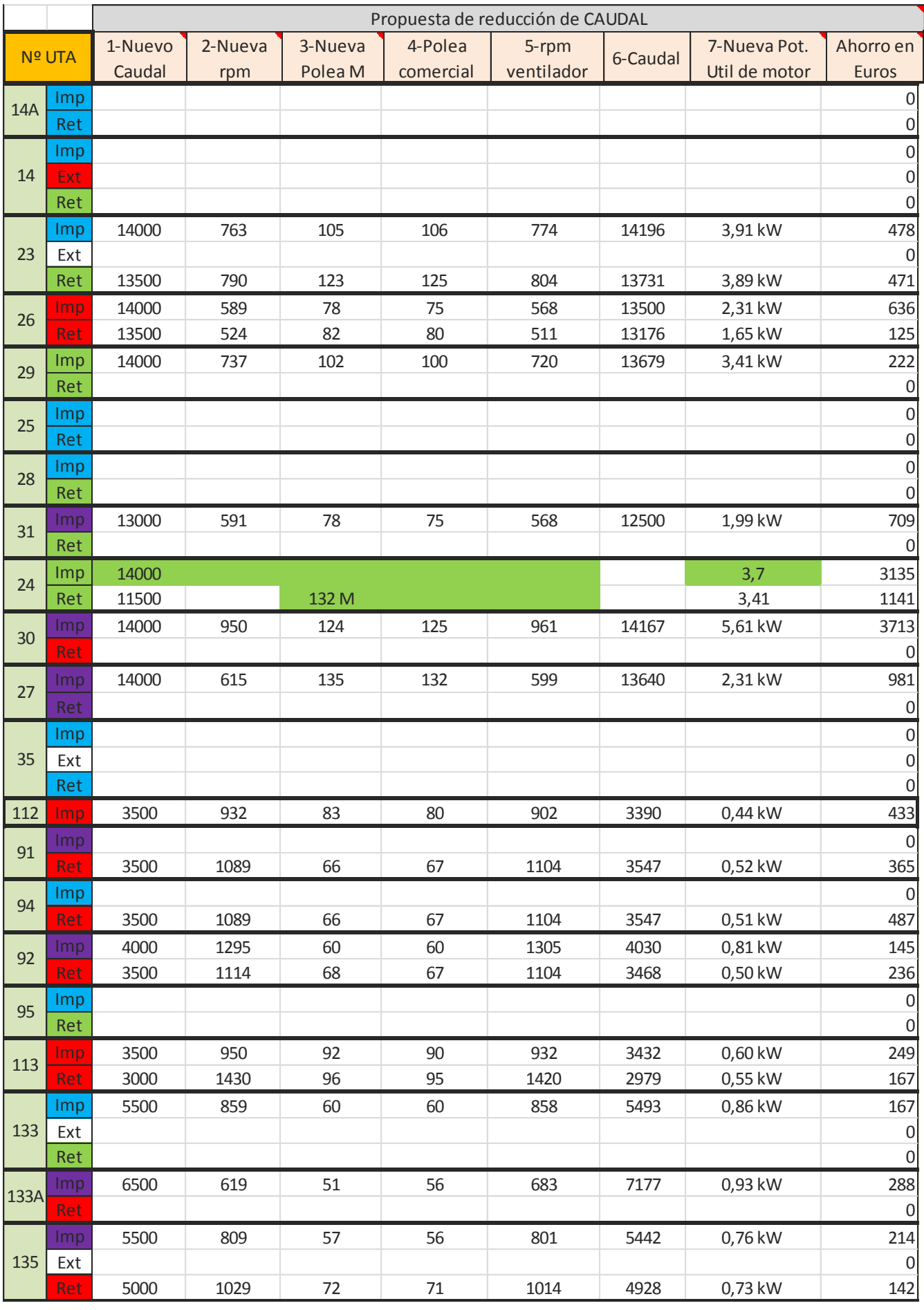

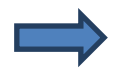

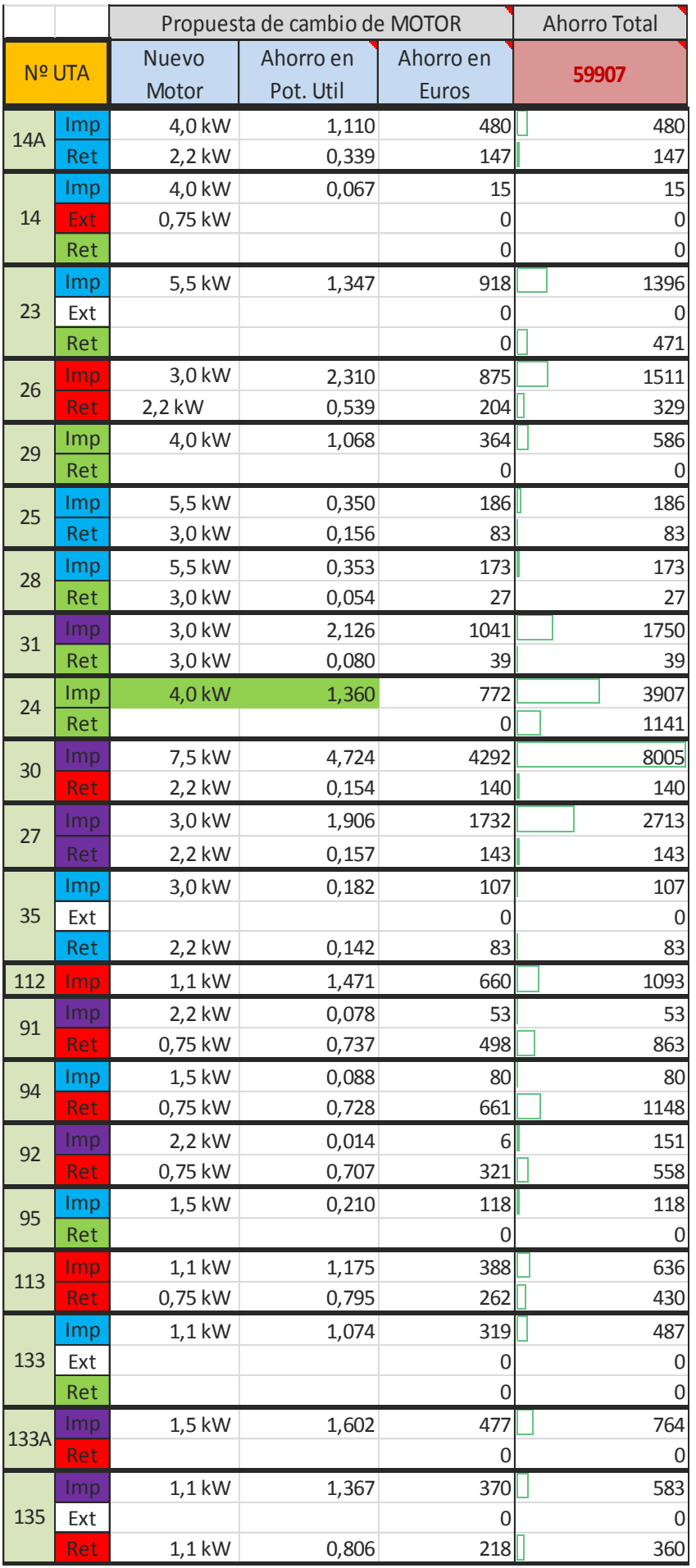

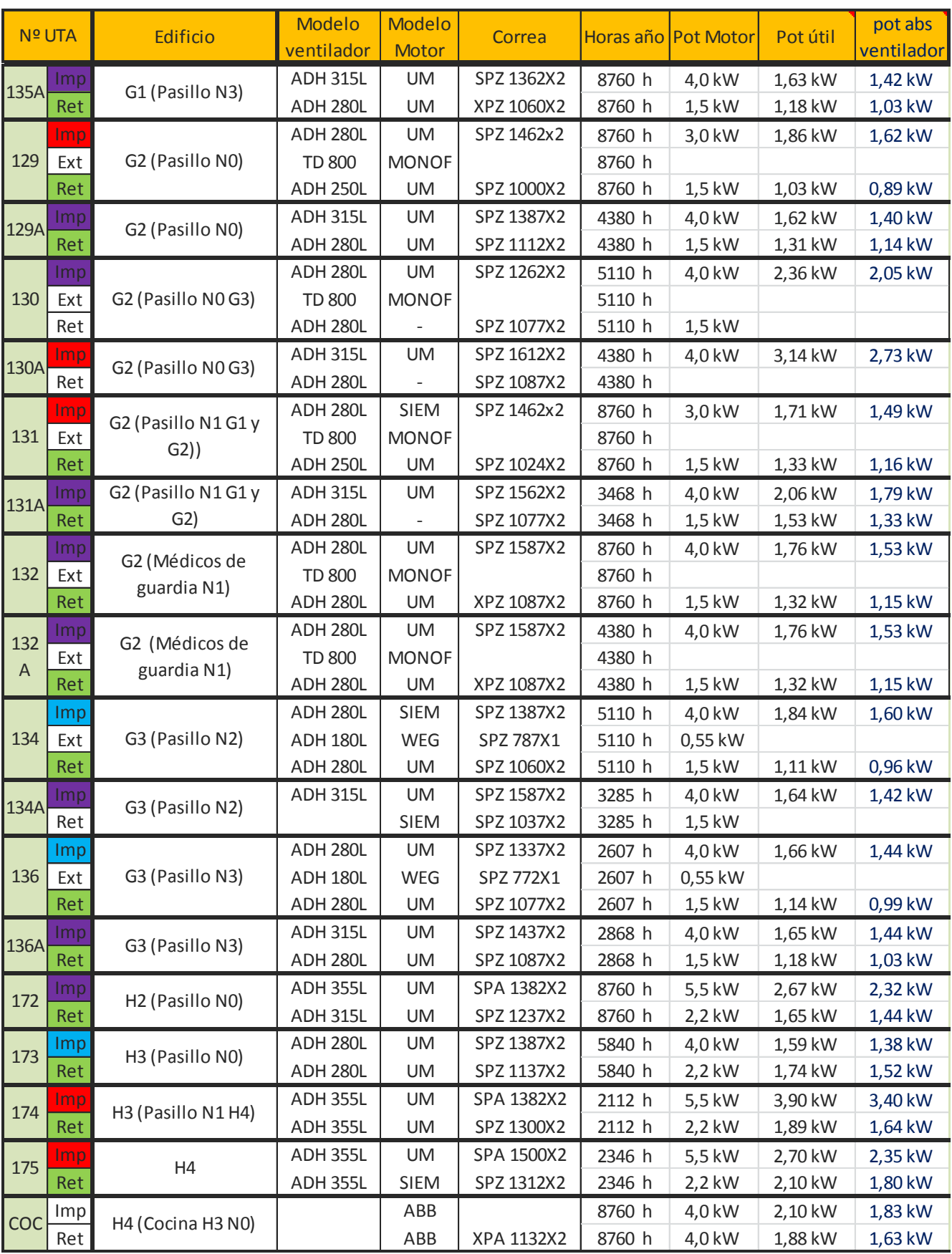

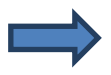

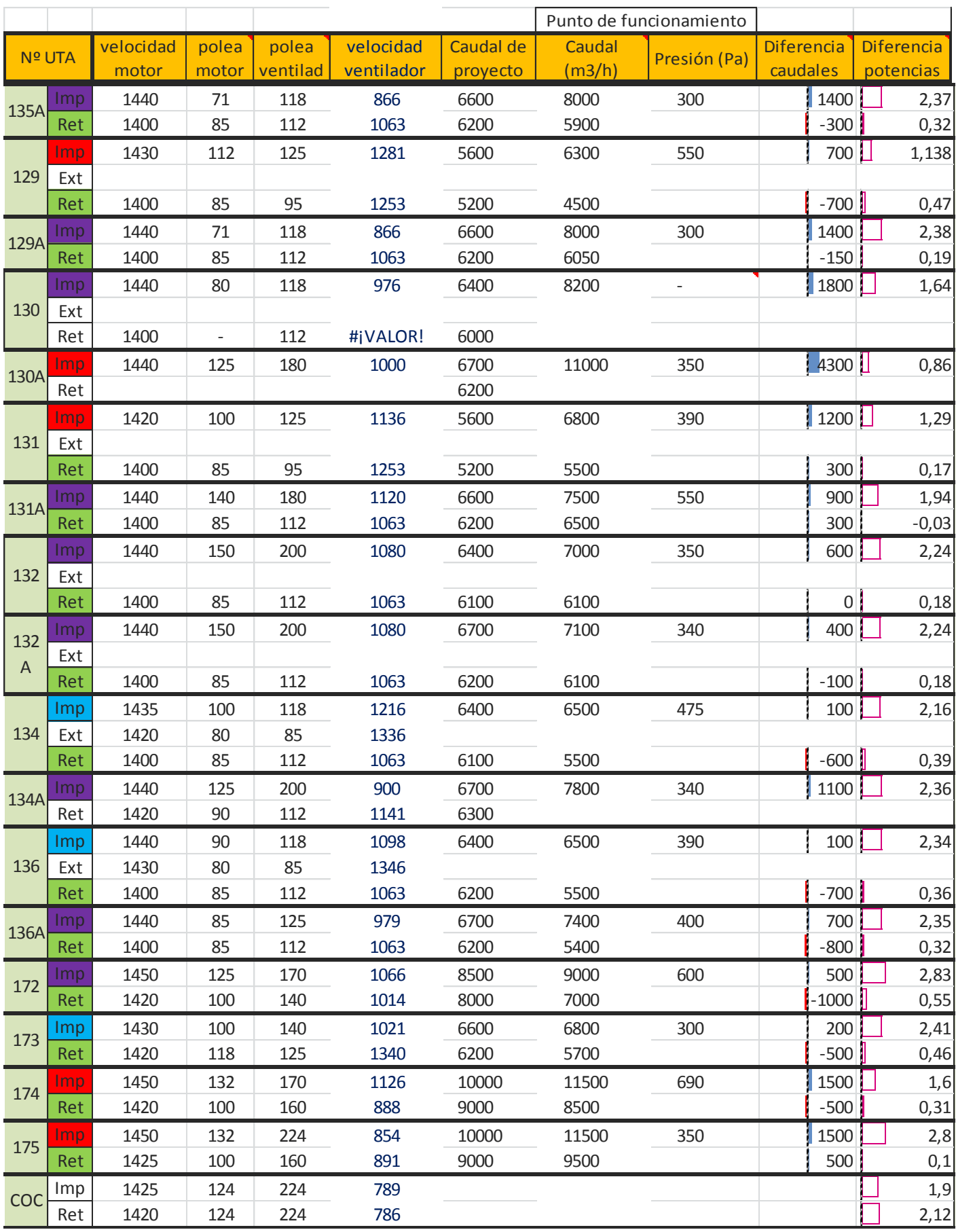

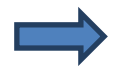

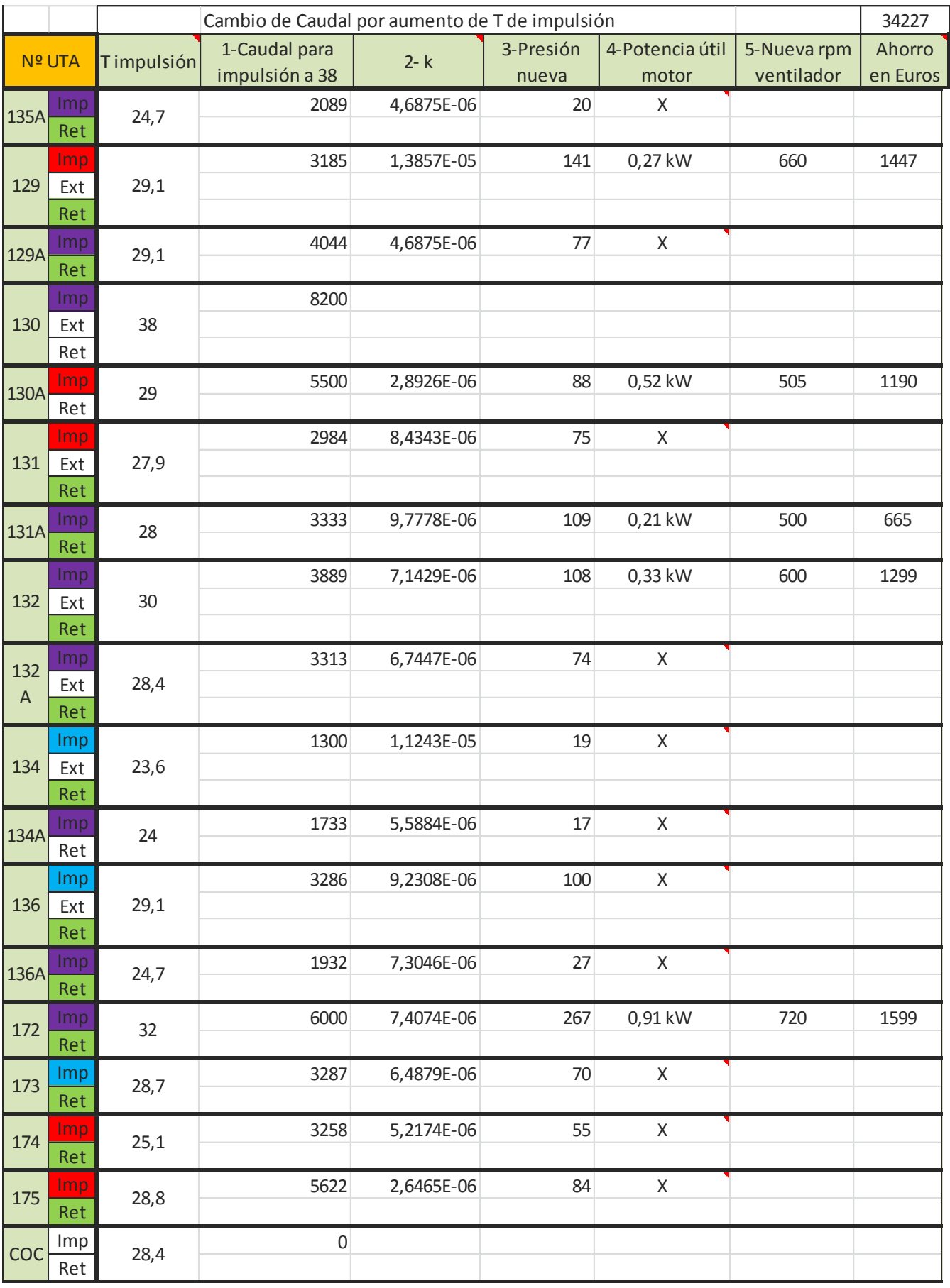

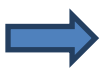

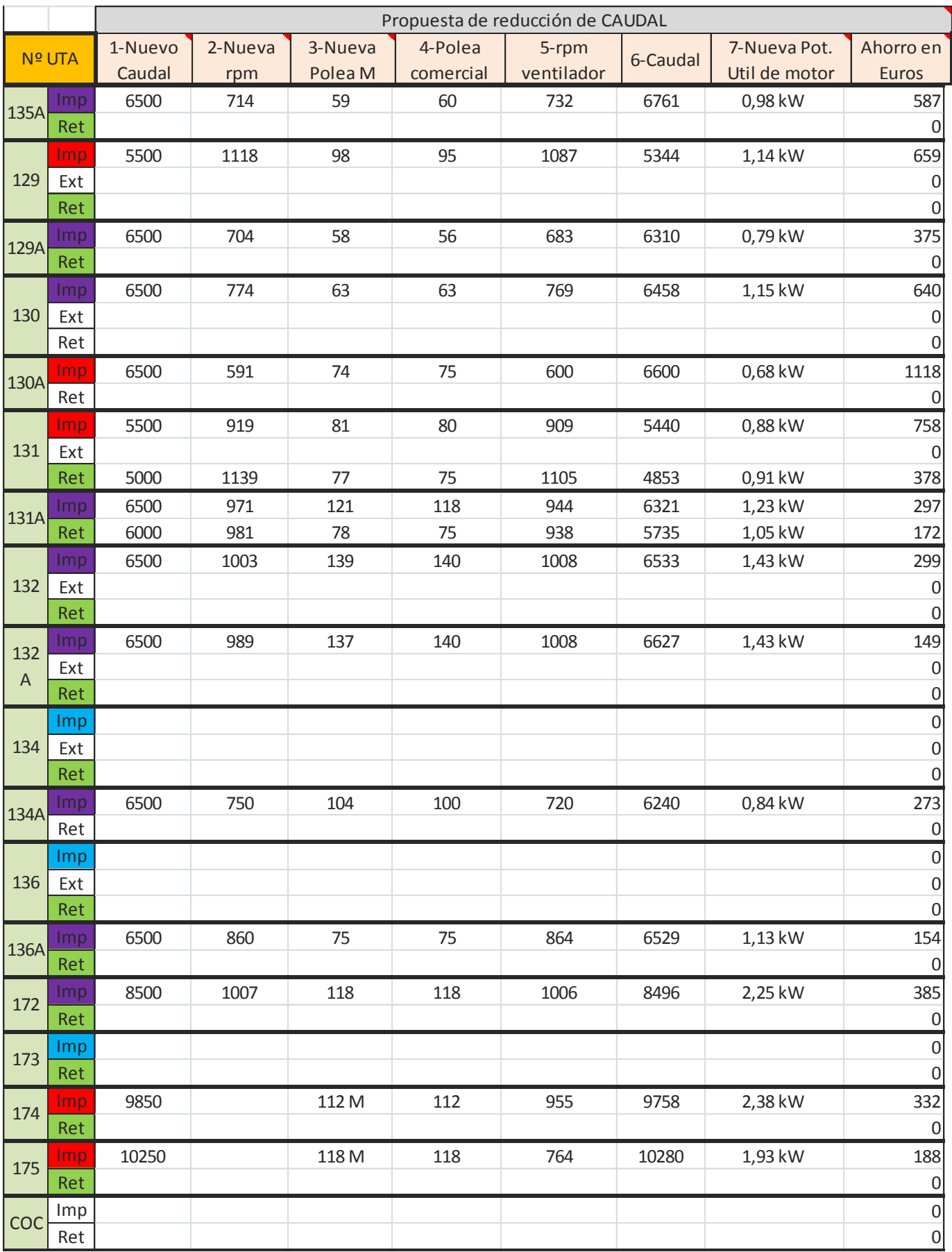

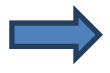

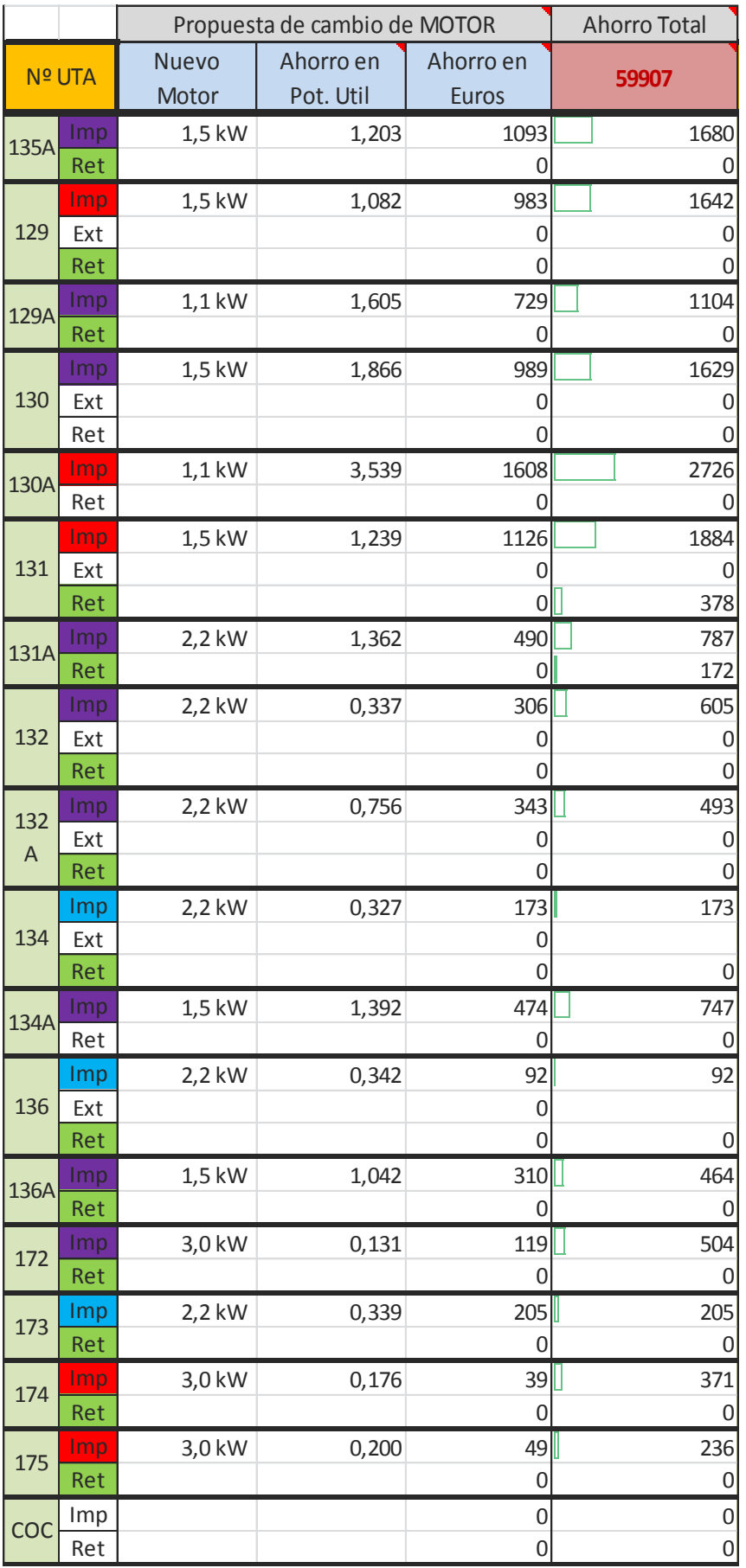

ANEXO 2. La tarifa Eléctrica

## **Distribución anual de los periodos tarifarios HURH**

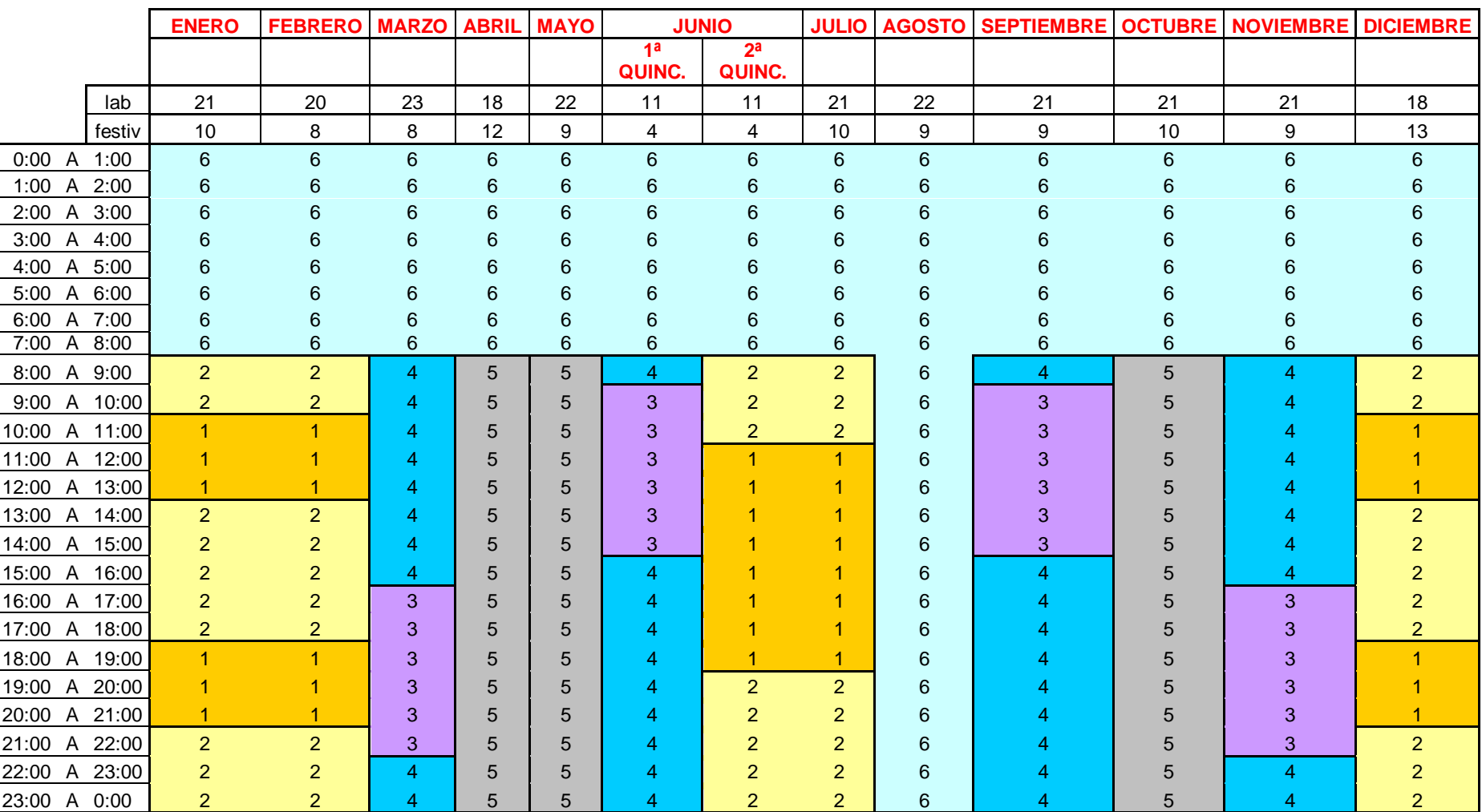

**Tabla horas de funcionamiento y porcentaje de cada periodo**

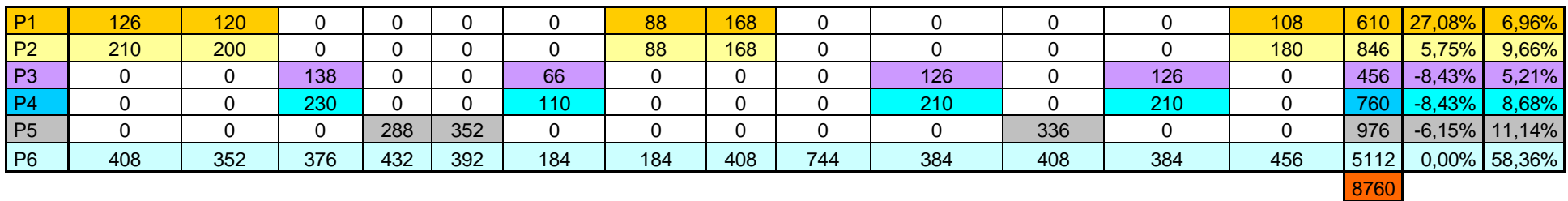

## **Tabla precios de cada periodo**

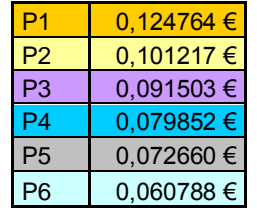

**ANEXO 3. Catálogos de motores y poleas**

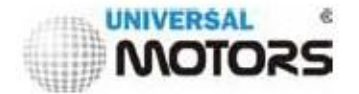

MOTORES EM CARCAÇA DE FERRO

MOTORES EN CARCASA DE HIERRO

CAST IRON FRAME MOTORS

MOTEURS EN CARCASSE DE FONTE

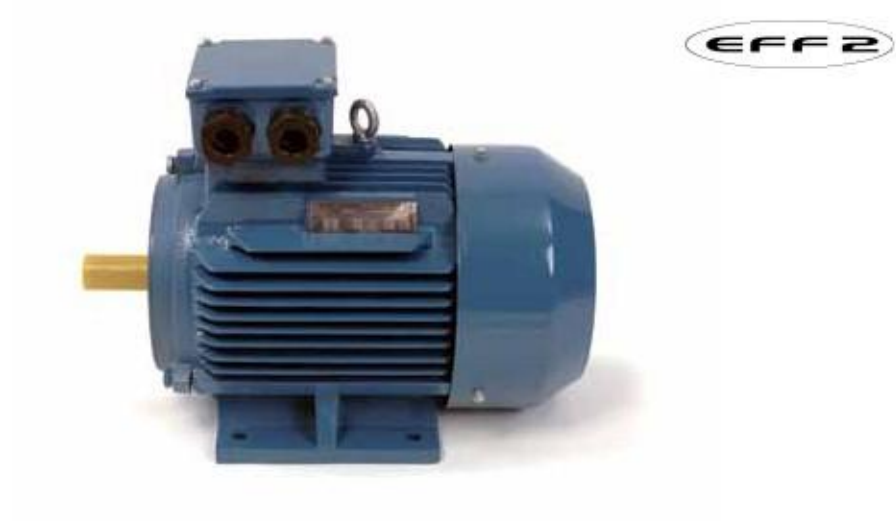

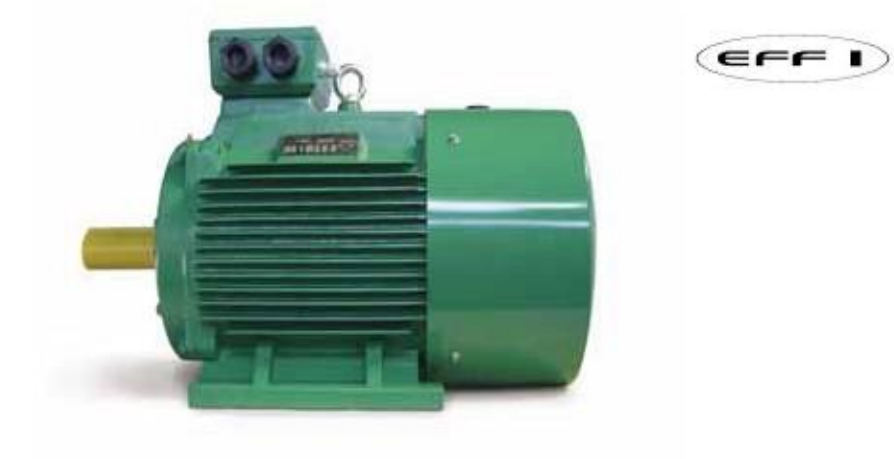

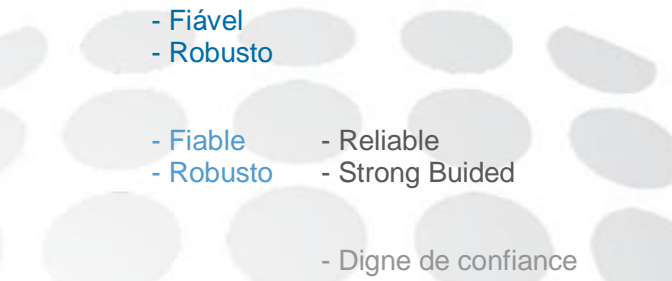

139

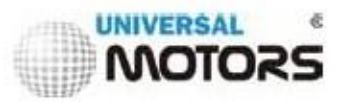

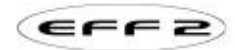

3~400 V, 50Hz

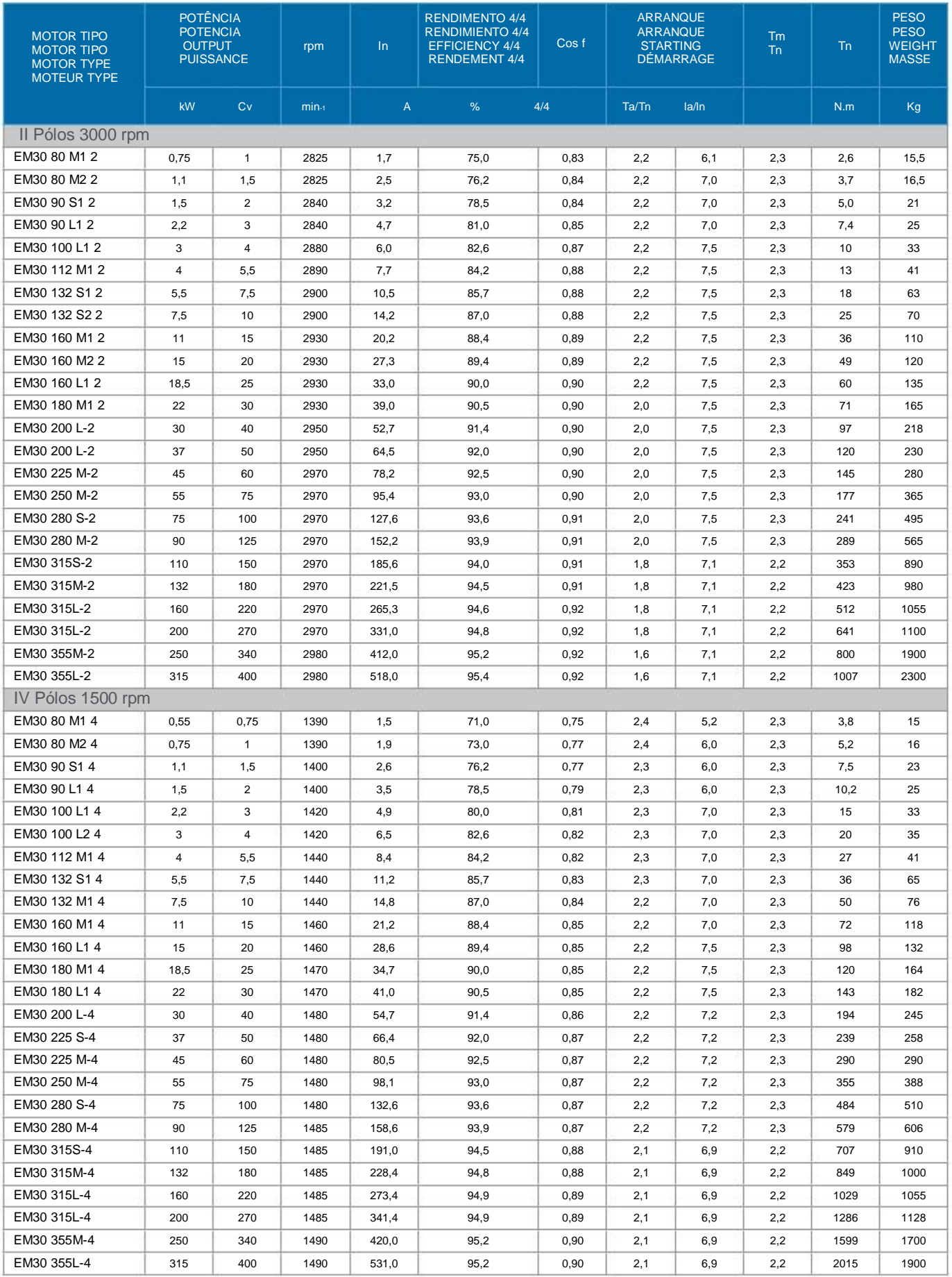

Ta/Tn - Binário de arranque / Binário nominal Ia/In - Intensidade de arranque / Intensidade nominal Tm/Tn - Binário máximo / Binário nominal

Ta/Tn - Par de arranque / Par nominal Ia/In - Intensidad de arranque / Intensidad nominal Tm/Tn - Par máximo / Par nominal

Ta/Tn - Starting torque/Nominal torque Ia/In - Starting current / Nominal current Tm/Tn - Maximum torque / Nominal torque

Ta/Tn - Torque de démarrage / Torque nominal Ia/In - Ampérage de démarrage / Ampérage nominal Tm/Tn - Torque maximum / Torque nominal

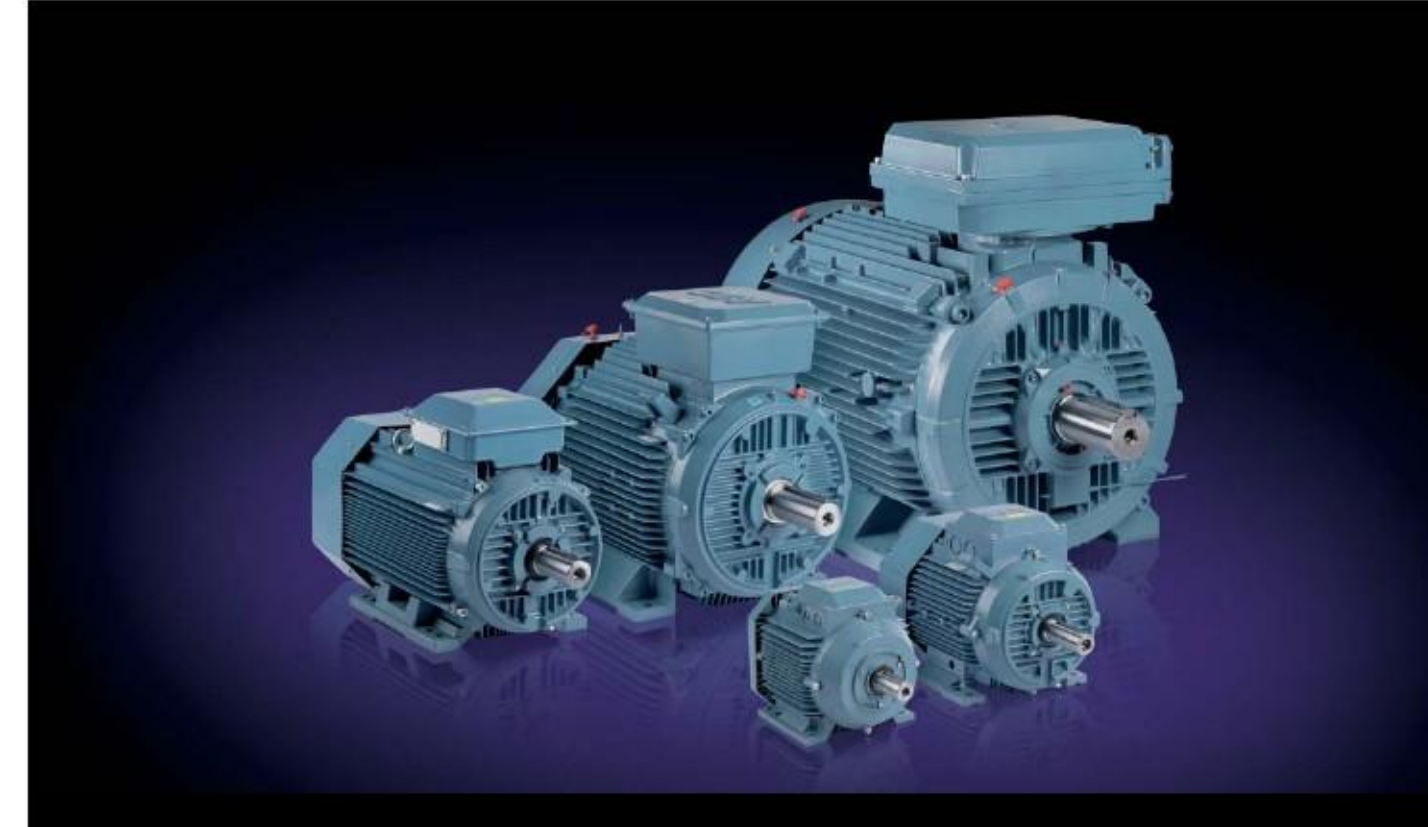

Catalog | October 2013

Low voltage Process performance motors according to EU MEPS

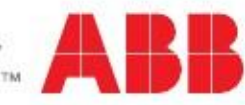

## Technical data IE2 cast iron motors, 3000 r/min

## IP 55 - IC 411 - Insulation class F, temperature rise class B

IE2 efficiency class according to IEC 60034-30; 2008

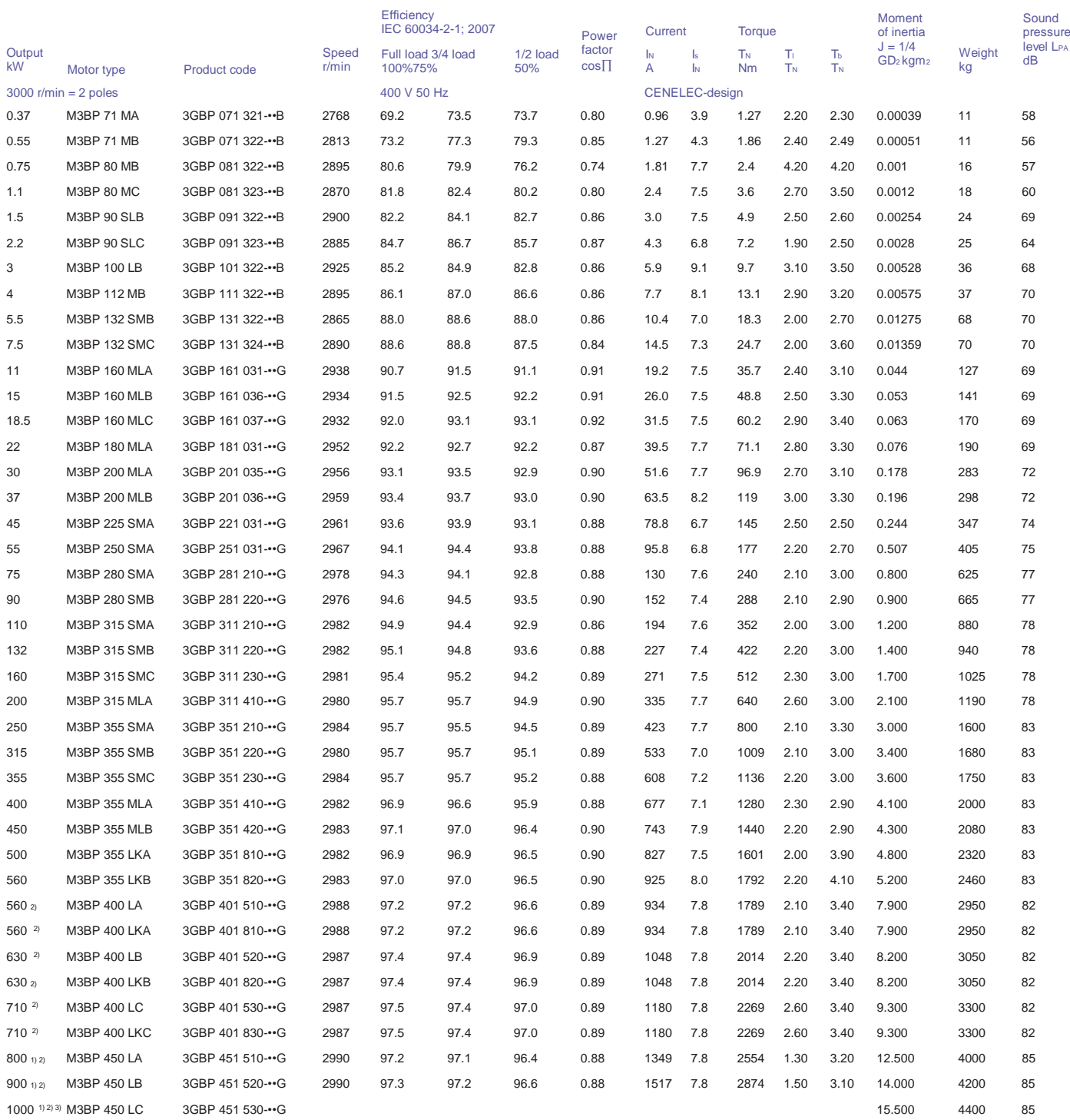

1)

<sup>1)</sup> Temperature rise class F<br>ຢ∪ndirectional fan, variant code 044 or 045 is mandatory<br>๑For M3BP 450 LC 2, lowest possible network voltage is 500V in D-connection. 400VD and 690VY is not available.<br>Efficiency values are

## Technical data IE2 cast iron motors, 1500 r/min

#### IP 55 - IC 411 - Insulation class F, temperature rise class B

IE2 efficiency class according to IEC 60034-30; 2008

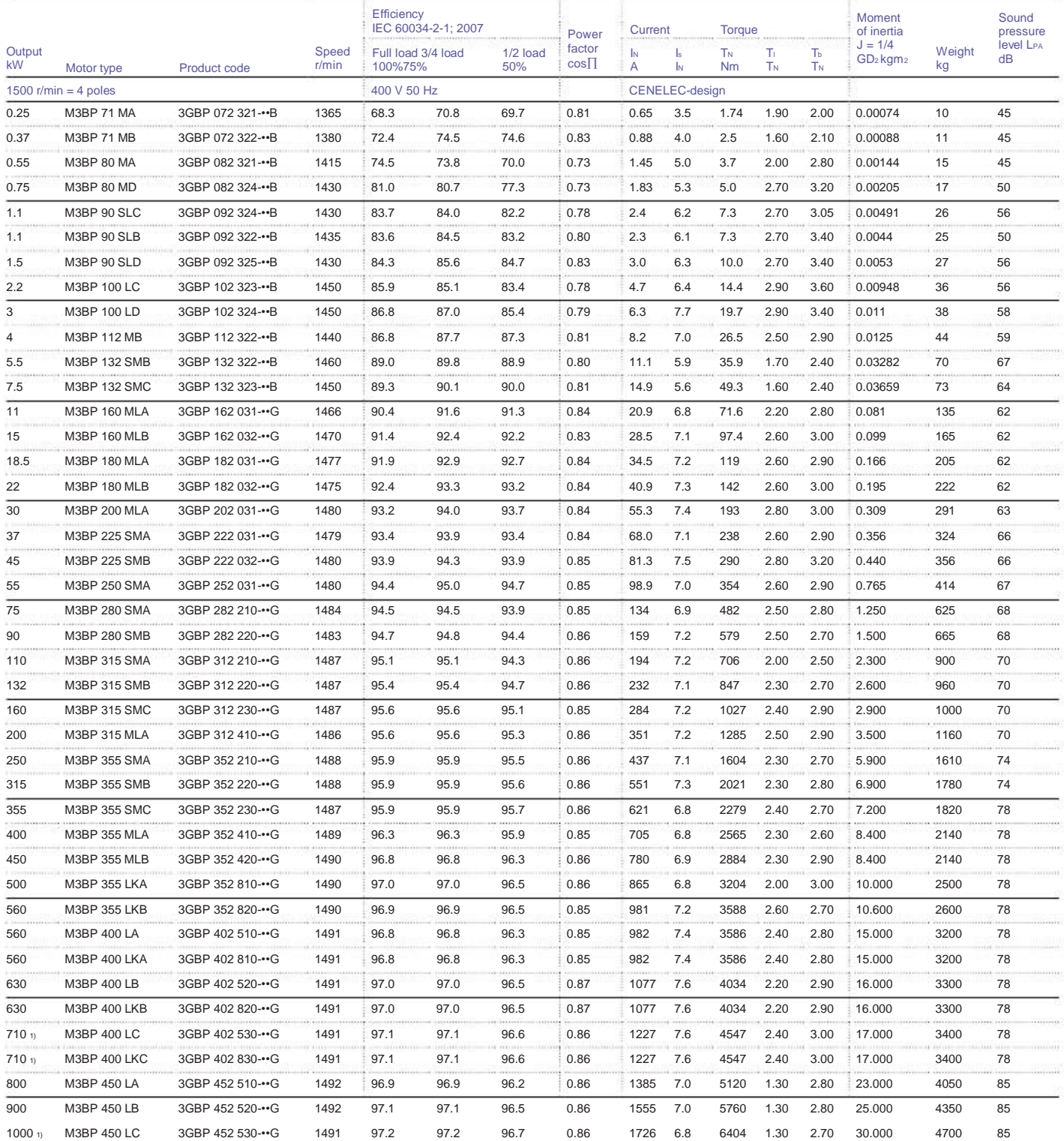

1) Temperature rise class F Efficiency values are given according to IEC 60034-2 - 1; 2007

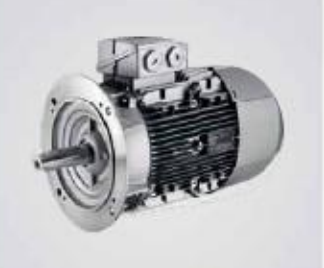

# Motores 1LE1, 1LA7, 1LG4 y 1LA8 con rotor de jaula

Catálogo abreviado D81.1.A 2009

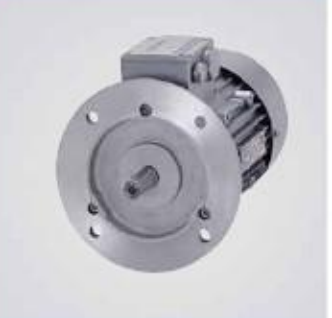

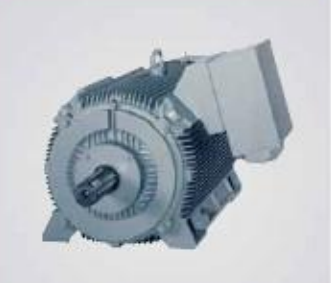

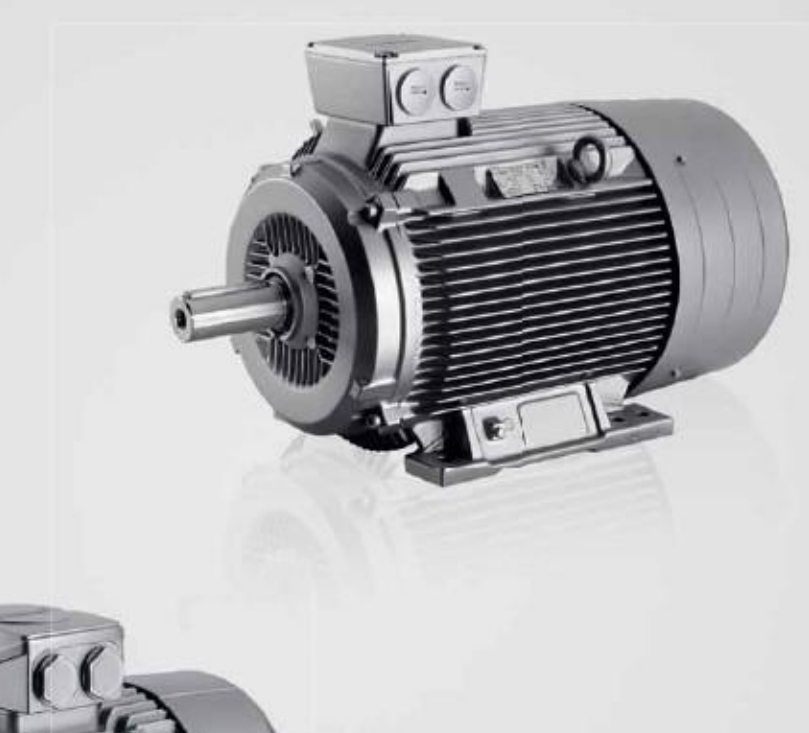

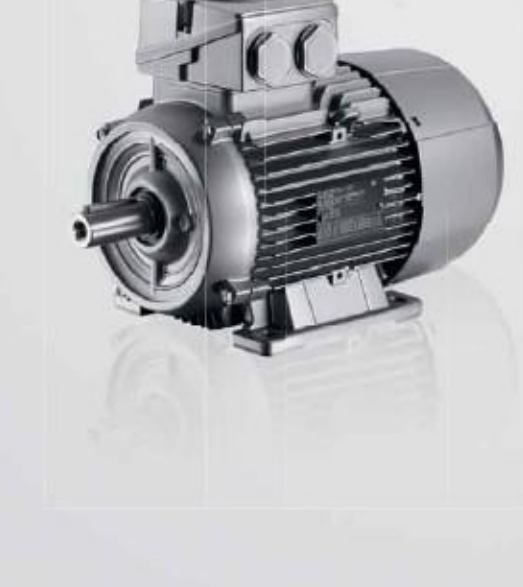

# **Motores**

Answers for industry.

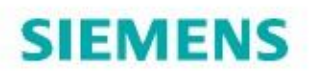
# Motores trifásicos de baja tensión<br>Tablas de selección<br>Motores estándares 1LE1/1LA7/1LG4 y<br>N-COMPACT 1LA8/1PQ8 de una velocidad, EFF2, IP55

#### Tablas de selección

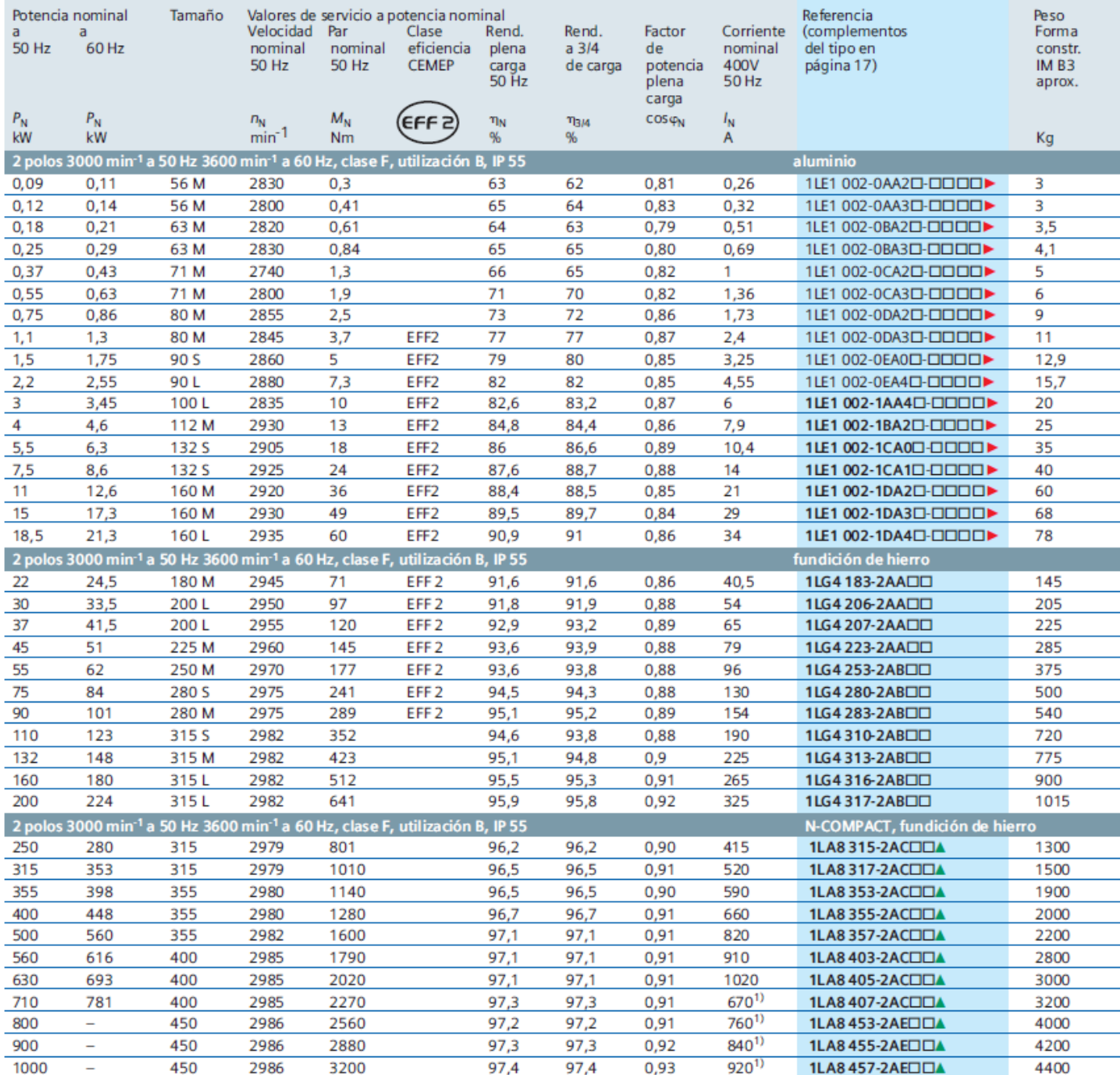

# Motores trifásicos de baja tensión<br>Tablas de selección<br>Motores estándares 1LE1/1LA7/1LG4 y<br>N-COMPACT 1LA8/1PQ8 de una velocidad, EFF2, IP55

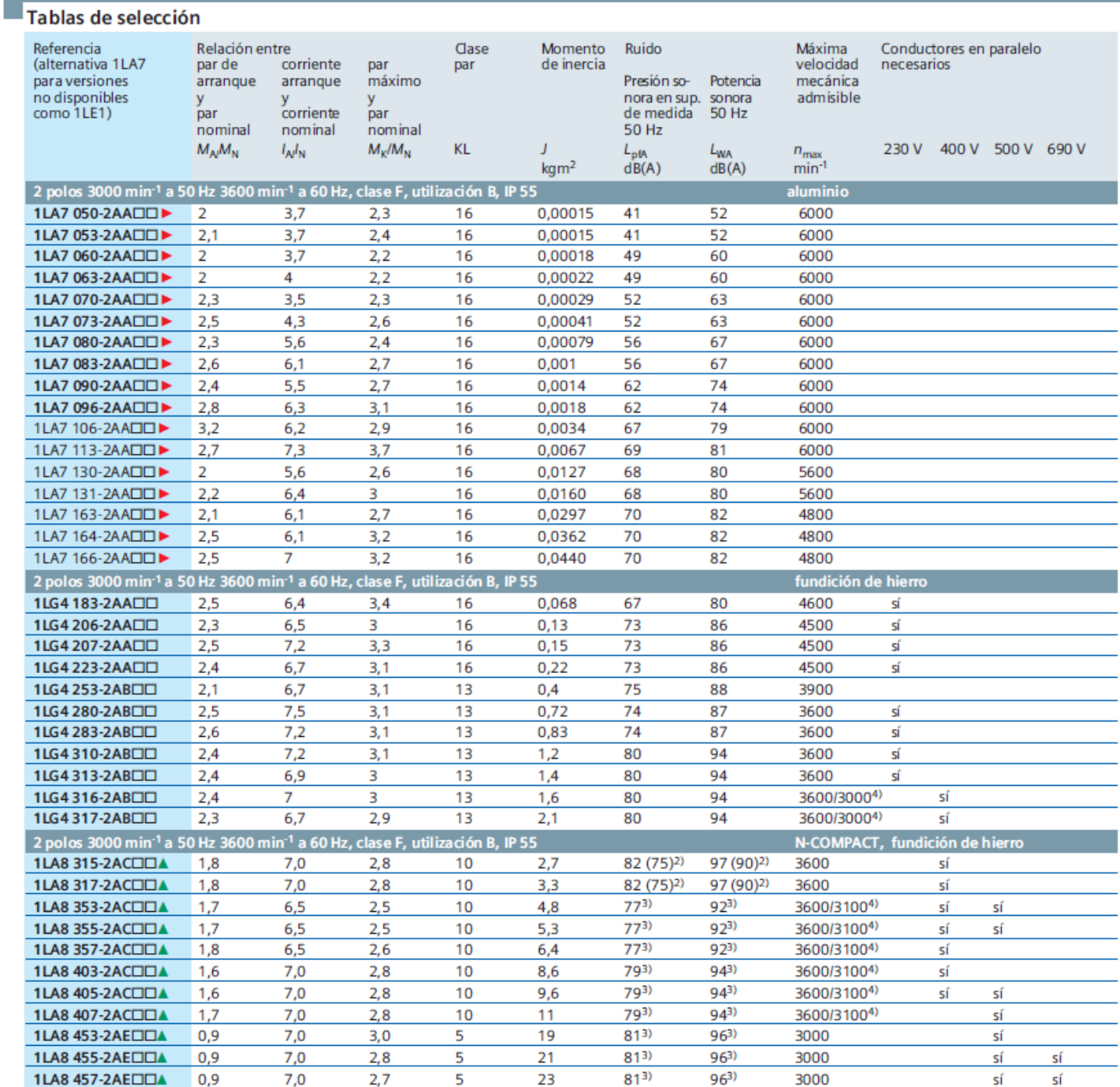

<sup>1)</sup> Corriente nominal a 690 V

<sup>2)</sup> Ejecución silenciosa (K37 y K38)

3) De serie con ventilador axial para giro a derechas. Para giro a izquierdas, solicitar opción K38

<sup>4)</sup> Para forma IMV1

▲ En el caso de motores alimentados con variador (U≤500V), el noveno carácter de la referencia se debe sustituir por una "P": tipos 1LA8...-2PCDD o 1LA8...-2PECC. Dichos tipos incluyen rodamientos aislados de serie (equivalente a la opción L27 en tipos 1LG4). Si además se desea ventilación forzada, se debe sustituir la serie por 1PQ8: tipos 1PQ8...-2PCDD o 1PQ8...-2PEDD. (equivalente a las opciones G17+L27 en tipos 1LG4). Los datos de la tabla son iguales, excepto los pesos y los niveles de ruido, que varían en los 1PQ8.

> Los valores indicados en la tabla corresponden a los nuevos tipos 1LE1 en los tamaños 100 a 160 y a los tipos 1LA7 en los tamaños 56 a 90.

# Motores trifásicos de baja tensión<br>Tablas de selección<br>Motores estándares 1LE1/1LA7/1LG4 y<br>N-COMPACT 1LA8/1PQ8 de una velocidad, EFF2, IP55

#### Tablas de selección

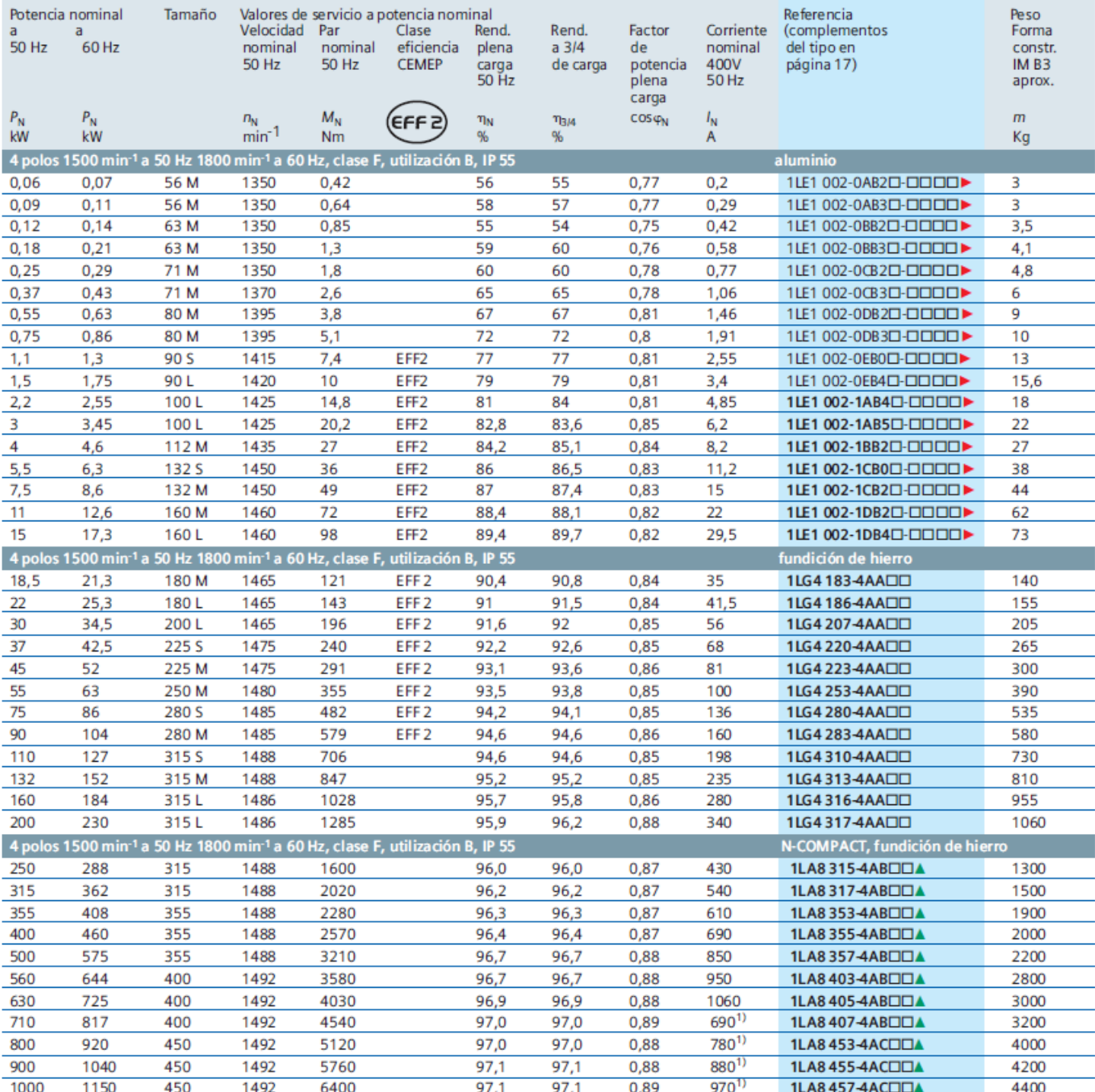

# Motores trifásicos de baja tensión<br>Tablas de selección

## Motores estándares 1LE1/1LA7/1LG4 y<br>N-COMPACT 1LA8/1PQ8 de una velocidad, EFF2, IP55

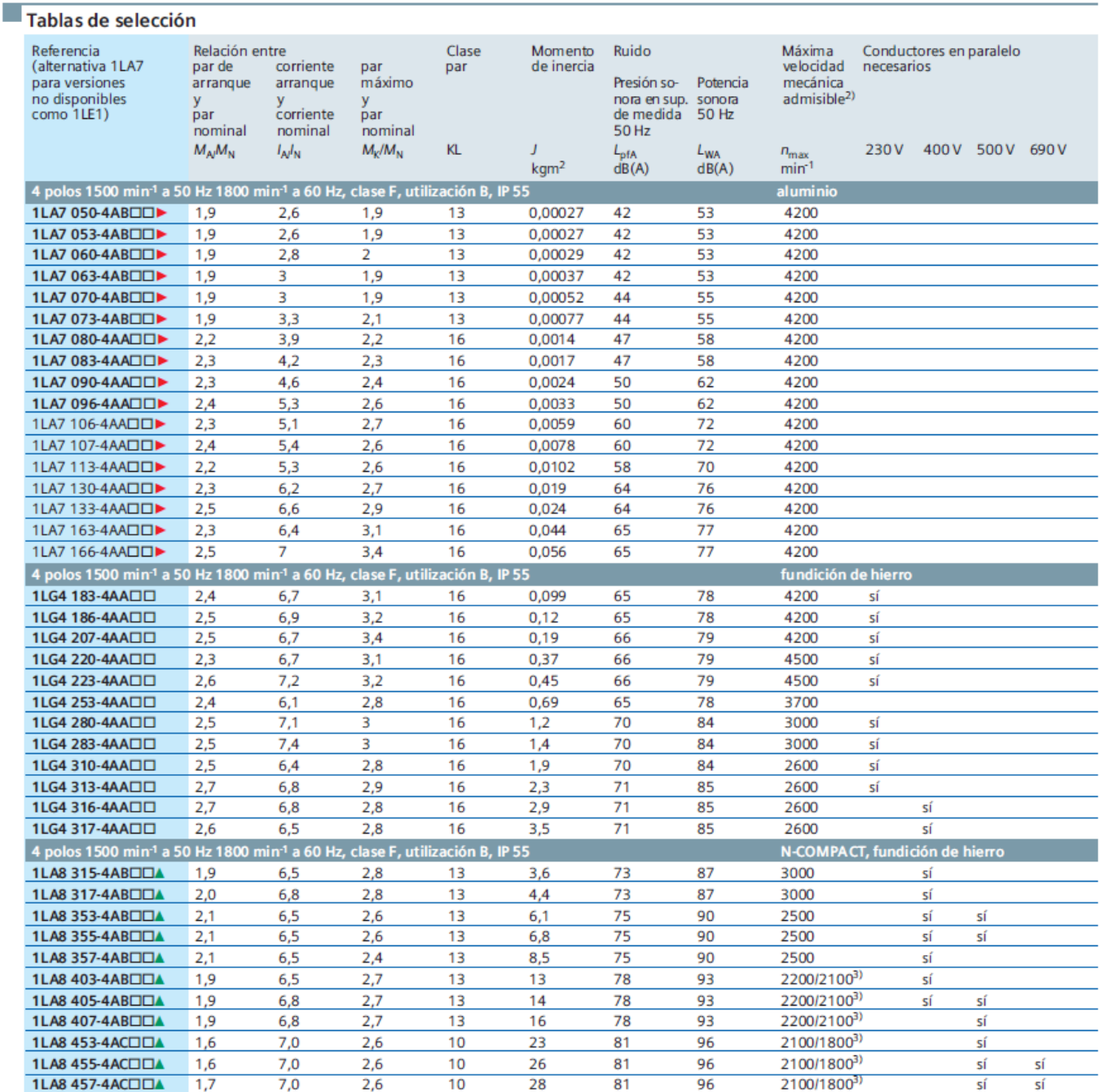

<sup>1)</sup> Corriente nominal a 690 V

2) Consultar valores en caso de motores 1LA8/1PQ8 con rodamientos

reforzados

<sup>3)</sup> Para forma IMV1

▲ En el caso de motores alimentados con variador (U≤500V), el noveno carácter de la referencia se debe sustituir por una "P": tipos 1LA8...-4PB□□ o 1LA8...-4PCDD. Dichos tipos incluyen rodamientos aislados de serie (equivalente a la opción L27 en tipos 1LG4). Si además se desea ventilación forzada, se debe sustituir la serie por 1PQ8: tipos 1PQ8...-4PB□□ o 1PQ8...-4PCDD. (equivalente a las opciones G17+L27 en tipos 1LG4). Los datos de la tabla son iguales, excepto los pesos y los niveles de ruido, que varían en los 1PQ8.

> Los valores indicados en la tabla corresponden a los nuevos tipos 1LE1 en los tamaños 100 a 160 y a los tipos 1LA7 en los tamaños 56 a 90.

## Catálogo de motores BT

Tipo de construcción: Aluminio y Fundición Grado de eficiencia: IE2 según IEC 60034-30

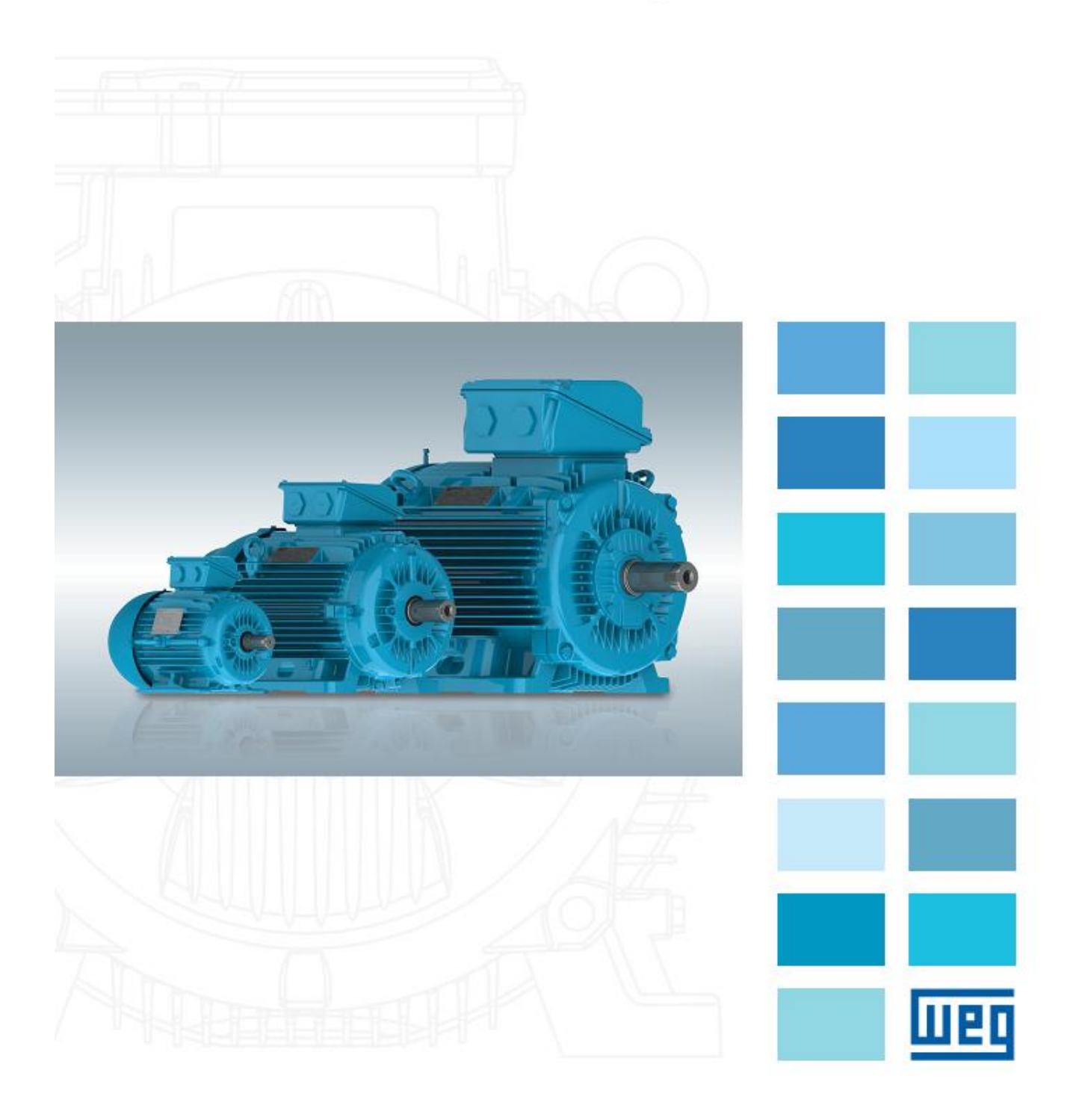

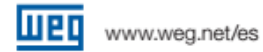

Gama de motores Fundición de hierro

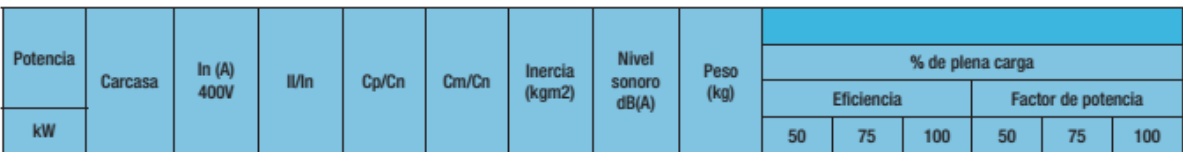

W22 - Fundición de hierro- Alta Eficiencia - IE2- 2 Polos

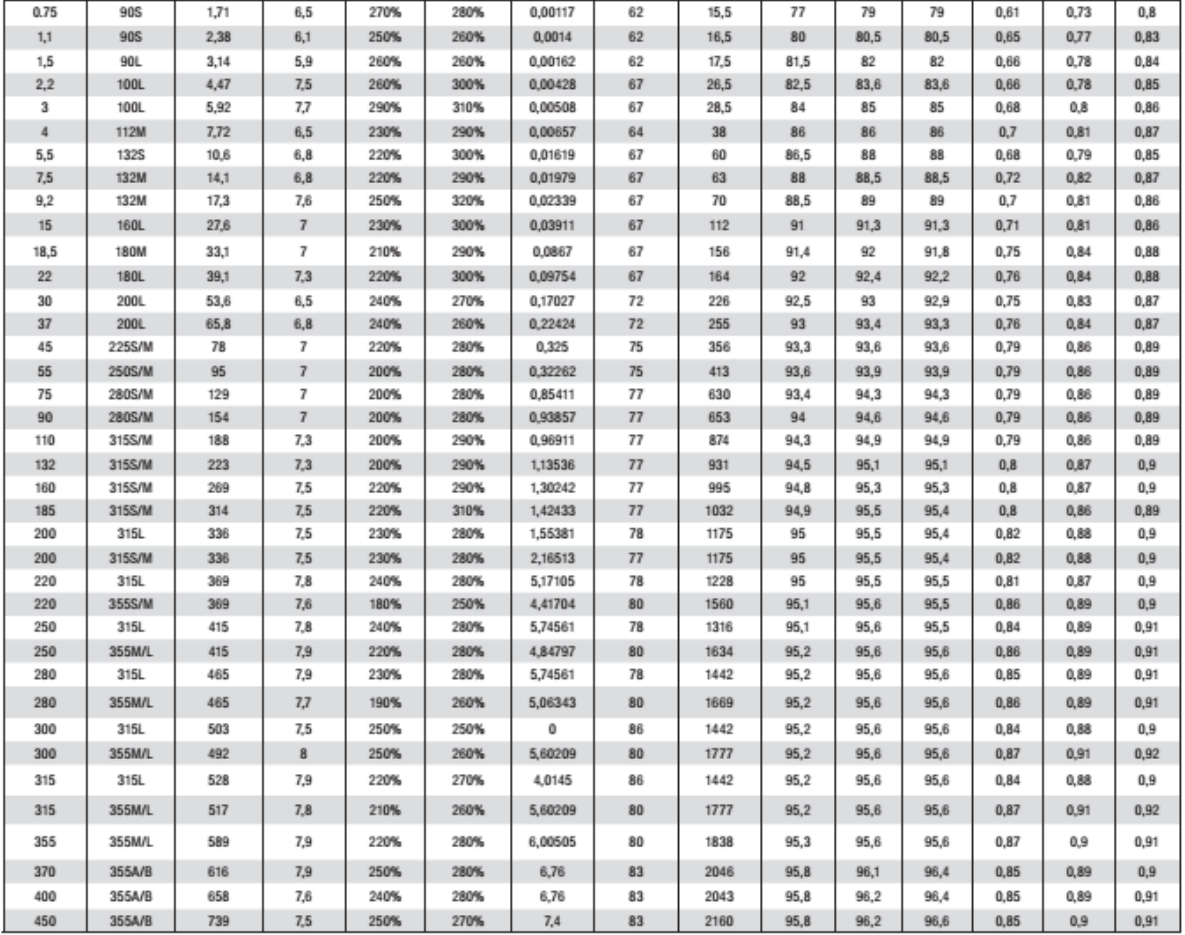

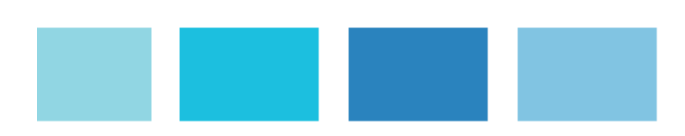

6 | Catálogo de motores BT

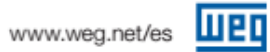

#### Gama de motores Fundición de hierro

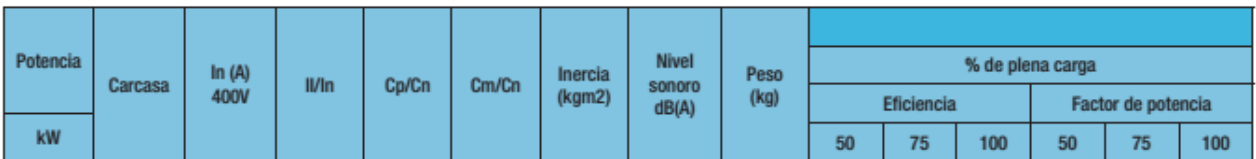

#### W22 - Fundición de hierro- Alta Eficiencia - IE2- 4 Polos

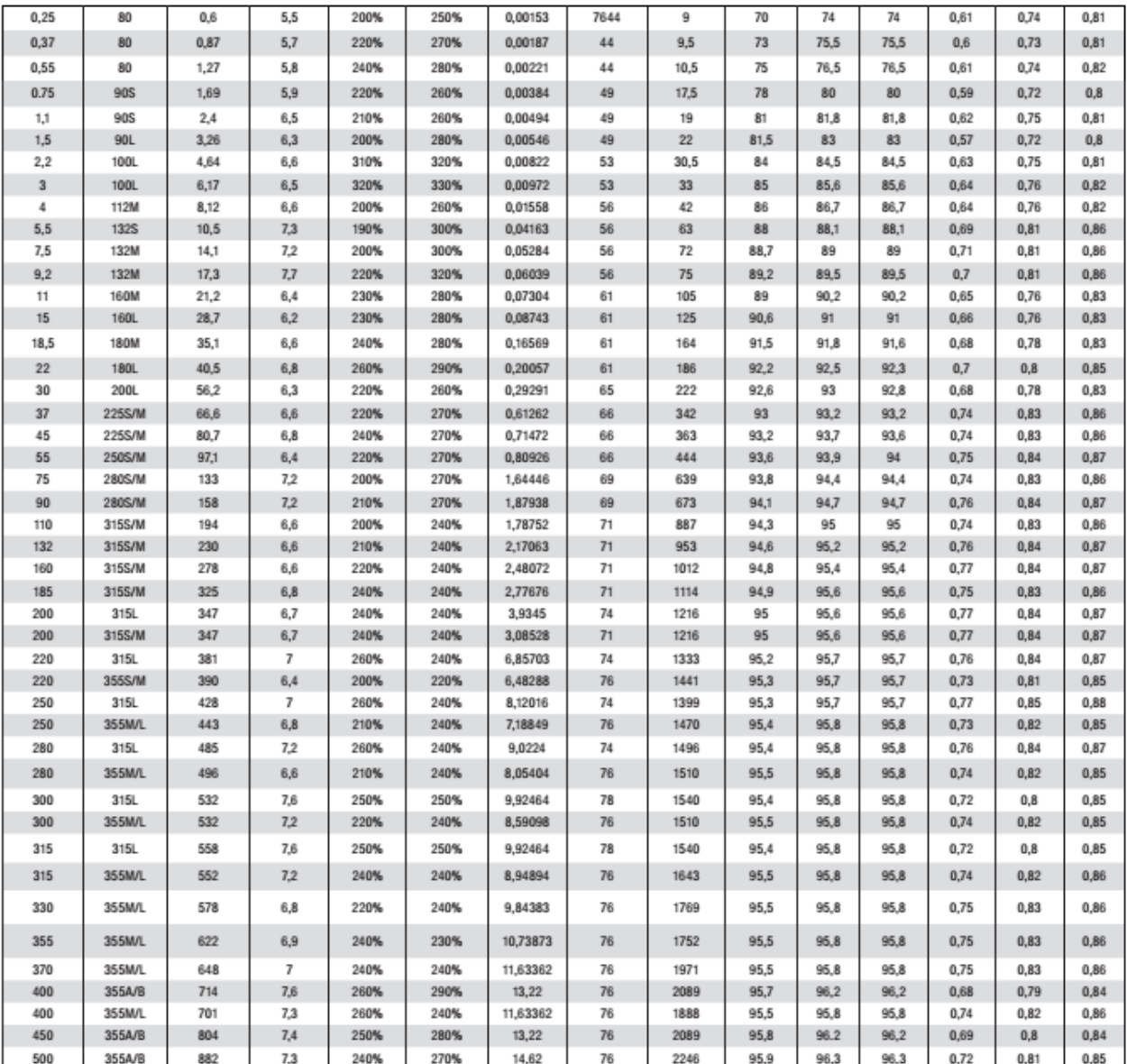

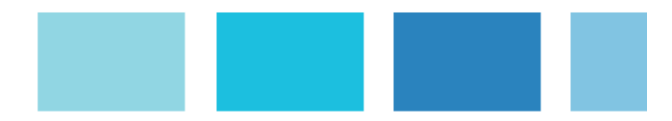

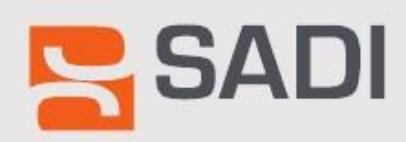

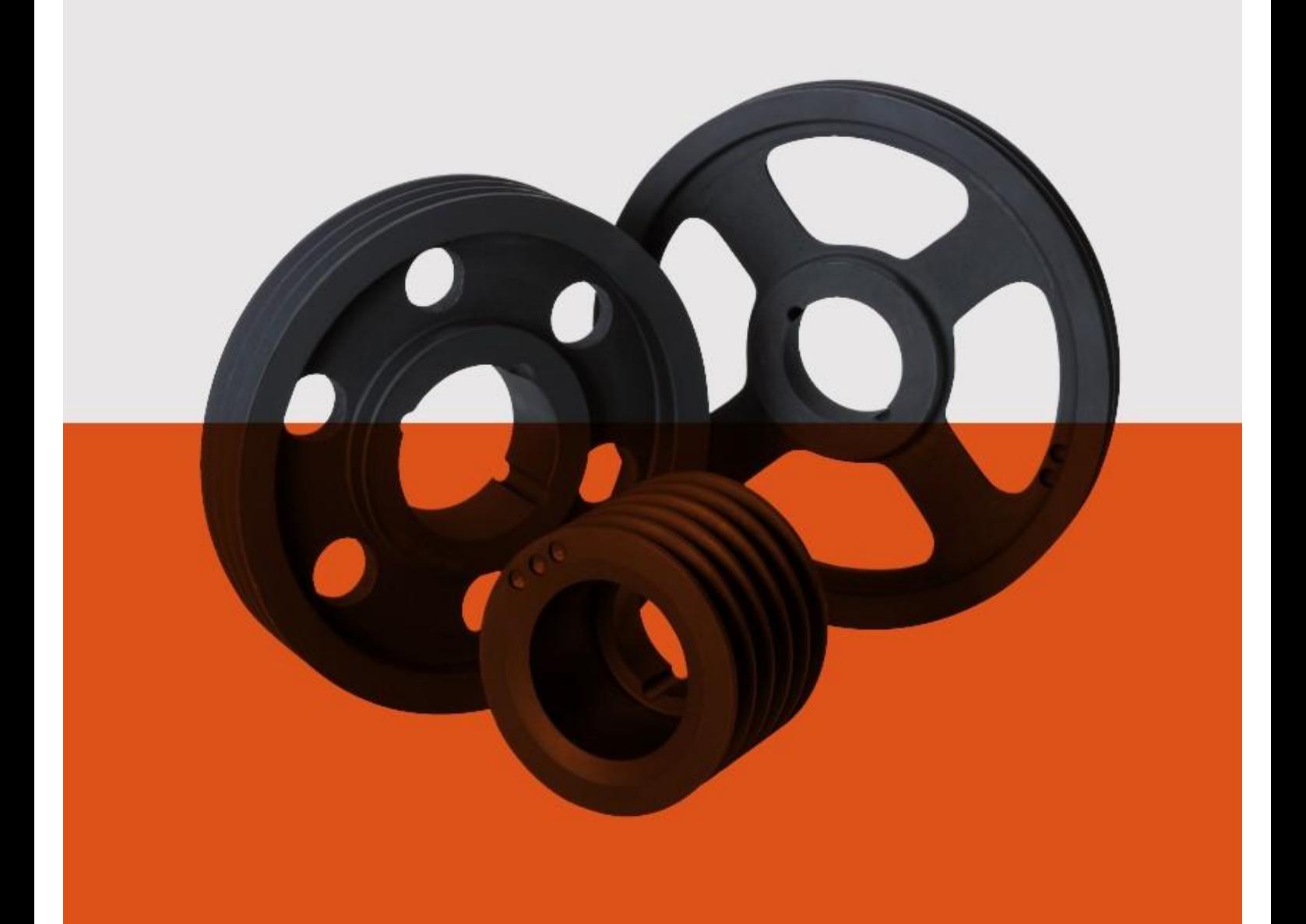

#### TABLAS DE CASQUILLO CÓNICO

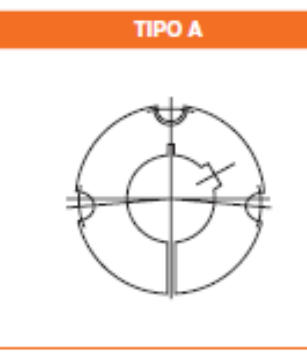

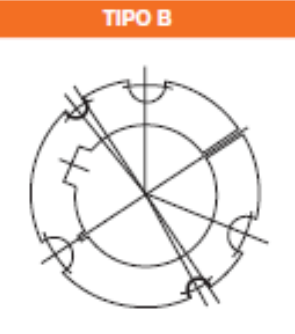

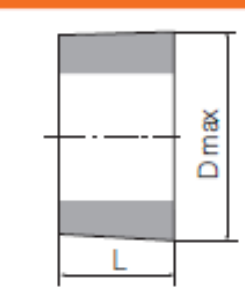

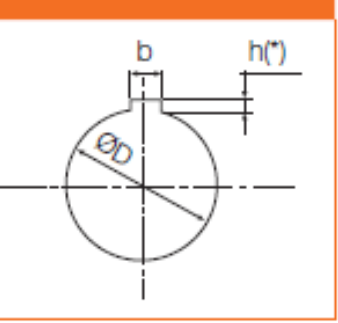

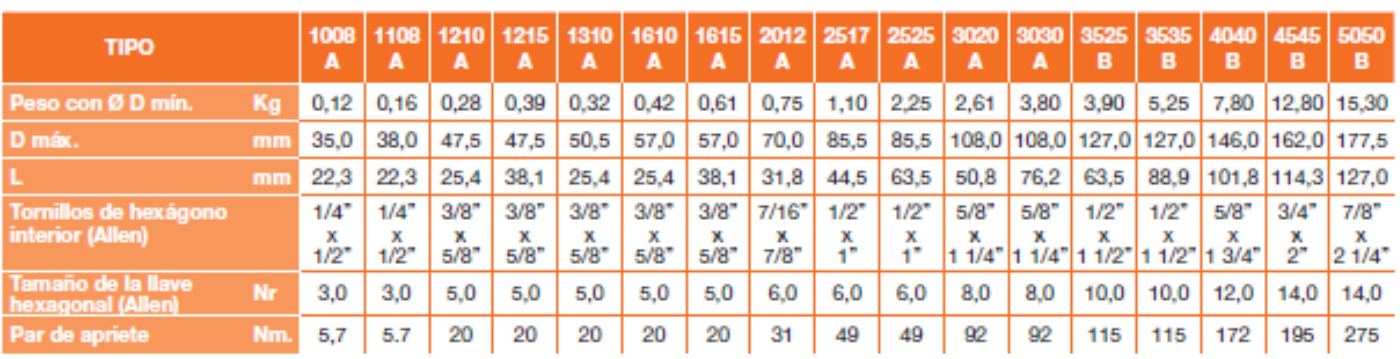

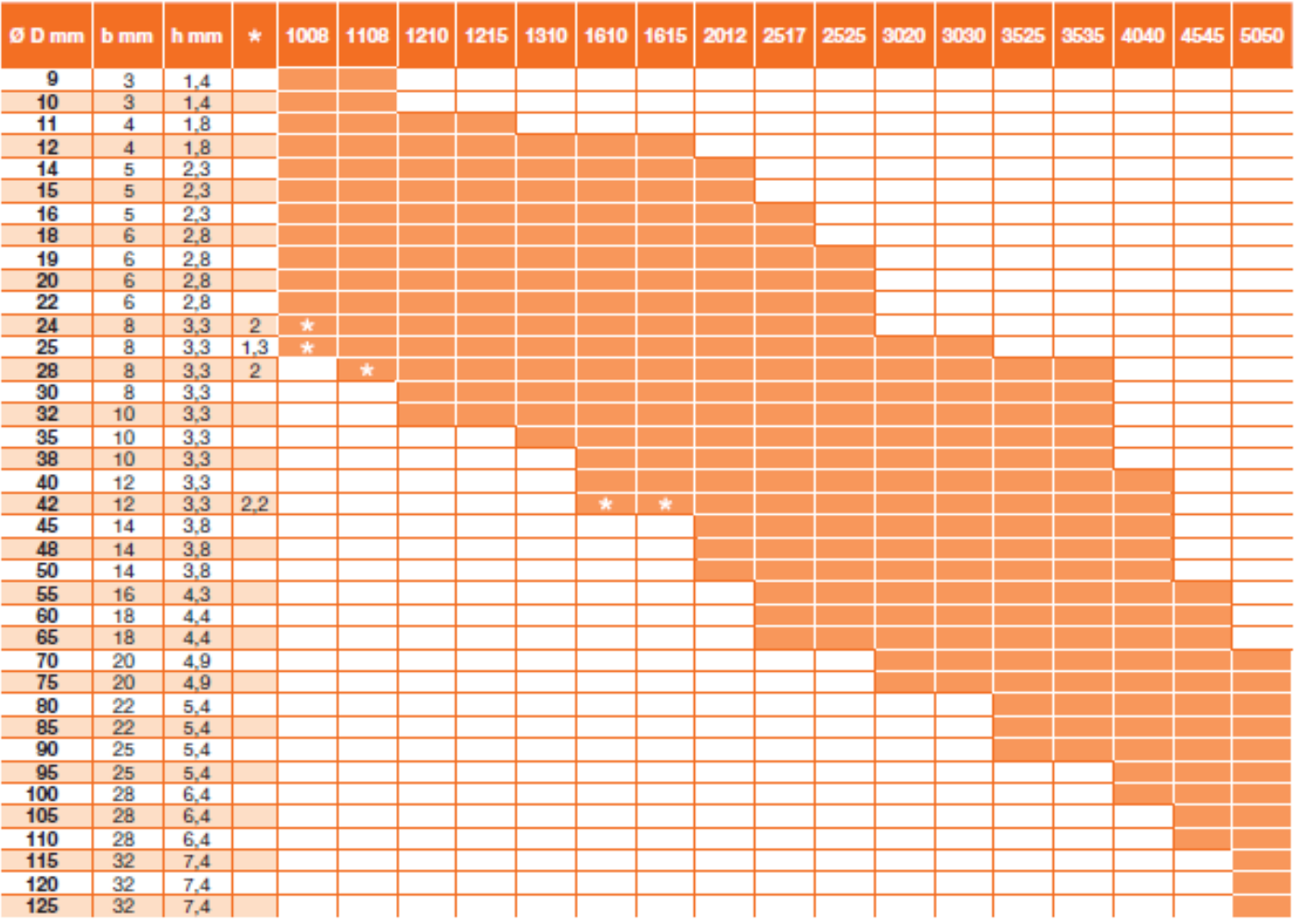

Por necesidades de fabricación, las especificaciones de este catálogo pueden ser variadas sin previo aviso.

### SPZ/XPZ/Z

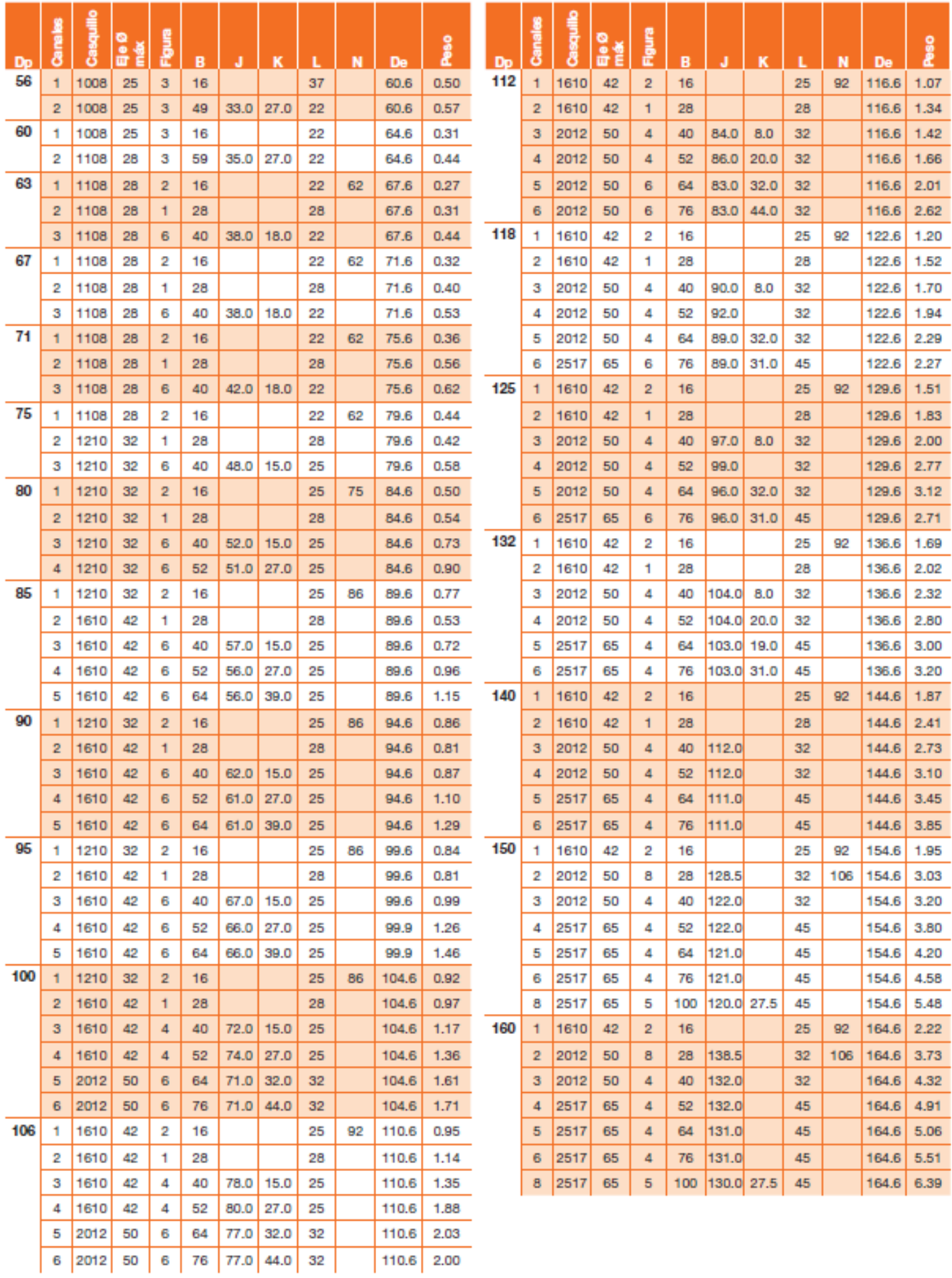

### SPZ/XPZ/Z

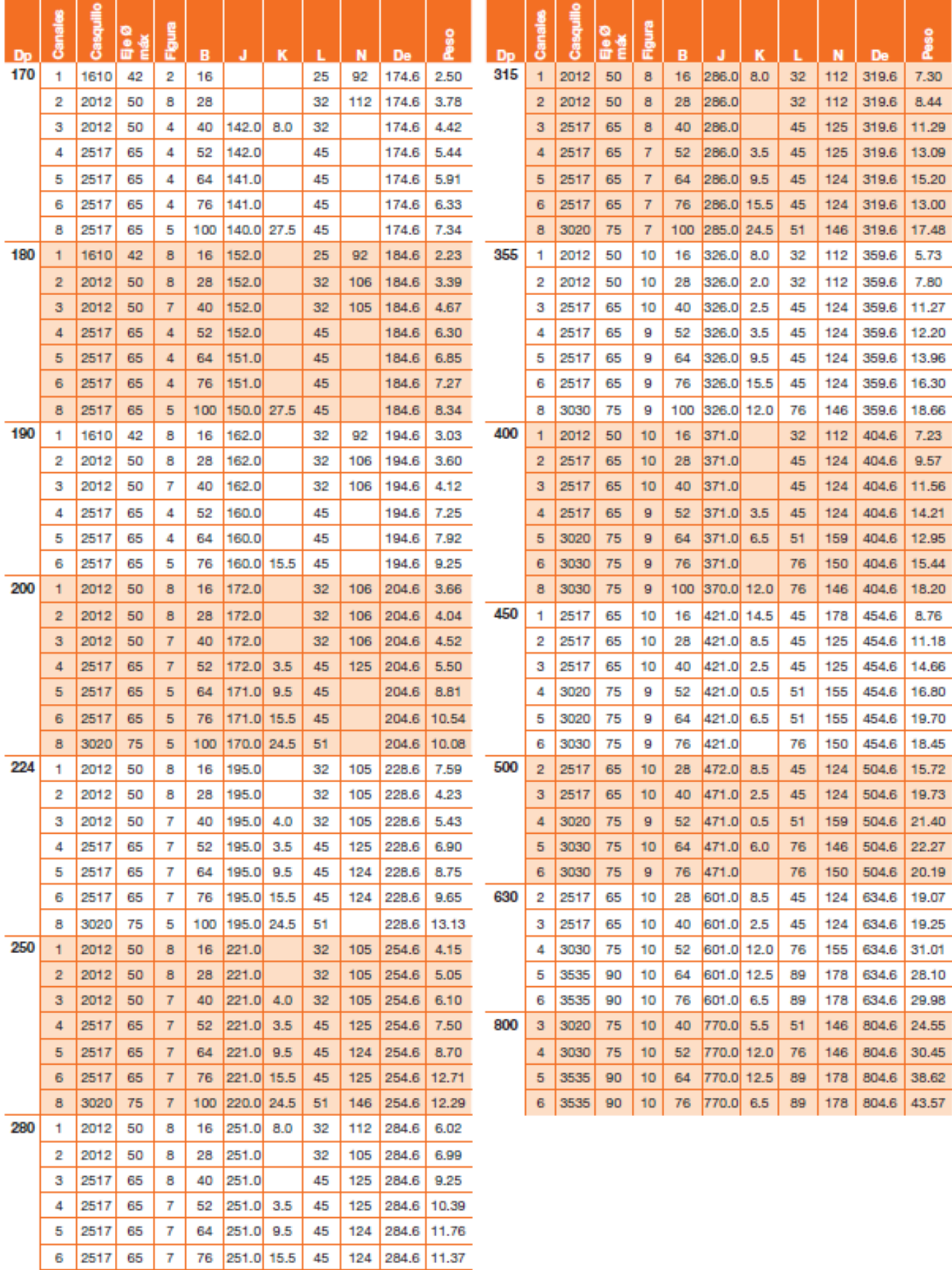

Por necesidades de fabricación, las especificaciones de este catálogo pueden ser variadas sin previo aviso.

8 3020 75 7 100 250.0 24.5 51 146 284.6 14.69

## SPA/XPA/A

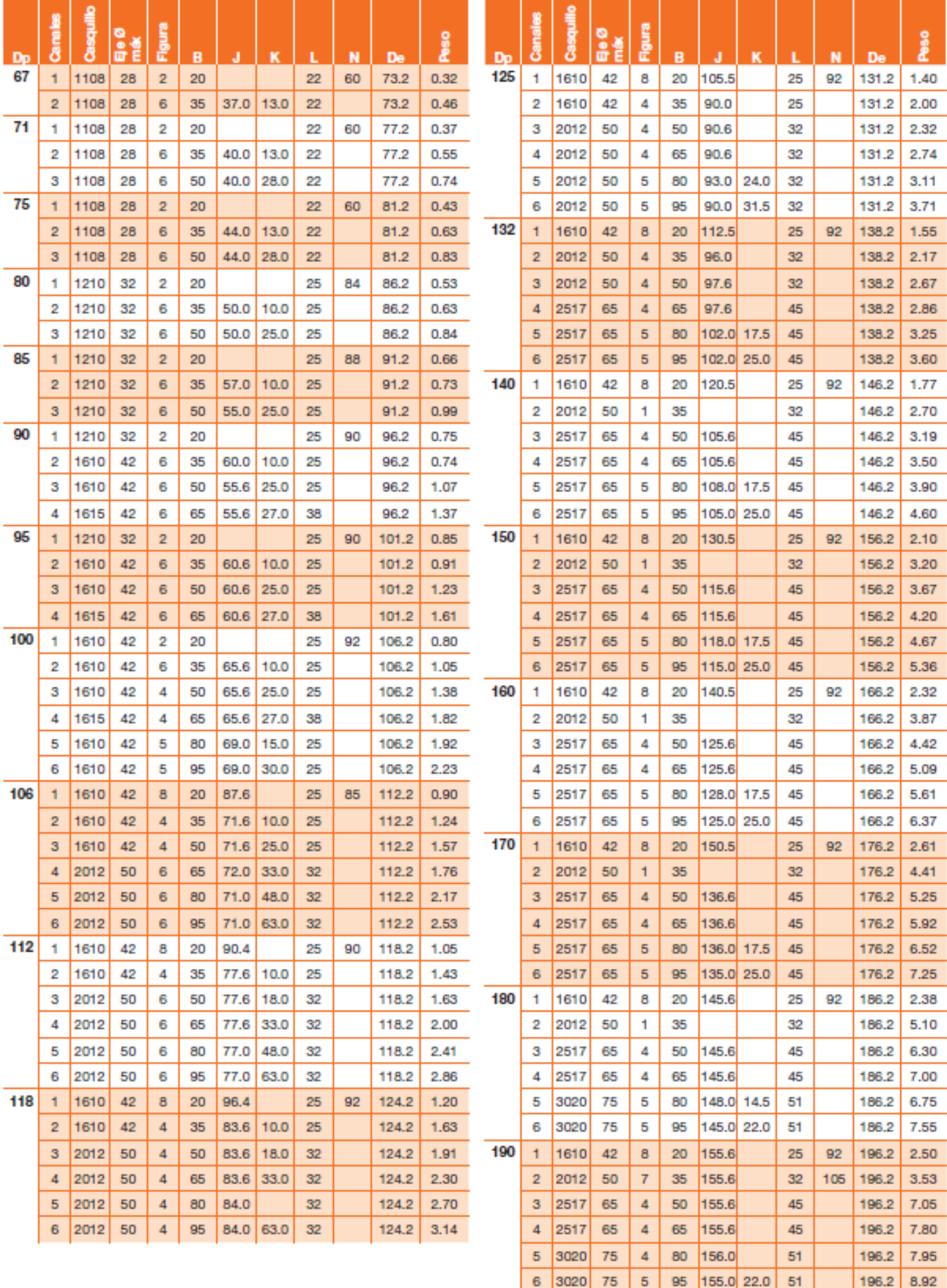

este catálogo pueden ser variadas sin previo avisi Por necesidades de fabricacio

### SPA/XPA/A

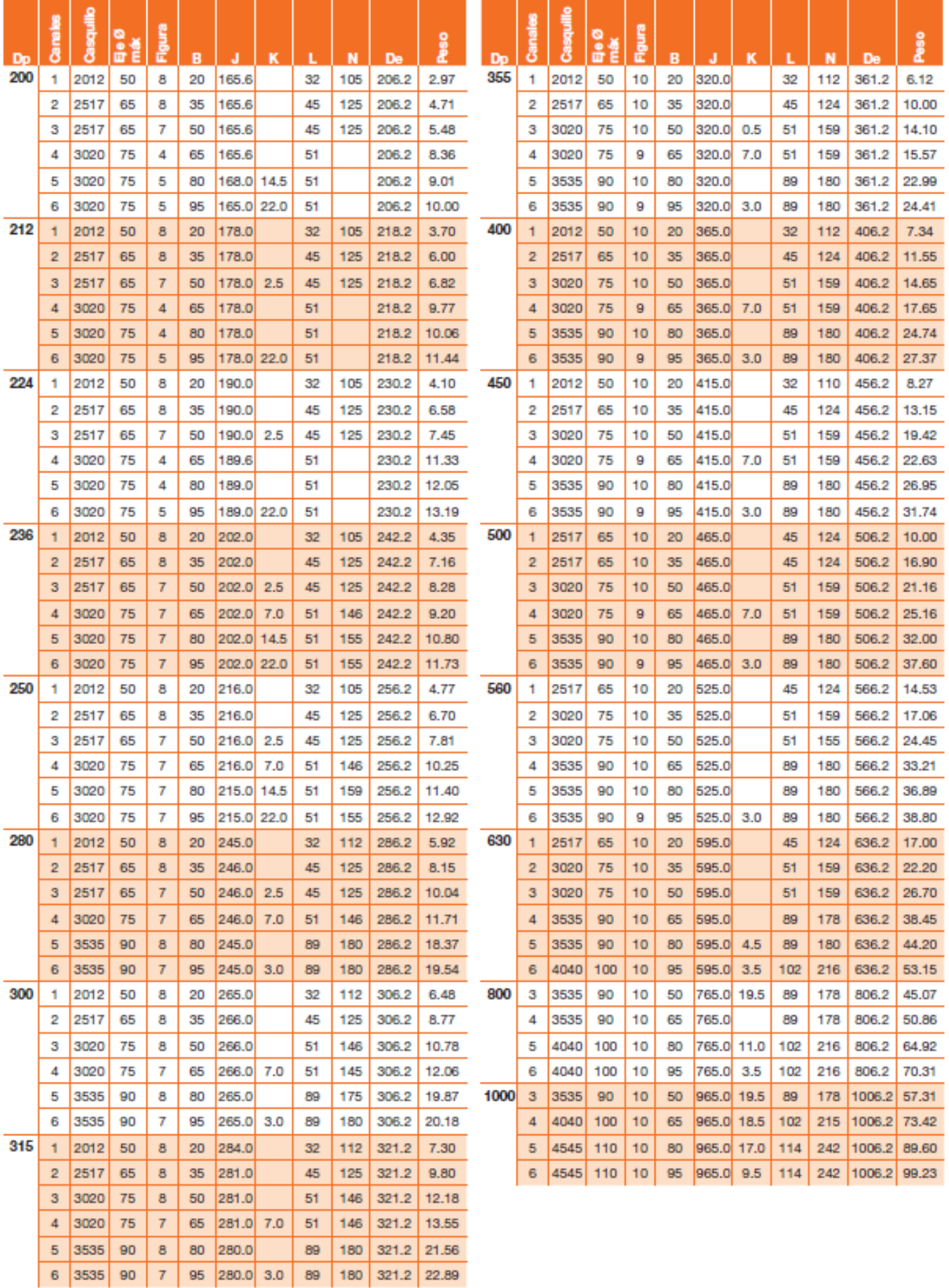

Por necesidades de fabricación, las especificaciones de este catálogo pueden ser variadas sin previo aviso.